Markus Kivioja

# Hyperspektrikuvantaminen fotometrisessä stereossa ja sen hyödyntäminen tietokonegrafiikassa

Tietotekniikan pro gradu -tutkielma

10. kesäkuuta 2017

Jyväskylän yliopisto

Tietotekniikan laitos

Tekijä: Markus Kivioja

Yhteystiedot: mailkivi@jyu.fi

Ohjaajat: Ilkka Pölönen, Matti Eskelinen ja Tuomo Rossi

Työn nimi: Hyperspektrikuvantaminen fotometrisessä stereossa ja sen hyödyntäminen tietokonegrafiikassa

Title in English: Hyperspectral imaging in photometric stereo and its utilization in computer graphics

Työ: Pro gradu -tutkielma

#### Suuntautumisvaihtoehto: Tieteellinen laskenta

Sivumäärä: 80+38

Tiivistelmä: Tässä tutkielmassa tutkitaan hyperspektrikuvien avulla toteutetun fotometrisen stereon vaikutuksia tietokonegrafiikassa. Tutkimuksessa hyperspektrikuvien ja fotometrisen stereon avulla luotiin malleja, joista edelleen renderöitiin kuvia. Hyperspektrikuvantamisen havaittiin parantavan renderöinnin kuvanlaatua hieman, mutta heikentävän sen suorituskykyä kymmenkertaisesti. Lisäksi tutkittiin mallien luomisen nopeuttamista rinnakkaislaskennan avulla. Tuloksena pintojen muotojen määrittäminen pintojen orientaatioiden avulla saatiin grafiikkasuorittimella yli 13-kertaisesti nopeammaksi.

Avainsanat: hyperspektrikuvantaminen, fotometrinen stereo, tietokonegrafiikka, gpu, gpgpu

Abstract: In this thesis the effects of photometric stereo implemented using hyperspectral images in computer graphics are studied. In the study hyperspectral images and photometric stereo was used to create models that were further rendered into images. It was observed that hyperspectral imaging slightly improved the image quality of the rendering but decreased its performance by a factor of ten. Additionally it was studied how the model creation can be accelerated using parallel computing. As a result resolving surface shapes from surface orientations got more than 13 times as fast when a graphics processing unit was used.

Keywords: hyperspectral imaging, photometric stereo, computer graphics, gpu, gpgpu

## Termiluettelo

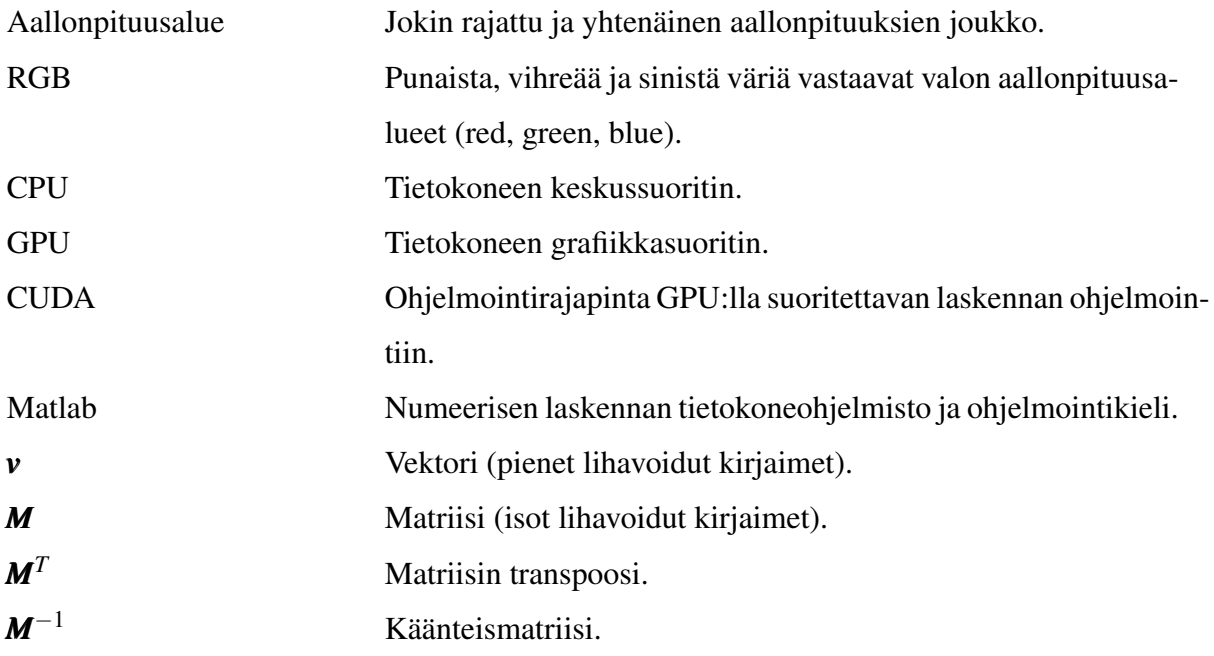

## Kuviot

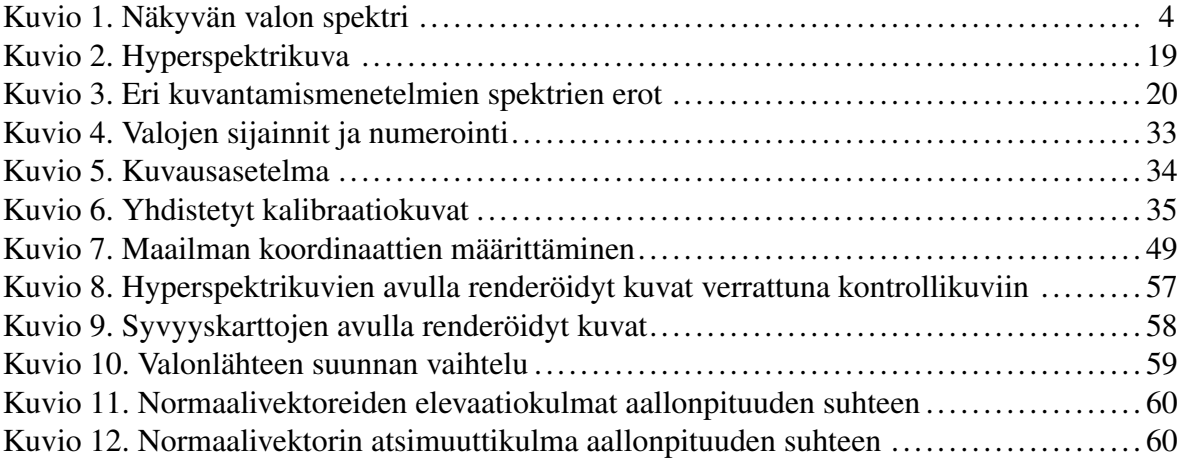

## Taulukot

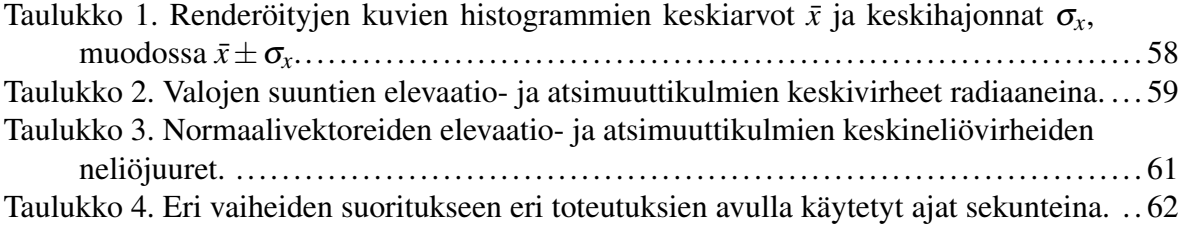

## Sisältö

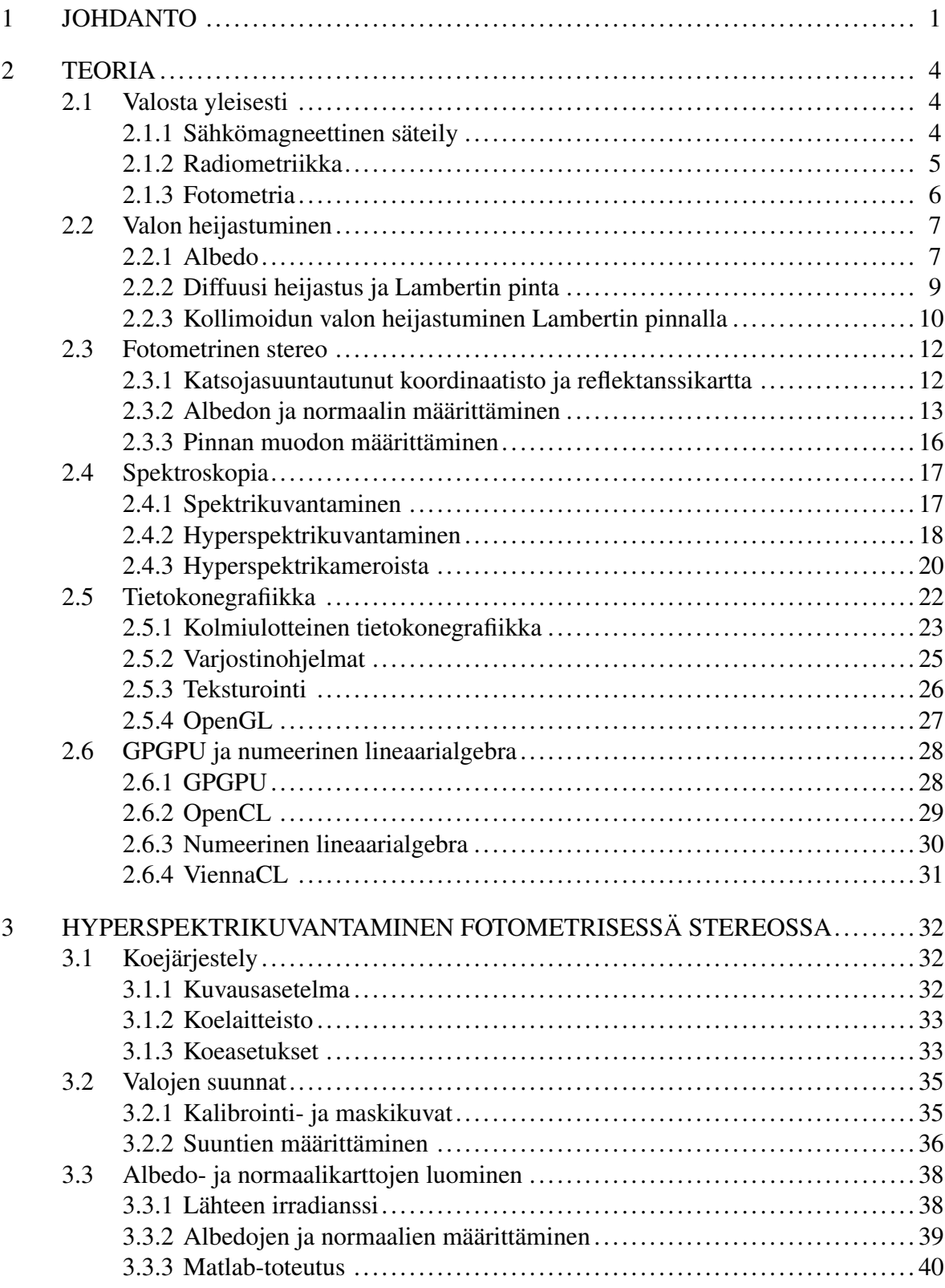

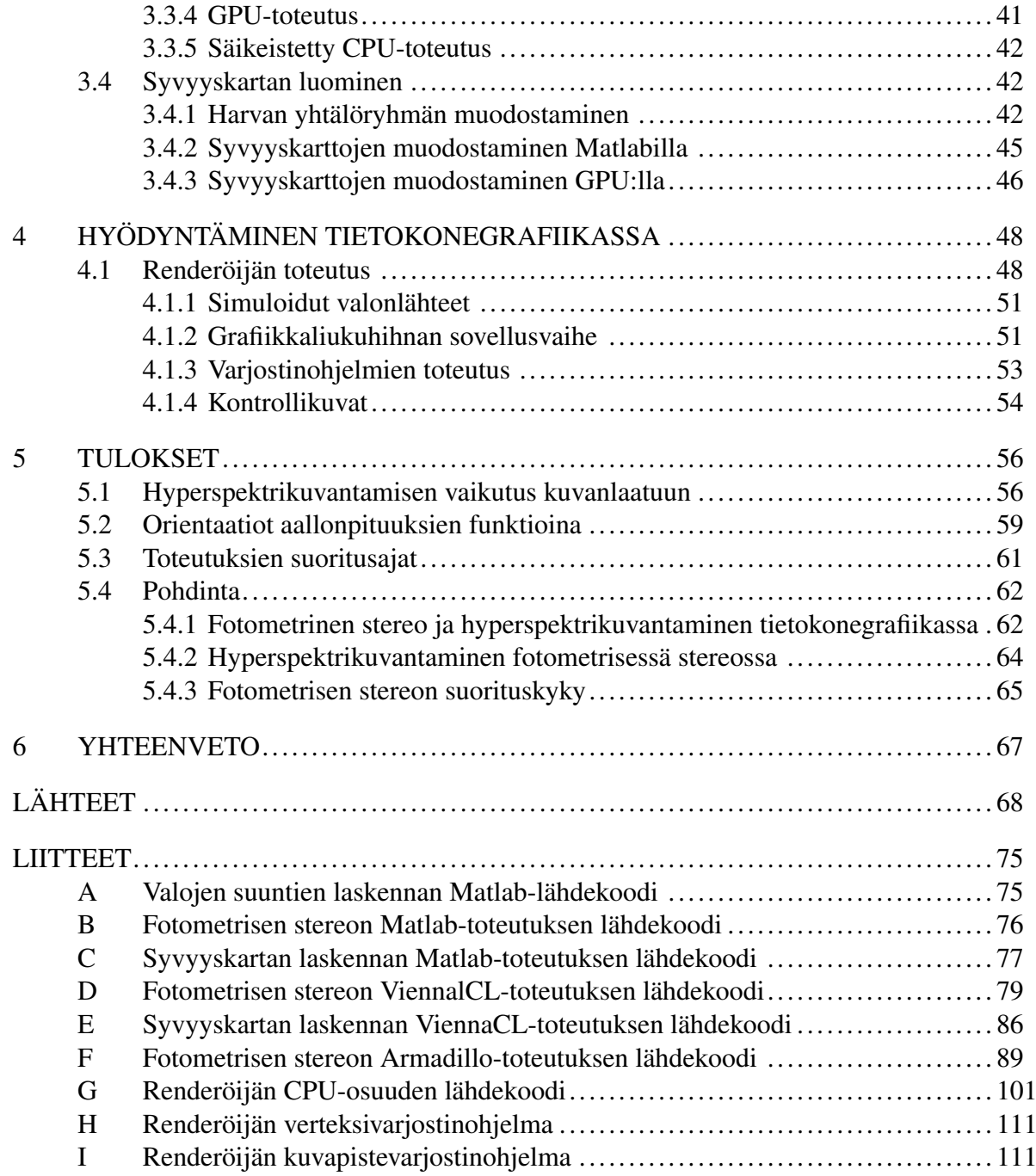

## <span id="page-6-0"></span>1 Johdanto

Tässä tutkielmassa tarkastellaan fotometrisen stereon toteuttamista hyperspektrikuvien avulla sekä sen tuomia hyötyjä ja haittoja tietokonegrafiikassa. Lisäksi tutkitaan hyperspektrikuvien avulla toteutettuun fotometriseen stereoon liittyvän laskennan nopeuttamista moniydinja grafiikkasuorittimilla suoritettavaa rinnakkaislaskentaa käyttäen. Tutkimus pyrkii vastaamaan kysymyksiin siitä, millä tavoin ja kuinka paljon hyperspektrikuvantaminen vaikuttaa fotometrisellä stereolla luoduista malleista renderöityjen kuvien kuvanlaatuun, sekä kuinka paljon rinnakkaislaskenta nopeuttaa näiden mallien luontia.

Fotometrinen stereo on tietokonenäön alaan kuuluva menetelmä, jolla kaksiulotteisten kuvien pohjalta muodostetaan tietoa kuvattujen kohteiden kolmiulotteisista muodoista ja kyvyistä heijastaa valoa. Sitä sovelletaan usein käyttäen tavallisia valokuvia, joissa on kolme värikanavaa: punainen, vihreä ja sininen. Hyperspektrikuvat sen sijaan saattavat muodostua sadoista kapeista valon aallonpituusalueista, jotka yhdessä muodostavat jatkuvan spektrin. Käyttämällä fotometrisessä stereossa hyperspektrikuvia on mahdollista luoda tietokonegrafiikassa käytettäviä kolmiulotteisia malleja, jotka sisältävät mallinnettavasta kohteesta enemmän informaatiota kuin tavallisten valokuvien avulla luodut mallit. Lisäinformaation avulla voi olla mahdollista parantaa malleista renderöityjen kuvien kuvanlaatua. Datan määrän kasvaessa myös menetelmän vaatiman laskennan määrä kasvaa, joten on tärkeää tutkia tapoja sen nopeuttamiseksi. Menetelmässä suoritettava laskenta on hyvin rinnakaistuvaa, joten on mielekästä tutkia sen nopeuttamista moniydin- ja grafiikkasuorittimella suoritettavaa rinnakkaislaskentaa hyödyntämällä.

Spektrikuvantamisen hyödyntämistä fotometrisessä stereossa on tutkittu aiemmin eri näkökulmista. Nam ja Kim [\(2014\)](#page-76-0) esittivät tutkimuksessaan menetelmän, jossa multispektrikuvantamisen avulla voidaan fotometrisestä stereosta poistaa tutkittavan kappaleen itse aiheuttamien heijastusten vaikutus. Menetelmän avulla fotometrisen stereon tarkkuutta pystyttiin kasvattamaan huomattavasti. Ozawa, Sato ja Yamaguchi [\(2017\)](#page-77-0) tutkivat hyperspektrikuvantamisen hyödyntämistä fotometrisessä stereossa esittämällä menetelmän, jonka avulla fotometrinen stereo on mahdollista toteuttaa ainoastaan yhtä valonlähdettä ja hyperspektrikuvaa käyttäen. Eskelinen ym. [\(2016\)](#page-74-0) pyrkivät tutkimuksessaan arvioimaan ihmisen ihon rakennetta yhdistämällä fotometrisen stereon ja hyperspektrikuvantamisen. Fotometrisen stereon ja hyperspektrikuvantamisen yhteiskäytön hyödyntämisestä tietokonegrafiikassa ei ole aiempaa tutkimusta.

Fotometrinen stereo on laskennallisesti suhteellisen raskas menetelmä myös tavallisia valokuvia käyttäen, joten sen toteuttamista grafiikkasuorittimen avulla on tutkittu aiemminkin. Pevar ym. [\(2015\)](#page-77-1) käsittelivät tutkimuksessaan reaaliaikaista fotometristä stereota. Tätä tarkoitusta varten he kehittivät optimoidun grafiikkasuoritintoteutuksen, joka oli 950-kertaisesti nopeampi kuin sarjallinen toteutus. Varnavas ym. [\(2010\)](#page-79-0) kehittivät tutkimuksessaan algoritmin, joka poistaa fotometrisen stereon kanssa yleensä käytetyn oletuksen paikan suhteen vakiosta valon suunnasta. Algoritmi toteutettiin grafiikkasuorittimille, koska sen laskennallinen vaativuus kasvaa lineaarisesti kuvapisteiden lukumäärän suhteen. Molemmat tutkimukset toteutettiin käyttäen Nvidian CUDA-ohjelmointirajapintaa ja itse toteutettua, käyttötarkoitukseen mukautettua grafiikkasuorittimen lähdekoodia. Fotometrisen stereon toteuttamista valmista, grafiikkasuoritinta hyödyntävää lineaarialgebrakirjastoa käyttäen ei ole tutkittu aiemmin. Lisäksi rinnakkaislaskennan hyödyntämisestä erityisesti hyperspektrikuvantamalla toteutetussa fotometrisessä stereossa ei ole aiempaa tutkimusta.

Tutkimuksessa havaittiin, että hyperspektrikuvien käyttäminen fotometrisessä stereossa parantaa sen avulla luoduista malleista renderöityjen kuvien kuvanlaatua, mutta erot ovat pieniä. Tutkimuksessa kehitetyt moniydin- ja grafiikkasuorittimen rinnakkaislaskentaa hyödyntävät hyperspektraalin fotometrisen stereon toteutukset eivät olleet sarjallista toteutusta nopeampia. Kolmiulotteisen mallin luomisen viimeisessä vaiheessa – jossa pinnan muoto määritetään sen orientaatioiden avulla – grafiikkasuoritintoteutus oli yli 13 kertaa niin nopea kuin sarjallinen toteutus.

Luvussa [2](#page-9-1) selvennetään tutkimuksessa käytettyjä käsitteitä ja teoriaa. Alaluvut [2.1](#page-9-2) ja [2.2](#page-12-0) esittelevät valon voimakkuuden, sen heijastumisen sekä pintojen heijastavuuden mittaamiseen käytettäviä suureita ja menetelmiä. Alaluku [2.4](#page-22-0) pyrkii selittämään mitä hyperspektrikuvantaminen on, mikä on sen suhde muuhun kuvantamiseen ja kuinka sitä käytännössä toteutetaan. Alaluku [2.5](#page-27-0) selventää tietokonegrafiikan yleisiä käsitteitä, toimintaperiaatteita ja työkaluja. Alaluvussa [2.6](#page-33-0) selvitetään mitä numeerinen lineaarialgebra tarkoittaa ja kuinka sen laskennassa voidaan hyödyntää grafiikkasuorittimia.

Luku [3](#page-37-0) kuvailee tutkimuksen osuuden, jossa tutkittavat kohteet hyperspektrikuvataan ja niistä muodostetaan kolmiulotteiset mallit. Luvun alussa esitellään tutkimuksessa käytetty asetelma ja laitteisto, sekä selvitetään kuinka valonlähteiden suunnat määritettiin. Tämän jälkeen käydään läpi fysikaalinen ja matemaattinen teoria mallien luomisen taustalla sekä sen eri toteutukset.

Luvussa [4](#page-53-0) esitellään mallien renderöijän toteutus. Aluksi esitellään renderöinnissä käytetyt virtuaaliset valonlähteet, jonka jälkeen pyritään selittämään renderöijän lähdekoodin toimintaa ja sen toteuttamisessa käytettyjä ratkaisuja. Lopussa kerrotaan tuloksien vertailukohtina toimineiden kontrollikuvien luomisessa käytetystä teoriasta ja toteutuksesta.

Luku [5](#page-61-0) listaa kaikkien tutkimuksessa suoritettujen mittauksien tulokset. Luvussa myös tarkastellaan tutkittavien pintojen muotojen vaihteluita aallonpituuden suhteen. Lisäksi luvussa pohditaan syitä saatuihin tuloksiin, tutkimuksessa käytettyjen oletuksien oikeutettavuutta ja kuinka tutkimusta voitaisiin tulevaisuudessa kehittää. Luvun lopussa ehdotetaan vielä lyhyesti aiheita mahdollisille tulevaisuuden tutkimuksille.

## <span id="page-9-1"></span>2 Teoria

## <span id="page-9-3"></span><span id="page-9-2"></span>2.1 Valosta yleisesti

### 2.1.1 Sähkömagneettinen säteily

Sähkömagneettisen säteilyn kaikkia tunnettuja taajuuksia ja niitä vastaavia aallonpituuksia kutsutaan kollektiivisesti sähkömagneettisen säteilyn *spektriksi*, joka on jaoteltu aallonpituuden perusteella edelleen pienempiin luokkiin. Nämä luokat ulottuvat ELF (extremely low frequency) -säteilyn satojentuhansien kilometrien kokoluokan aallonpituuksista aina gammasäteilyn pikometrin kokoluokan aallonpituuksiin.

Sähkömagneettisen säteilyn vaikutus ympäristöön riippuu sen aallonpituudesta, koska säteilyn sisältämä energia on kääntäen verrannollinen sen aallonpituuteen. Sähkömagneettisen säteilyn lyhyiden aallonpituuksien päässä noin 380 nm ja 740 nm välissä olevaa aluetta kutsutaan näkyväksi valoksi. Tällä välillä olevan säteilyn sisältämä energiamäärä kykenee aiheuttamaan ihmissilmässä molekyylitason muutoksen, jonka ihminen kokee näköaistimuksena. Väli on myös lähes sama kuin aallonpituusalue, jonka ilmakehä päästää auringon säteilystä lävitseen.

Myös näköaistimuksen laatu riippuu silmän vastaanottaman säteilyn aallonpituudesta. Ihminen havaitsee näkyvän valon aallonpituusalueen sisällä olevat eri aallonpituudet eri väreinä. Tätä värijakaumaa kutsutaan näkyvän valon spektriksi, ja se kuvaa värien sekä aallonpituuksien välistä suhdetta (Tekatch [2009\)](#page-78-0).

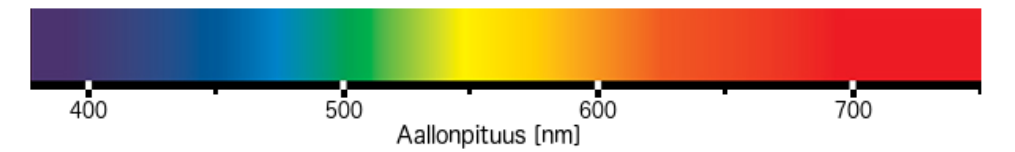

<span id="page-9-0"></span>Kuvio 1. Näkyvän valon spektri.

#### <span id="page-10-0"></span>2.1.2 Radiometriikka

Sähkömagneettisen säteilyn mittaamiseen käytettävien tekniikoiden ja suureiden kokoelmaa kutsutaan *radiometriikaksi*. Radiometriset suureet ja niiden yksiköt ovat

säteilyn vuo 
$$
\Phi
$$
 [W], (2.1)

säteilyn intensiteetti 
$$
I = \frac{d\Phi}{d\omega} \qquad \left[\frac{W}{sr}\right],
$$
 (2.2)

irradianssi 
$$
E = \frac{d\Phi}{dA} \qquad \left[\frac{W}{m^2}\right],
$$
 (2.3)

eksitanssi 
$$
M = \frac{d\Phi}{dA} \qquad \qquad \left[\frac{W}{m^2}\right] \text{ ja} \qquad (2.4)
$$
 radianssi 
$$
L = \frac{d^2\Phi}{m^2} \qquad \left[\frac{W}{m}\right] \qquad (2.5)
$$

$$
L = \frac{d^2 \Phi}{dA_{\text{proj}} d\omega} \qquad \left[\frac{W}{m^2 sr}\right],
$$
 (2.5)

missä

<span id="page-10-3"></span><span id="page-10-2"></span><span id="page-10-1"></span>
$$
dA_{\text{proj}} = dA \cos(\theta), \tag{2.6}
$$

ja θ on saapuvan säteilyn ja tarkasteltavan pinnan normaalivektorin välinen kulma (Nicodemus ym. [1977\)](#page-77-2).

Säteilyn vuo mittaa emittoidun, saapuvan tai heijastuneen sähkömagneettisen säteilyn kokonaistehoa. Säteilyn vuo ilmaisee säteilyn sisältämän energian määrää aikayksikköä kohden, eli Φ = *dQ dt* , missä *Q* on säteilyn energia, ja *t* on aika. Esimerkiksi hehkulampun säteilyn vuo voidaan periaatteessa mitata summaamalla sen jokaisen yhden sekunnin aikana emittoiman fotonin energia yhteen.

Säteilyn intensiteetti on suunnan huomioon ottava suure. Se mittaa säteilyn vuon tiheyttä suhteessa avaruuskulmaan.

Irradianssi on jollekin pinnalle saapuvan säteilyn vuon tiheys suhteessa pinta-alaan. Irradianssi määritellään suhteessa johonkin pintaan, joka voi olla kuvitteellinen pinta tai useimmiten tutkittavan kohteen pinta. Kun puhutaan valon lähteen säteilemästä irradianssista, irradianssi mitataan säteilyn suuntaa vastaan kohtisuoralta kuvitteelliselta pinnalta.

Eksitanssi ilmaisee irradianssin tavoin säteilyn vuon tiheyttä suhteessa pinta-alaan. Eksitanssia käytetään kuitenkin ainoastaan mitatessa pinnalta poispäin heijastuvan säteilyn vuon tiheyttä. Jos pinta on täydellisen heijastava, niin irradianssi ja eksitanssi ovat yhtä suuret.

Säteilyn intensiteetin tavoin myös radianssi on suunnan huomioon ottava suure. Se ilmaisee säteilyn vuon tiheyttä suhteessa sekä pinta-alaan että avaruuskulmaan. Sen voidaan ajatella olevan säteilyn suuntaa vastaan kohtisuoralta pinnalta mitatun irradianssin (tai eksitanssin) tiheys suhteessa avaruuskulmaan:

<span id="page-11-1"></span>
$$
L = \frac{dE}{d\omega \cos(\theta)}.\tag{2.7}
$$

Radianssi ilmaisee kuinka suuri osa emittoidusta tai heijastuneesta sähkömagneettisesta säteilystä saapuu sitä jostakin suunnasta mittaavaan sensoriin (silmään, kameraan tai muuhun vastaavan). Valon tapauksessa se näin ollen kuvaa sitä, kuinka kirkkaalta jokin kohde näyttää. Radianssin voidaan ajatella olevan yhden valon säteen voimakkuus.

Jos radianssin määritelmän pinta-ala mitataan pinnalta, johon säteily saapuu, niin avaruuskulma on säteilyn lähteen muodostama avaruuskulma tältä pinnalta katsottuna. Jos taas pintaalalla viitataan säteilyn lähteen pinta-alaan niin avaruuskulma on säteilyn mittaavan sensorin muodostama avaruuskulma lähteestä katsottuna (Horn ja Sjoberg [1979\)](#page-75-0).

Kaikki edellä kuvatut suureet ovat käytännössä aina riippuvaisia myös säteilyn aallonpituudesta. Aallonpituuden funktioina olevia suureita kutsutaan *spektraalisiksi* suureiksi, ja ne on määritelty suureiden osuutena infinitesimaalisen leveää aallonpituusaluetta kohden eli suureiden derivaattana aallonpituuden suhteen. Spektraalisia suureita merkitään yleisesti alaindeksillä λ (Palmer ja Carroll [1999\)](#page-77-3). Esimerkiksi *spektraalinen radianssi*

$$
L_{\lambda} = L_{\lambda}(\lambda) = \frac{d^3 \Phi}{dA_{\text{proj}} d \omega d\lambda} \left[ \frac{W}{m^2 sr \ nm} \right].
$$
 (2.8)

#### <span id="page-11-0"></span>2.1.3 Fotometria

Radiometriikka käsittelee puhtaasti fysikaalisia suureita eikä näin ollen ota huomioon inhimillisiä havaitsemiseen liittyviä tekijöitä. Fotometria taas on radiometriikkaan hyvin läheisesti liittyvä ala, jossa suureet on kiinnitetty ihmissilmän herkkyyteen. Fotometria mittaa valoa, eli sähkömagneettisen säteilyn näkyvää aallonpituusaluetta, jolloin se on rajoitettu suurin piirtein aallonpituuksien 380 nm ja 740 nm välille. Se mittaa valoa yksiköissä, jotka on painotettu ihmissilmän visuaalisella valonvasteella.

Ihmissilmän valonherkkyys riippuu valon aallonpituudesta, jolloin esimerkiksi kaksi saman suuruista mutta eri aallonpituusalueiden radianssia eivät näytä yhtä kirkkailta. Tästä syystä fotometriassa kaikki radiometriikan suureet on painotettu aallonpituudesta riippuvalla funktiolla, jota kutsutaan *CIE fotometriseksi käyräksi*. Se on tilastollisin menetelmin kehitetty, muodoltaan Gaussin jakaumaa muistuttava funktio, jonka maksimi on noin 555 nm kohdalla. Myös fysikaalisien säteilysensorien kuten kameroiden havaitsemisherkkyys riippuu aallonpituudesta, jolloin niilläkin on niille ominaiset spektraalisen herkkyyden painofunktiot.

Fotometria eroaakin radiometriikasta ainoastaan siinä, että sen yksiköt on painotettu aallonpituudesta riippuvalla funktiolla ja että tarkasteltava aallonpituusalue on kapeampi (Ashdown [2002\)](#page-73-1).

### <span id="page-12-1"></span><span id="page-12-0"></span>2.2 Valon heijastuminen

#### 2.2.1 Albedo

Radiometriikassa säteilyn heijastumista pinnalla kuvataan *kaksisuuntaisheijastusjakaumafunktiolla* BRDF (bidirectional reflectance distribution function). BRDF on pinnalta johonkin tiettyyn suuntaan heijastuneen differentiaalisen radianssin suhde pinnalle jostakin tietystä suunnasta saapuvaan differentiaaliseen irradianssiin. BRDF on siis sekä saapuvan (viitataan jatkossa alaindeksillä *i*) että heijastuvan (viitataan alaindeksillä *r*) suunnan funktio ja sitä merkitään symbolilla *f<sup>r</sup>* .

<span id="page-12-2"></span>
$$
BRDF = f_r(\theta_i, \phi_i; \theta_r, \phi_r) = \frac{dL_r(\theta_i, \phi_i; \theta_r, \phi_r)}{dE_i(\theta_i, \phi_i)} \qquad \left[\frac{1}{sr}\right],
$$
 (2.9)

missä θ*<sup>i</sup>* ja φ*<sup>i</sup>* ovat saapuvan irradianssin pallokoordinaateissa ilmaistun suunnan elevaatio- ja atsimuuttikulmat tässä järjestyksessä. θ*<sup>r</sup>* ja φ*<sup>r</sup>* ovat heijastuvan radianssin suunnan vastaavat kulmat (Nicodemus ym. [1977\)](#page-77-2). Kulmat ovat ilmaistu *lokaalissa* koordinaatistossa, missä karteesisen koordinaatiston *z*-akseli on samansuuntainen pinnan normaalin kanssa sekä θ määritelty suhteessa siihen ja φ suhteessa *x*-akseliin (Horn ja Sjoberg [1979\)](#page-75-0). Jatkossa on aina käytössä lokaali koordinaatisto kunnes toisin ilmoitetaan.

Kuten luvussa [2.1.2](#page-10-0) esitettiin, irradianssi ja radianssi ovat aallonpituuden funktioita, joten

BRDF voidaan ilmaista myös näiden spektraalisten suureiden avulla. Näin saadaan *spektraalinen kaksisuuntaisheijastusjakaumafunktio* (Schaepman-Strub ym. [2006\)](#page-78-1)

$$
BRDF_{\lambda} = f_{r_{\lambda}}(\theta_i, \phi_i; \theta_r, \phi_r; \lambda) = \frac{dL_{\lambda_r}(\theta_i, \phi_i; \theta_r, \phi_r; \lambda)}{dE_{\lambda_i}(\theta_i, \phi_i; \lambda)} \qquad \left[\frac{1}{sr}\right].
$$
 (2.10)

BRDF:n arvot eivät ole mitattavissa, koska BRDF on differentiaalisten suureiden suhde ja suureet voidaan mitata käytännössä vain joidenkin nollaa suurempien intervallien yli (Nicodemus ym. [1977\)](#page-77-2). BRDF:stä voidaan kuitenkin johtaa useita relevantteja mitattavia suureita ottamalla saapuvissa ja/tai heijastuvissa suunnissa huomioon nollaa suuremmat äärelliset avaruuskulmat ja integroimalla niiden yli (Schaepman-Strub ym. [2006\)](#page-78-1). Osaa näistä suureista kutsutaan *reflektansseiksi*. Reflektanssit kuvaavat pinnalta heijastuvan säteilyn vuon suhdetta pinnalle saapuvaan säteilyn vuohon ja niitä merkitään symbolilla  $\rho$  (Nicodemus ym. [1977\)](#page-77-2):

$$
\rho = \frac{d\Phi_r}{d\Phi_i}.\tag{2.11}
$$

Reflektanssit ovat yksiköttömiä ja saavat energiaperiaatteen nojalla arvoja vain väliltä [0,1].

Yksi tällaisista reflektansseista on *kaksoispuolipalloinen reflektanssi* BHR (BiHemispherical Reflectance)(Nicodemus ym. [1977\)](#page-77-2) eli *albedo* (Martonchik, Bruegge ja Strahler [2000\)](#page-76-1). Se on pinnalta koko puolipallon kokoiseen avaruuskulmaan heijastuvan säteilyn vuon suhde pinnalle koko puolipallon kokoisesta avaaruuskulmasta saapuvaan säteilyn vuohon. Albedoa merkitään jatkossa symbolilla *a*, ja

$$
a = \rho(2\pi; 2\pi) = \frac{d\Phi_r(2\pi; 2\pi)}{d\Phi_i(2\pi)}.
$$
\n(2.12)

Sulkujen sisällä ensimmäinen  $2\pi$  tarkoittaa, että saapuvaa säteilyä integroidaan puolipallon kokoisen avaruuskulman yli ja jälkimmäinen heijastuvaa.

Radianssin ja irradianssin suhteesta [\(2.7\)](#page-11-1) seuraa, että

<span id="page-13-0"></span>
$$
dM_r = L_r \cos(\theta_r) \, d\omega_r, \text{ ja} \tag{2.13}
$$

<span id="page-13-1"></span>
$$
dE_i = L_i \cos(\theta_i) \, d\omega_i. \tag{2.14}
$$

Nyt radiometristen suureiden määritelmistä [\(2.3\)](#page-10-1), [\(2.4\)](#page-10-2) ja [\(2.5\)](#page-10-3) sekä integroimalla yhtälön [\(2.13\)](#page-13-0) heijastuvan suunnan suhteen ja yhtälön [\(2.14\)](#page-13-1) saapuvan suunnan suhteen, molemmat <span id="page-14-1"></span>puolipallojen yli, saadaan seuraavaa:

$$
a = \frac{d\Phi_r(2\pi; 2\pi)}{d\Phi_i(2\pi)}
$$
  
= 
$$
\frac{dA M_r(2\pi; 2\pi)}{dA E_i(2\pi)}
$$
  
= 
$$
\frac{\iint_{\omega_r=2\pi} L_r(2\pi; \theta_r, \phi_r) \cos(\theta_r) d\omega_r}{\iint_{\omega_i=2\pi} L_i(\theta_i, \phi_i) \cos(\theta_i) d\omega_i}
$$
. (2.15)

Lisäksi BRDF:n määritelmästä [\(2.9\)](#page-12-2) ja yhtälöstä [\(2.14\)](#page-13-1) seuraa, että

<span id="page-14-3"></span>
$$
dL_r = f_r dE_i = f_r L_i \cos(\theta_i) d\omega_i.
$$
 (2.16)

Integroimalla edellisen yhtälön puolittain saapuvan suunnan suhteen puolipallon yli ja sijoittamalla tulokseen [\(2.15\)](#page-14-1) saadaan albedo kirjoitettua BRDF:n ja saapuvan radianssin avulla seuraavasti:

<span id="page-14-2"></span>
$$
a = \frac{\iint_{2\pi} \iint_{2\pi} f_r(\theta_i, \phi_i; \theta_r, \phi_r) L_i(\theta_i, \phi_i) \cos(\theta_i) d\omega_i \cos(\theta_r) d\omega_r}{\iint_{2\pi} L_i(\theta_i, \phi_i) \cos(\theta_i) d\omega_i}.
$$
 (2.17)

Spektraalisen BRDF:n ja spektraalisen saapuvan radianssin avulla saadaan spektraalinen albedo

$$
a_{\lambda} = \frac{\iint_{2\pi} \iint_{2\pi} f_{\lambda_r} L_{\lambda_i} \cos(\theta_i) \, d\omega_i \, \cos(\theta_r) \, d\omega_r}{\iint_{2\pi} L_{\lambda_i} \cos(\theta_i) \, d\omega_i}.
$$
 (2.18)

#### <span id="page-14-0"></span>2.2.2 Diffuusi heijastus ja Lambertin pinta

Kun valo heijastuu joltakin pinnalta täydellisesti, se heijastuu ainoastaan yhteen suuntaan siten, että heijastuneen valon suunnan ja pinnan välinen kulma on yhtä suuri kuin saapuvan valon suunnan ja pinnan välinen kulma. Käytännössä valo kuitenkin heijastuu lähes aina yhden suunnan sijaan useisiin eri suuntiin, jolloin sitä kutsutaan *diffuusiksi* heijastukseksi.

Vaikka yksisuuntainen heijastus edellyttääkin täysin sileää pintaa, ei diffuusi heijastus yleisesti johdu pinnan rosoisuudesta. Yleisin syy diffuusille heijastukselle on valon tunkeutuminen pinnan läpi ja siroaminen pinnanalaisissa sisärakenteissa täysin satunnaisesti ennen paluutaan takaisin pinnan ulkopuolelle. Tämän lisäksi myös pinnan mahdolliset mikroskooppiset epätasaisuudet aiheuttavat diffuusia heijastusta (Hanrahan ja Krueger [1993\)](#page-74-1).

Jos pinnalta heijastuva radianssi on suunnan suhteen vakio, niin pinta heijastaa täydellisen diffuusisti ja pintaa kutsutaan *Lambertin pinnaksi*. Lambertin pinta on ideaalinen mattapinta. Radianssin ja irradianssin suhteesta [2.7](#page-11-1) nähdään, että jos heijastuva radianssi on elevaatiokulman θ suhteen vakio, niin pinnalta heijastuneelle irradianssille eli eksitanssille täytyy päteä  $M = M_0 \cos(\theta)$ , missä  $M_0$  on pintaa vastaan kohtisuoran suunnan eksitanssi. Toisin sanoen Lambertin pinnalta heijastunut eksitanssi noudattaa Lambertin *kosinilakia*. Koska Lambertin pinnalta heijastunut radianssi ei riipu suunnasta, myös pinnan BRDF on vakio (Akenine-Möller, Haines ja Hoffman [2008,](#page-73-2) 110-111).

Jos pinta ei absorboi valoa lainkaan, vaan heijastaa kaiken sille saapuneen valon ja heijastus on täydellisen diffuusia, niin pintaa kutsutaan *ideaaliseksi* Lambertin pinnaksi (Martonchik, Bruegge ja Strahler [2000\)](#page-76-1).

Jos pinta ei heijasta Lambertin pinnan tavoin vaan heijastunut radianssi riippuu heijastussuunnasta, niin heijastus on *spekulaarista* (Akenine-Möller, Haines ja Hoffman [2008,](#page-73-2) sivu 105).

#### <span id="page-15-0"></span>2.2.3 Kollimoidun valon heijastuminen Lambertin pinnalla

Koska Lambertin pinnalta heijastuva radianssi on vakio, ei se, eikä sen myötä myöskään BRDF riipu saapuvan radianssin suunnasta. Näin ollen kun albedo esitetään BRDF:n ja saapuvan radianssin avulla tuloksen [\(2.17\)](#page-14-2) mukaisesti, niin BRDF voidaan siirtää saapuvan suunnan suhteen suoritettavan integraalin ulkopuolelle ja saadaan

$$
a = \frac{\iint_{2\pi} f_r(\theta_i, \phi_i; \theta_r, \phi_r) \iint_{2\pi} L_i(\theta_i, \phi_i) \cos(\theta_i) d\omega_i \cos(\theta_r) d\omega_r}{\iint_{2\pi} L_i(\theta_i, \phi_i) \cos(\theta_i) d\omega_i}
$$
  
= 
$$
\frac{\iint_{2\pi} L_i(\theta_i, \phi_i) \cos(\theta_i) d\omega_i \iint_{2\pi} f_r(\theta_i, \phi_i; \theta_r, \phi_r) \cos(\theta_r) d\omega_r}{\iint_{2\pi} L_i(\theta_i, \phi_i) \cos(\theta_i) d\omega_i}
$$
  
= 
$$
\iint_{2\pi} f_r(\theta_i, \phi_i; \theta_r, \phi_r) \cos(\theta_r) d\omega_r.
$$
 (2.19)

Lambertin pinnalta heijastuva radianssi ja siten BRDF:kään ei riipu myöskään heijastumissuunnasta, joten integroitavaksi jää ainoastaan cos(θ*r*). Tämä integraali saadaan määritettyä esittämällä differentiaalinen avaruuskulma pallokoordinaattien avulla seuraavasti:

$$
d\omega_r = \sin(\theta_r) \, d\theta_r \, d\phi_r. \tag{2.20}
$$

Integroimalla sekä elevaatio- että atsimuuttikulmien suhteen saadaan

$$
a = f_r \iint_{2\pi} \cos(\theta_r) d\omega_r
$$
  
=  $f_r \int_0^{2\pi} \int_0^{\pi/2} \cos(\theta_r) \sin(\theta_r) d\theta_r d\phi_r$  (2.21)  
=  $f_r \pi$ ,

josta edelleen

<span id="page-16-1"></span>
$$
f_r = \frac{a}{\pi}.\tag{2.22}
$$

Jos valonlähteen etäisyys tarkasteltavasta pinnasta on suuri verrattuna valonlähteen kokoon, voidaan valo olettaa pistemäiseksi eli *pistevaloksi* (point light), tai jos etäisyys on lisäksi suuri verrattuna tarkasteltavan pinnan kokoon, voidaan se olettaa *suuntaisvaloksi* (directional light). Näissä tapauksissa pinnalle saapuva valo on *kollimoitua* eli se saapuu yhteen pisteeseen ainoastaan yhdestä suunnasta. Lisäksi suuntaisvalon tapauksessa valonsuunta on vakio myös kaikissa tarkasteltavissa pisteissä (Gustavson [2017,](#page-74-2) 39-40). Tällaiset valonlähteet eivät ole reaalimaailmassa mahdollisia, koska koko säteilyn vuo saapuisi nollan kokoisesta avaruuskulmasta, jolloin sitä vastaava radianssi olisi ääretön (Horn ja Sjoberg [1979\)](#page-75-0). Kollimoidun valon radianssia voidaan kuitenkin kuvata Diracin deltafunktioiden avulla, jolloin integraalit niiden yli ovat äärellisiä. Horn ja Sjoberg [\(1979\)](#page-75-0) kutsuvat tätä esitystapaa kollimoidun lähteen radianssin "tupladelta"-esitykseksi ja se on

<span id="page-16-0"></span>
$$
L_i = \frac{E_0}{\sin(\theta_0)} \delta(\theta_i - \theta_0) \delta(\phi_i - \phi_0),
$$
\n(2.23)

missä  $\theta_0$  ja  $\phi_0$  ovat saapuvan valon suunnan elevaatio- ja atsimuuttikulmat tässä järjestyksessä, *E*<sup>0</sup> saapuva irradianssi tätä suuntaa vastaan kohtisuoralta pinnalta mitattuna ja δ on Diracin deltafunktio.

Näin ollen kollimoidun valonlähteen Lambertin pinnalta heijastunut radianssin saadaan sijoittamalla "tupladelta"-esitys [\(2.23\)](#page-16-0) sekä tulos [\(2.22\)](#page-16-1) BRDF:n yhtälöön [\(2.16\)](#page-14-3) ja integroimalla saapuvan suunnan suhteen puolipallon yli:

<span id="page-16-2"></span>
$$
L_r = \iint_{2\pi} \frac{a}{\pi} \frac{E_0}{\sin(\theta_0)} \delta(\theta_i - \theta_0) \delta(\phi_i - \phi_0) \cos(\theta_i) d\omega_i
$$
  
=  $\frac{a}{\pi} E_0 \int_0^{2\pi} \int_0^{\pi/2} \delta(\theta_i - \theta_0) \delta(\phi_i - \phi_0) \frac{\sin(\theta_i)}{\sin(\theta_0)} \cos(\theta_i) d\theta_i d\phi_i$  (2.24)  
=  $\frac{a}{\pi} E_0 \cos(\theta_0).$ 

Spektraalisten suureiden avulla ilmaistuna

<span id="page-17-3"></span>
$$
L_{\lambda_r} = \frac{a_{\lambda}}{\pi} E_{\lambda_0} \cos(\theta_0).
$$
 (2.25)

#### <span id="page-17-1"></span><span id="page-17-0"></span>2.3 Fotometrinen stereo

#### 2.3.1 Katsojasuuntautunut koordinaatisto ja reflektanssikartta

Kuten luvussa [2.2.1](#page-12-1) esitettiin, on tähän asti ollut käytössä ainoastaan lokaali koordinaatisto. Näin sen vuoksi, että BRDF, albedo ja muut reflektanssit ovat määritelty tässä koordinaatistossa, joten yksinkertaisuuden ja esittämisen selkeyden vuoksi myös saapuvan valon suunta on esitetty samassa koordinaatistossa. Todellisuudessa lokaali koordinaatisto on kuitenkin epäkäytännöllinen, koska yleensä tarkasteltavat pinnat ovat epätasaisia, jolloin lokaalin koordinaatiston orientaatio muuttuu paikan funktiona, mikä tekee globaalien jakaumien kuten valonlähteen radianssin määrittelemisestä hankalaa. Tästä syystä sopivampaa on käyttää paikan suhteen kiinteää koordinaatistoa. Yksi tällainen koordinaatisto on *katsojasuuntautunut* (viewer-oriented) koordinaatisto, jossa *z*-akseli on samansuuntainen katsomissuunnan kanssa. Katsojasuuntautuneessa koordinaatistossa elevaatiokulma  $\theta$  on määritelty suhteessa katsomissuuntaan ja atsimuuttikulma  $\phi$  katsomissuuntaa vastaan kohtisuoralla pinnalla suhteessa *x*-akseliin (Horn ja Sjoberg [1979\)](#page-75-0).

Jos pinnan normaalin suunnan vastaavat kulmat ovat θ*<sup>n</sup>* ja φ*n*, niin kollimoidun valon irradianssin ja sen Lambertin pinnalta heijastuneen radianssin suhteelle [\(2.24\)](#page-16-2) saadaan katsojasuuntatuneessa koordinaatistossa seuraavaa (Horn ja Sjoberg [1979\)](#page-75-0):

<span id="page-17-2"></span>
$$
L_r = \frac{a}{\pi} E_0 \cos(\theta_n) \cos(\theta_0) + \sin(\theta_n) \sin(\theta_0) \cos(\phi_0 - \phi_n).
$$
 (2.26)

Jos oletetaan, että valonlähde on tasainen suuntaisvalo, niin irradianssi  $E_0$  ja kulmat  $\theta_0$  sekä  $\phi_0$  ovat paikan suhteen vakioita. Jos lisäksi oletetaan, että albedo *a* on tunnettu, niin edellisen yhtälön mukaisesti, heijastunut radianssi *L<sup>r</sup>* riippuu ainoastaan pinnan normaalin kulmista θ*<sup>n</sup>* ja φ*n*. Toisin sanoen pinnan kirkkaus sisältää tiedon pinnan lokaalista muodosta. Tämän tiedon esittämiseksi B. K. P. Horn [\(1977\)](#page-75-1) sekä Horn ja Sjoberg [\(1979\)](#page-75-0) määrittelevät *reflektanssikartan R*, joka kuvaa pinnalta heijastuvan radianssin pinnan gradientin funktiona

katsojasuuntautuneessa koordinaatistossa:

$$
R = R(p,q) \left[ \frac{W}{m^2 sr} \right], \text{missä} \quad p = \frac{\delta z}{\delta x} \quad \text{ja} \quad q = \frac{\delta z}{\delta y}. \tag{2.27}
$$

*z* on pinnan korkeus suhteessa katsomissuuntaa vastaan kohtisuoraan vertailutasoon ja *x* sekä *y* etäisyydet tällä tasolla vastaavien ortogonaalisten koordinaattiakselien suuntaisesti mitattuna. Horn ja Sjoberg [\(1979\)](#page-75-0) esittävät, että jos pinnan gradientit *p* ja *q* ilmaistaan pinnan normaalin suuntakulmien θ*<sup>n</sup>* ja φ*<sup>n</sup>* avulla sekä valon suunnan vastaavat arvot *p*<sup>0</sup> ja *q*<sup>0</sup> sen suuntakulmien  $\theta_0$  ja  $\phi_0$  avulla, saadaan

$$
p = -\cos(\phi_n)\tan(\theta_n), \quad q = -\sin(\phi_n)\tan(\theta_n),
$$
  
\n
$$
p_0 = -\cos(\phi_0)\tan(\theta_0), \quad q_0 = -\sin(\phi_0)\tan(\theta_0),
$$
\n(2.28)

jolloin näistä ja yhtälöstä [\(2.26\)](#page-17-2) saadaan kollimoidun valon ja Lambertin pinnan reflektanssikartalle (Horn ja Sjoberg [1979\)](#page-75-0)

$$
R(p,q) = \frac{a}{\pi} E_0 \frac{p_0 p + q_0 q}{\sqrt{1 + p^2 + q^2} \sqrt{1 + p_0^2 + q_0^2}}.
$$
\n(2.29)

Näin ollen pinnan normaali ja valon suunta voidaan lisäksi esittää normalisoitujen sarakevektorien  $\pmb{n}=[-p,-q,1]^T/\sqrt{1+p^2+q^2}$  ja  $\pmb{l}=[-p_0,-q_0,1]^T/\sqrt{1+p_0^2+q_0^2}$  avulla tässä järjestyksessä, jolloin reflektanssikartta voidaan kirjoittaa lyhyesti käyttäen niiden pistetuloa (Woodham [1980\)](#page-79-1):

<span id="page-18-1"></span>
$$
R(p,q) = \frac{a}{\pi} E_0 \mathbf{n} \bullet l. \tag{2.30}
$$

#### <span id="page-18-0"></span>2.3.2 Albedon ja normaalin määrittäminen

Jos jokin kohde kuvataan kameralla, niin reflektanssikartta on käytännöllinen kohteen geometrian, sen heijastavuuden ja käytetyn valonlähteen yhdistävä malli. Mutta vaikka se mahdollistaa kuvan radianssiarvon ilmaisemisen kuvattavan kohteen pinnan orientaation funktiona, se ei kuitenkaan skalaariarvoisena kahden muuttujan funktiona ole kääntyvä. Näin ollen pinnan lokaalia asentoa ei pystytä määrittämään mitatusta radianssista ilman lisätietoa. Tähän perustuen Woodham [\(1980\)](#page-79-1) esitti *fotometriseksi stereoksi* kutsutun menetelmän, jossa kohteesta otetaan vähintään kaksi kuvaa siten, että valonlähteestä saapuvaa valon suuntaa muutetaan kuvien välillä, pitäen kuitenkin kuvaussuunnan ja kohteen paikan sekä asennon vakiona. Osoittautuu, että näin saadaan tarpeeksi informaatiota kohteen pinnan muotojen määrittämiseksi.

Jatkossa oletetaan, että kuvattava kohde heijastaa Lambertin pinnan mukaisesti ja että kohdetta valaistaan suuntaisvalolla, jonka irradianssi  $E_0 = \pi \frac{W}{m^2}$ *m*2 , jolloin yhtälöstä [\(2.30\)](#page-18-1) saadaan reflektanssikartaksi

$$
R(p,q) = a \cdot l. \tag{2.31}
$$

Näin ollen, jos on olemassa kaksi kuvaa, joiden radianssit pisteessä (*x*, *y*) ovat *L*1(*x*, *y*) sekä  $L_2(x, y)$ , ja ne on kuvattu muuttamalla valonlähteen suuntaa siten, että ensimmäisessä kuvassa valon suunta on  $l_1$  ja toisessa  $l_2$ , niin niitä vastaaville reflektanssikartoille  $R_1(p,q)$  sekä *R*2(*p*,*q*) pätevät riippumattomat lineaariset yhtälöt

$$
L_1(x, y) = R_1(p, q) = a \, \mathbf{n} \cdot \mathbf{l}_1,
$$
  
\n
$$
L_2(x, y) = R_2(p, q) = a \, \mathbf{n} \cdot \mathbf{l}_2,
$$
\n(2.32)

joissa *n* on pinnan gradienteista *p* ja *q* riippuva vektori. Jos valon suuntien  $l_1$  ja  $l_2$  elevaatiokulmat  $\theta_1$  ja  $\theta_2$  ovat eri suuret ja aiemmin esitetty oletus tunnetusta albedosta pätee, niin tällä yhtälöparilla on yksikäsitteinen ratkaisu (Woodham [1980\)](#page-79-1).

Jos myös albedo on tuntematon, niin voidaan lisäksi suunnasta  $l_3$  valaisemalla ottaa kolmas kuva, jonka radianssit ovat *L*3(*x*, *y*) ja vastaava reflektanssikartta *R*3(*p*,*q*), jolloin saadaan kolmas lineaarinen ja riippumaton yhtälö

$$
L_3(x, y) = R_3(p, q) = a \, \mathbf{n} \cdot \mathbf{l}_3. \tag{2.33}
$$

Muodostuneesta kolmen yhtälön lineaarisesta yhtälöryhmästä voidaan ratkaista sekä pinnan gradientit *p* ja *q* että albedo *a*.

Jos kolmen kuvan radianssiarvoista muodostetaan sarakevektori *i* = [*L*1,*L*2,*L*3] *T* ja rivivektoreiksi muutetuista valojen suunnista *l <sup>T</sup>* matriisi *L*, siten että

$$
\boldsymbol{L}_{3\times 3} = \begin{bmatrix} l_{1_x} & l_{1_y} & l_{1_z} \\ l_{2_x} & l_{2_y} & l_{2_z} \\ l_{3_x} & l_{3_y} & l_{3_z} \end{bmatrix},
$$
(2.34)

niin edellä mainittu lineaarinen yhtälöryhmä voidaan esittää matriisimuodossa

$$
L a n = i. \tag{2.35}
$$

Matriisi *L* on kääntyvä, jos ja vain jos sen rivivektorit ovat lineaarisesti riippumattomia eli valojen suunnat eivät ole samassa tasossa. Tässä tapauksessa yhtälöryhmälle saadaan yksikäsitteinen ratkaisu

$$
a \mathbf{n} = \mathbf{L}^{-1} \mathbf{i}.\tag{2.36}
$$

Koska normaali *n* on normalisoitu, eli  $|n| = 1$ , niin albedo *a* saadaan ratkaisuvektorin pituutena

$$
a = |a \mathbf{n}|,\tag{2.37}
$$

josta edelleen normaali

$$
n = \frac{a \, n}{a}.\tag{2.38}
$$

Albedon tavoin myös tällä menetelmällä määritetty normaalivektori voi vaihdella aallonpituuden funktiona.

Käytännössä käy usein niin, että jokin kuvattava kohta on varjossa ainakin yhteen valonlähteeseen nähden, jolloin sekä normaalin että albedon määrittämiseen ei ole tarpeeksi informaatiota. Tätä ja muita mittauksesta johtuvia epätarkkuuksia voidaan korjata ottamalla useampia kuin kolme kuvaa, jolloin saadaan ylimääritelty yhtälöryhmä, joka voidaan ratkaista pienimmän neliösumman menetelmällä (Barsky ja Petrou [2003\)](#page-73-3):

$$
a \mathbf{n} = (\mathbf{L}^T \mathbf{L})^{-1} \mathbf{L}^T \mathbf{i}.
$$
 (2.39)

Edellä otettiin huomioon ainoastaan Lambertin pinnan heijastus, mutta fotometrinen stereo soveltuu myös monimutkaisempien BRDF:ien omaaville pinnoille käyttämällä niille ominaisia reflektanssikarttoja (Woodham [1980\)](#page-79-1). Tällaisten pintojen BRDF:t omaavat katsomissuunnasta riippuvan eli spekulaarisen komponentin.

Fotometristä stereota on sovellettu muuan muassa kolmiulotteisessa kasvojen tunnistuksessa (Gao [2016\)](#page-74-3), paperin ja kartongin valmistuksen laadunvalvonnassa (Löyttyniemi ym. [2017\)](#page-76-2) sekä materiaalien tunnistamisessa (Kampouris ym. [2016\)](#page-75-2). Fotometriseen stereoon liittyvä

uudempi tutkimus on käsitellyt muuan muassa pyrkimyksiä parantaa sen toimivuutta varjojen (Chandraker, Agarwal ja Kriegman [2007\)](#page-73-4) ja spekulaaristen heijastuksien kanssa (Chung ja Jia [2008\)](#page-73-5).

#### <span id="page-21-0"></span>2.3.3 Pinnan muodon määrittäminen

Tähän mennessä on saatu määritettyä kuvatun kohteen pinnan lokaali asento kaikissa kuvan pisteissä. Näiden avulla myös pinnan kolmiulotteinen muoto eli kunkin pisteen kolmiulotteinen karteesinen koordinaatti (*x*, *y*,*z*) saadaan määritettyä.

Luvussa [2.3.1](#page-17-1) esitetyn normaalivektorin *n* määritelmän mukaisesti

$$
\mathbf{n}_x = -\frac{p}{|\mathbf{n}|}, \qquad \mathbf{n}_y = -\frac{q}{|\mathbf{n}|}, \qquad \mathbf{n}_z = \frac{1}{|\mathbf{n}|}, \tag{2.40}
$$

mistä seuraa, että

$$
p = -\mathbf{n}_x |\mathbf{n}| = -\frac{\mathbf{n}_x}{\mathbf{n}_z}, \qquad q = -\mathbf{n}_y |\mathbf{n}| = -\frac{\mathbf{n}_y}{\mathbf{n}_z}, \tag{2.41}
$$

eli osittaisderivaattojen avulla ilmaistuna

$$
\frac{\delta z}{\delta x} = -\frac{n_x}{n_z}, \qquad \frac{\delta z}{\delta y} = -\frac{n_y}{n_z}.
$$
 (2.42)

Kun tämä osittaisdifferentiaaliyhtälöpari ratkaistaan joillakin reunaehdoilla, saadaan ratkaisuna pinnan korkeus paikan funktiona *z*(*x*, *y*).

Koska kuvat muodostuvat diskreeteistä pisteistä, voidaan osittaisderivaatat kirjoittaa mitattavan suuruisten differenssien osamäärinä seuraavasti:

$$
\frac{\Delta z_x}{\Delta x} = -\frac{n_x}{n_z}, \qquad \frac{\Delta z_y}{\Delta y} = -\frac{n_y}{n_z}.
$$
\n(2.43)

Valitsemalla koordinaatisto siten, että kahden vierekkäisen kuvapisteen välinen etäisyys sekä *x*- että *y*-suunnassa on yksi (∆*x* = ∆*y* = 1), saadaan

$$
\Delta z_x = z_{x+1,y} - z_{x,y} = -\frac{n_x}{n_z}, \qquad \Delta z_y = z_{x,y+1} - z_{x,y} = -\frac{n_y}{n_z}.
$$
 (2.44)

Soveltamalla näitä yhtälöitä jokaiseen kuvapisteeseen syntyy ylimääritelty lineaarinen yhtälöryhmä, jossa on 2*N* yhtälöä ja *N* tuntematonta, joissa *N* on kuvapisteiden lukumäärä. Yhtälöryhmä saadaan ratkaistua pienimmän neliösumman menetelmällä, ja ratkaisuna on *N*-pituinen vektori, joka muodostuu kuvapisteiden syvyysarvoista *z*.

On huomioitava, että tuloksena saadut pisteet (*x*, *y*,*z*) ovat kuvakoordinaatistossa, jossa ykkösen pituinen siirtymä joka akselilla vastaa vierekkäisten kuvapisteiden välistä etäisyyttä. Jos kameran linssin vaaka- sekä pystykuvakulmien suuruudet ja kameran etäisyys kohteesta tunnetaan, voidaan pisteet muuntaa reaalimaailmaa vastaavaan koordinaatistoon (Wu [1978\)](#page-79-2).

Jälleen on syytä huomioida, että normaalivektorin aallonpituusriippuvuuden myötä myös syvyysarvot *z* ovat aallonpituuden funktioita.

### <span id="page-22-0"></span>2.4 Spektroskopia

Sähkömagneettisen säteilyn ja materian välisen vuorovaikutuksen tutkimista kutsutaan *spektroskopiaksi*. Spektroskopiassa tutkittavan kohteen säteilemää, heijastamaa tai absorboimaa sähkömagneettista säteilyä tarkastellaan säteilyn aallonpituuden tai taajuuden funktiona. Termillä viitataan yleensä kokeellisiin spektroskopisiin mittausmenetelmiin, joissa sähkömagneettisesta säteilystä eritellään sen eri aallonpituudet tai taajuudet eli tuotetaan säteilyn spektri.

Spektrin tuottamiseen ja mittaamiseen käytettävät laitteet ovat*spektrometrejä*. *Optisilla* spektrometreillä mitataan erityisesti valon voimakkuutta aallonpituuden tai taajuuden funktiona. Optisissa spektrometreissä valon eri aallonpituudet tai taajuudet voidaan eritellä käyttäen prismaa ja valon taittumista tai hilaa ja diffraktiota. Optiset spektrometrit voidaan toteuttaa myös käyttäen *interferometriä*, joka hyödyntää usean valoaallon superpositioperiaatetta erottaen eri aallonpituudet konstruktiivisten ja destruktiivisten interferenssien avulla (Harvey [2012\)](#page-75-3).

#### <span id="page-22-1"></span>2.4.1 Spektrikuvantaminen

*Spektrikuvantaminen* on spektroskopian ala, jossa spektroskopia yhdistetään valokuvaukseen. Spektrikuvantamisessa kuvan jokaiseen kuvapisteeseen kerätään sähkömagneettisen säteilyn spektri, joka on normaalin kameran keräämää spektriä laajempi ja huomattavasti erottelukykyisempi (Garini, Young ja McNamara [2006\)](#page-74-4). Spektrikuvantamisella on paljon eri sovelluskohteita, joista esimerkkeinä tähtitiede (Pasquini ym. [2002\)](#page-77-4), kaukokartoitus (Teke ym. [2013\)](#page-78-2) ja lääketiede (Lu ja Fei [2014\)](#page-76-3).

Spektrikuvantaminen jaetaan kerättävän spektrin leveyden ja jatkuvuuden sekä spektraalisen erottelykyvyn perusteella alaluokkiin, joita ovat mm. *multispektrikuvantaminen* ja *hyperspektrikuvantaminen*.

Multispektrikuvantamisessa sähkömagneettisen säteilyn spektri jaetaan kapeisiin aallonpituusalueisiin ja kuvapisteisiin kerätään useamman kuin kolmen eri aallonpituusalueen säteilyn voimakkuus. Multispektrikuvantamisessa kerättävät aallonpituusalueet voivat olla erillään toisistaan jättäen väliinsä keräämättömiä aallonpituusalueita, jolloin kerättävä spektri on epäjatkuva. Aallonpituusalueet voivat olla myös näkyvän valon alueen ulkopuolella, ja multispektrikuvat usein sisältävätkin infrapuna-alueen aallonpituuksia (Coffey [2012\)](#page-73-6).

#### <span id="page-23-0"></span>2.4.2 Hyperspektrikuvantaminen

Hyperspektrikuvantamisessa kuvan jokaiseen kuvapisteeseen kerätään joltain aallonpituusväliltä koko valon jatkuva spektri suurella spektraalisella erottelukyvyllä.

Tavallisen kameran kerätessä kolme leveää aallonpituusaluetta (sininen, vihreä ja punainen) hypespektrikameran kuvat voivat muodostua sadoista kapeista aallonpituusalueista. Hyperspektrikuvien voidaan ajatella olevan kolmiulotteisia kuutioita, jotka muodostuvat useista kaksiulotteisista, eri aallonpituusalueita vastaavista kuvista. Tällaisen kuution kuvapisteisiin viitataan kolmiulotteisilla koordinaateilla  $(x, y, \lambda)$ , joissa x ja y ovat kuvan avaruudelliset koordinaatit ja λ aallonpituuskoordinaatti, jonka yksi arvo käsittää jonkin kapean aallonpituusalueen (Smith [2012\)](#page-78-3). Hyperspektrikuvien voidaan ajatella olevan myös kaksiulotteisia kuvia, joiden kuvapisteiden arvot ovat *m*-pituisia vektoreita, missä *m* on kerättyjen aallonpituusalueiden lukumäärä. Kuvio [2](#page-24-0) pyrkii havainnollistamaan molempia lähestymistapoja.

Hyperspektrikuvantaminen eroaa multispektrikuvantamisesta kapeampien aallonpituusalueiden ja aallonpituusalueiden suuremman lukumäärän vuoksi. Näin ollen hyperspektrikuvantamisen spektraalinen erottelukyky on suurempi. Tämän lisäksi hyperspektrikuvantaminen eroaa merkittävästi multispektrikuvantamisesta siten, että hyperspektrikuvantamalla kerätyt spektrit ovat aina jatkuvia. Toisin sanoen kerätyt aallonpituusalueet ovat yhtenäisiä (todellisuudessa lisäksi osittain päällekkäisiä), jolloin niiden väliin ei jää keräämättömiä aallonpituusalueita (Govender ym. [2008\)](#page-74-5). Kuviossa [3](#page-25-0) on esitettynä tavallisen valokuvan, multispekt-

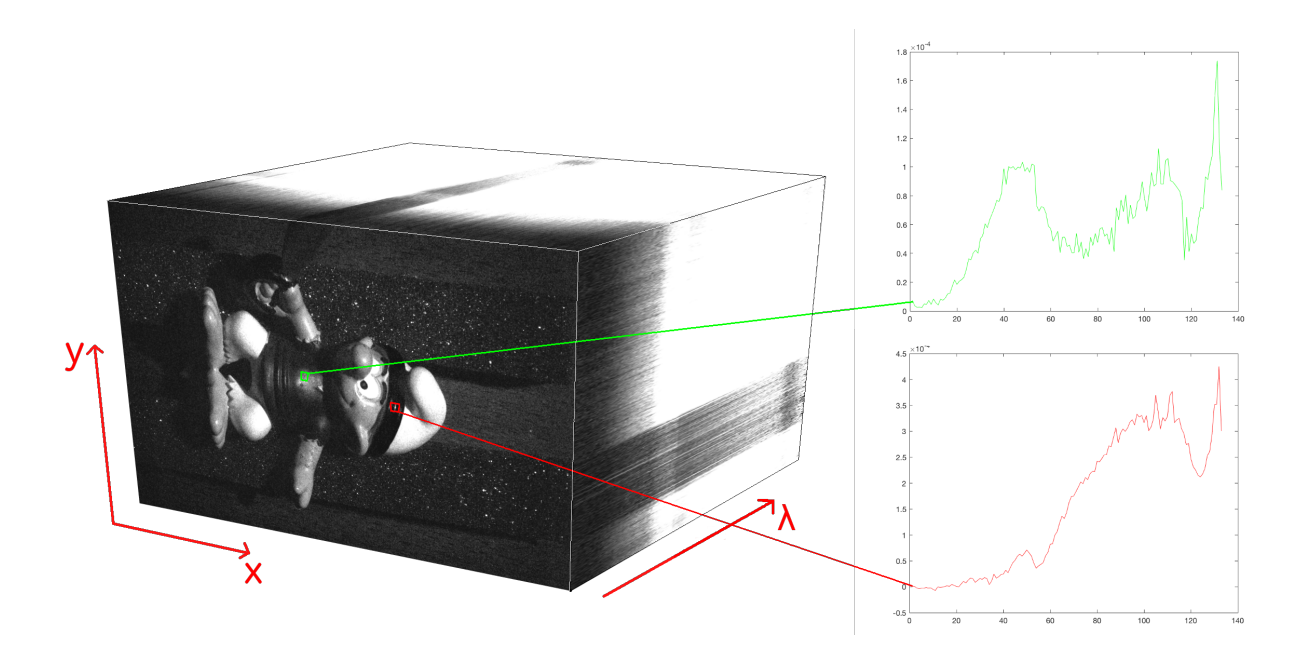

<span id="page-24-0"></span>Kuvio 2. Hyperspektrikuvaa vastaava kuutio ja kahden kuvapisteen arvot aallonpituuden funktiona.

rikuvan ja hyperspektrikuvan yhteen kuvapisteeseen kerättyjen aallonpituusalueiden erot.

Eri materiaaleilla on erilaiset niille ominaiset spektrit eli niin sanotut *spektraaliset sormenjäljet*. Näin ollen hyperspektrikuvien avulla on mahdollista tunnistaa kuvatun kohteen materiaali vertaamalla hyperspektrikameran keräämää spektriä eri materiaalien spektraalisiin sormenjälkiin. Hyperspektrikuvantaminen kehitettiinkin alunperin kaivosteollisuuden ja geologian tarpeisiin (Yuen ja Richardson [2010\)](#page-79-3).

Hyperspektrikameroiden viimeaikainen kehittyminen on mahdollistanut hyperspektraalisen kaukokartoituksen tekemisen myös miehittämättömien ilma-alusten avulla (Saari ym. [2013\)](#page-78-4). Tekniikan kehitys on lisäksi mahdollistanut hyperspektrikuvantamisen leviämisen laajalti myös muihin sovelluskohteisiin kuten rikospaikkatutkintaan (Kuula ym. [2012\)](#page-76-4), taidemaalausten aitouden todentamiseen (Polak ym. [2017\)](#page-77-5) ja ihosyövän diagnosointiin (Zheludev ym. [2015\)](#page-79-4).

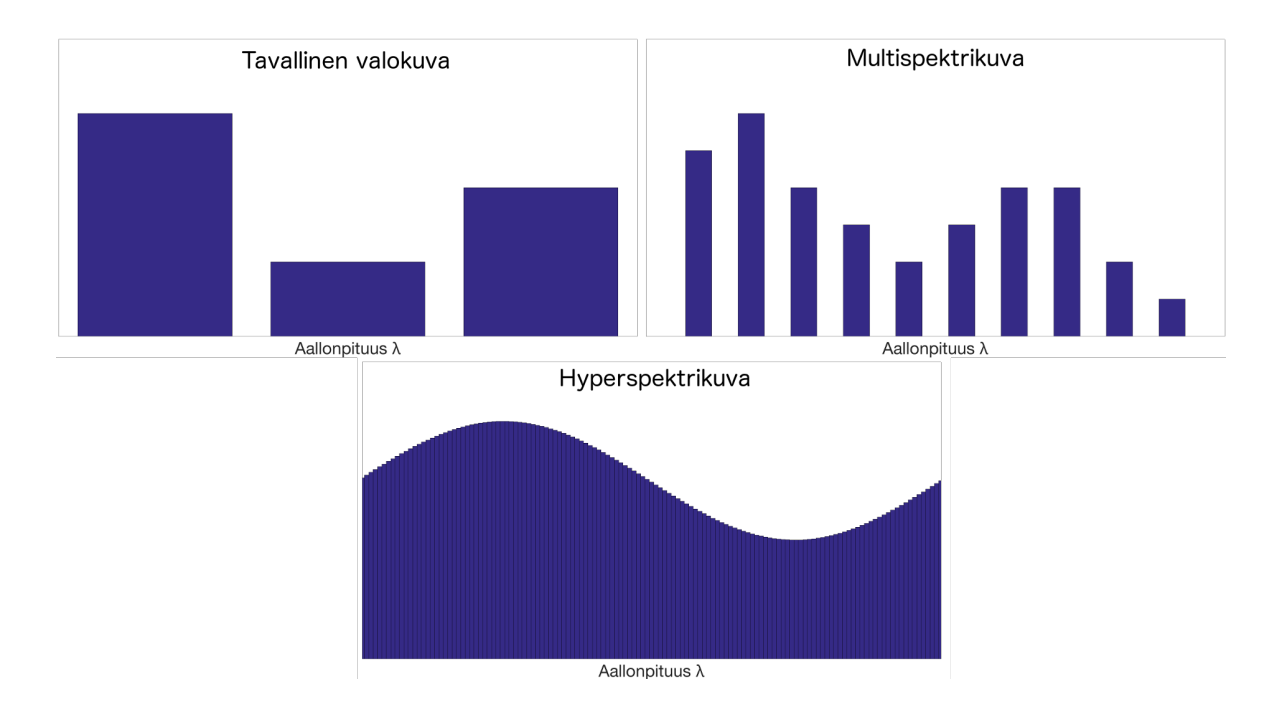

<span id="page-25-0"></span>Kuvio 3. Eri kuvantamismenetelmien spektrien erot.

#### <span id="page-25-1"></span>2.4.3 Hyperspektrikameroista

Hyperspektrikameroiden toiminta perustuu yleensä useiden kaksiulotteisten osakuvien ottamiseen jollakin menetelmällä ja osakuvien yhdistämiseen lopulliseksi kolmiulotteiseksi hyperspektrikuvaksi. Hyperspektrikamerat jakautuvat toimintaperiaatteeltaan neljään eri kategoriaan sen perusteella mistä datasta niiden kaksiulotteiset osakuvat muodostuvat. Kategoriat ovat avaruudellisspektraalisesti (spatiospectral) skannaavat, avaruudellisesti skannaavat, skannaamattomat ja spektraalisesti skannaavat hyperspektrikamerat.

Avaruudellisspektraalisesti skannaavat hyperspektrikamerat kuvaavat useita kaksiulotteisia kuvia ja yhdistävät ne jälkikäteen. Yhden tällaisen kaksiulotteisen osakuvan jokainen vaakarivi vastaa eri aallonpituusaluetta, jolloin osakuvan aallonpituus on avaruudellisen *y*-koordinaatin funktio ( $\lambda = \lambda(y)$ ). Koko kolmiulotteisen hyperspektrikuvan muodostaminen vaatii usean osakuvan ottamista, kameran siirtämistä niiden välillä ja osakuvien yhdistämistä ohjelmallisesti. Avaruudellisspektraalisesti skannaavalla hyperspektikameralla kuvattuna kuvion [2](#page-24-0) kuutio muodostuu *y*λ-suuntaisen kyljen diagonaalisesti leikkaavista osittain päällekkäin olevista suorakulmioista.

Avaruudellisesti skannaavat kamerat kuvaavat yhden vaakarivin kuvapisteet vuorollaan keräten kyseisten kuvapisteiden koko spektrin kerralla. Yhden tällaisen kaksiulotteisen osakuvan kuvapisteiden koordinaatit ovat siis  $(x, \lambda)$ . Koko kolmiulotteinen hyperspektrikuva muodostetaan kuvaamalla useita vaakarivejä ja yhdistämällä ne. Avaruudellisesti skannaavalla hyperspektrikameralla kuvattuna kuvion [2](#page-24-0) kuutio muodostuu *y*-akselin suunnassa päällekkäin olevista kaksiulotteisista suorakulmioista. Eri vaakarivit kuvataan eri aikaan ja niiden välillä kameraa siirretään. Avaruudellisesti skannaavat hyperspektrikamerat ovat yleisiä kaukokartoituksessa, koska kaukokartoituksessa kameran liikuttaminen on mielekästä.

Skannaamattomat hyperspektrikamerat keräävät kaksiulotteiselle valoherkälle kennolle kaiken kolmiulotteisen  $(x, y, \lambda)$  hyperspektrikuvan muodostamiseen tarvittavan datan kerralla. Yksi tällainen kaksiulotteinen datajoukko voidaan tulkita hyperspektrikuvaa vastaavan kuution perspektiiviprojektiona, josta kolmiulotteinen rakenne voidaan rekonstruoida tietokoneen avulla.

Spektraalisesti skannaavat hyperspektrikamerat kuvaavat useita kaksiulotteisia monokromaattisia kuvia, jotka yhdistetään kolmiulotteiseksi hyperspektrikuvaksi. Yksi kaksiulotteinen osakuva sisältää molemmat avaruudelliset vapausasteet *x* ja *y* aallonpituuskoordinaatin λ ollessa vakio. Spektraalisesti skannaavalla hyperspektrikameralla kuvattuna kuvion [2](#page-24-0) kuutio muodostuu λ-akselin suunnassa vierekkäin olevista suorakulmioista. Spektraalisesti skannaavat kamerat pidetään koko spektrin keräämisen ajan paikoillaan. Eri osakuvien ottamisen välillä aallonpituussuodatinta säädetään tai se vaihdetaan kokonaan (Garini, Young ja Mc-Namara [2006\)](#page-74-4).

Teknologian tutkimuskeskus VTT Oy on kehittänyt spektraalisesti skannaavan hyperspektrikameran, jonka toiminta perustuu pietsosähköisellä aktuaattorilla säädettävään Fabry-Perotinterferometriin. Fabry-Perot-interferometrit ovat säädettäviä aallonpituussuodattimia, joita voidaan valmistaa erittäin pienikokoisina ja kevyinä. Näin ollen ne ovat mahdollistaneet hyperspektrikameran miniatyrisoinnin käsikäyttöiseksi. Teknologia on myös kustannustehokas, mikä mahdollistaa hyperspektrikameroiden sarjavalmistuksen.

Fabry-Perot-interferometri muodostuu kahdesta samansuuntaisesta, valoa osittain läpäisevästä peilistä. Peilien heijastavat pinnat ovat vastakkain ja niiden välissä on kapea ilmarako. Kun peilejä valaistaan ulkopuolelta, osa valosta pääsee kulkeutumaan suoraan peilien läpi ja osa jää heijastelemaan peilien väliin kunnes se jonkin heijastuskertojen määrän jälkeen läpäisee jälkimmäisen peilin. Peilien välillä heijastelleet valoaallot interferoivat peilien välistä aiemmin poistuneiden valoaaltojen kanssa siten, että tiettyjen aallonpituuksien aallot vahvistavat toisiaan, kun taas muiden aallonpituuksien aallot vaimentavat. Näin ollen peilien läpi tulevan valon spektriin muodostuu vahvistavien interferenssien aallonpituuksien kohdalle piikkejä ja Fabry-Perot-interferometri toimii aallonpituussuodattimena. Suodattimen läpi pääsevien piikkien aallonpituudet riippuvat peilien välisen ilmaraon suuruudesta.

VTT:n kehittämässä kamerassa peilien välisen raon suuruutta säädetään erittäin nopeasti ja tarkasti pietsosähköisen aktuaattorin avulla (Rissanen ja Saari [2014\)](#page-78-5). Säätäminen voidaan tehdä niin nopeasti, että kaksiulotteiset osakuvat voidaan ottaa lähes välittömästi toistensa jälkeen. Nopeutta rajoittavina tekijöinä onkin kameran valoherkän kennon nopeus sekä valotusaika. Raon suuruutta voidaan säätää siten, että suodattimen läpi tulevan spektrin maksimikohdat pystytään määräämään alle yhden nanometrin tarkkuudella.

Fabry-Perot-interferometrin läpi pääsevien piikkien maksimikohtien aallonpituuksille pätee likimääräisesti

$$
\lambda_n = \frac{2d}{n},\tag{2.45}
$$

missä *d* on peilien välisen raon suuruus ja  $n \in \mathbb{N} = \{1, 2, 3, ...\}$ . Raon suuruus voidaan säätää siten, että tarkasteltavalle aallonpituusvälille osuu aina vain yhdestä kolmeen suodattimen läpi pääsevän spektrin piikkiä. Kamera kerää suodattimen läpi tulevan spektrin Bayer-suodattimella varustetulla RGB-valoherkällä kennolla. Näin ollen spektrin kaikkien piikkien (1-3 kpl) intensiteetit voidaan määrittää, koska RGB-kennon punaista, vihreää ja sinistä vastaavilla kuvapisteillä on eri spektraalinen herkkyysjakauma. Yhdellä Fabry-Perotinterferometrin raon suuruudella saadaan siis kuvattua yhdestä kolmeen aallonpituusaluetta eli hyperspektrikuvan osakuvaa kerralla (Saari ym. [2013\)](#page-78-4).

### <span id="page-27-0"></span>2.5 Tietokonegrafiikka

*Tietokonegrafiikka* on laaja tietotekniikan ala, joka käsittelee digitaalisten kuvien tuottamista ja muokkaamista ohjelmallisesti tietokoneen avulla. Se käsittää useita aihepiirejä graafisista käyttöliittymistä ja kuvankäsittelystä aina tietokoneanimaatioon sekä konenäköön saakka.

Tietokonegrafiikka voidaan jakaa karkeasti kahteen eri osa-alueeseen: kaksi- ja kolmiulotteiseen tietokonegrafiikkaan. Kolmiulotteinen tietokonegrafiikka on yleistynyt viime aikoina huomattavasti teknologian kehittymisen myötä (Hearn ja Baker [2003,](#page-75-4) 3-33).

#### <span id="page-28-0"></span>2.5.1 Kolmiulotteinen tietokonegrafiikka

Kolmiulotteisessa tietokonegrafiikassa kolmiulotteisesta geometriadatasta eli *mallista* luodaan kaksiulotteinen kuva käyttäen kolmiulotteiseksi*renderöinniksi* kutsuttua prosessia. Luotuja kuvia voidaan näyttää reaaliajassa tai tallentaa myöhempää esittämistä varten. Kolmiulotteista grafiikkaa käytetään laajalti eri sovelluskohteissa, joita ovat muuan muassa tietokoneavusteinen suunnittelu, tietokonepelit ja elokuvat.

Kolmiulotteisessa tietokonegrafiikassa kuvan luominen muodostuu pääosin kolmesta eri vaiheesta: mallintamisesta, sijoittelusta ja renderöinnistä. Mallintamisessa jostakin kohteesta luodaan malli, joka koostuu kolmiulotteisesta geometriadatasta ja materiaalia mallintavista tekstuureista. Mallin voi luoda artisti, tai se voidaan luoda automaattisesti käyttäen esimerkiksi kolmiulotteista skanneria tai proseduaalisesti mallintavaa tietokoneohjelmaa. Sijoittelussa mallit sijoitetaan renderöitävään näkymään halutussa koossa ja haluttuihin paikkoihin sekä asentoihin. Renderöinnissä kolmiulotteisista malleista luodaan tietokoneen avulla kaksiulotteinen kuva. Renderöintimenetelmiä on useita erilaisia, ja ne voidaan jakaa niiden suoritusaikojen perusteella kahteen pääluokkaan: reaaliaikaisiin ja ei-reaaliaikaisiin renderöintimenetelmiin.

Ei-reaaliaikaisia menetelmiä käyttäen voi yhden kuvan renderöintiin kulua useita päiviä. Ei-reaaliaikaisten menetelmien tuottama kuvanlaatu on yleisesti ottaen kuitenkin huomattavasti korkeampi kuin reaaliaikaisten menetelmien. Ei-reaaliaikaisiin menetelmiin lukeutuu muun muassa *säteenseuranta*. Ei-reaaliaikaisten menetelmien renderöimät kuvat tallennetaan muistiin, josta ne voidaan myöhemmin ladata ja näyttää nopeasti.

Interaktiivisissa kolmiulotteisen tietokonegrafiikan sovelluskohteissa kuten tietokonepeleissä ja simulaatioissa on välttämätöntä käyttää reaaliaikaisia renderöintimenetelmiä. Niissä kuvaa saatetaan päivittää 60 kertaa sekunnissa, jolloin yhden kuvan renderöintiin on käytettävissä korkeintaan noin 16,7 millisekuntia. Vaikka reaaliaikaiset renderöintimenetelmät eivät kuvanlaadullisesti yllä ei-reaaliaikaisten menetelmien tasolle, on niiden tuottamien kuvien fotorealistisuus kasvanut viime aikoina huomattavasti. Tähän on itse menetelmien kehittymisen lisäksi syynä niille osoitetun laitteistotuen kehittyminen. Yleisin nykyisin käytetty reaaliaikainen renderöintimenetelmä on *rasterointi*. Menetelmän eri vaiheita ja niiden järjestystä kuvaa *grafiikkaliukuhihnaksi* (graphics pipeline) kutsuttu malli, joka on nykyaikaisissa grafiikkasuorittimissa toteutettu laitteistotasolla. Grafiikkaliukuhihnan kolme päävaihetta ovat: sovellus-, geometria- ja rasterointivaihe.

Grafiikkasovellus, esimerkiksi tietokonepeli, suorittaa grafiikkaliukuhihnan sovellusvaiheen. Se suoritetaan keskussuorittimella, ja kehittäjällä on sen toteutuksen suhteen täysi kontrolli. Sovellusvaiheen vastuuna on suorittaa kolmiulotteisten mallien sijoittelu ja päättää mitä renderöidään. Sovellusvaiheen viimeinen ja tärkein tehtävä on syöttää renderöitävät geometriat geometriavaiheelle. Syötettävät geometriat muodostuvat *renderöinti primitiiveistä*, jotka ovat pisteitä, viivoja tai yleensä kolmioita.

Geometriavaihe suorittaa syötteenä saatujen primitiivien kulmapisteille eli *vertekseille* erilaisia operaatioita. Geometriavaihe jakaantuu itsessään viiteen pienempään alivaiheiseen: malli- ja näkymämuunnos-, verteksivarjostus-, projektio-, leikkaus- sekä näyttökuvaus (screen mapping) -vaiheeseen. Malli- ja näkymämuunnosvaiheessa mallit sijoitellaan haluttuihin paikkoihin ja asentoihin muuntamalla niiden verteksien koordinaatit mallimuunnoksella mallin lokaalista koordinaatistosta maailman koordinaatistoon. Tämän jälkeen verteksit muunnetaan näkymämuunnoksella maailman koordinaatistosta näkymäkoordinaatistoon, joka vastaa virtuaalisen kameran, sen hetkisen sijainnin ja orientaation mukaista näkymää. Verteksivarjostusvaiheessa on mahdollista muokata vertekseihin liittyviä tietoja kuten värejä, tekstuurikoordinaatteja ja normaalivektoreita, jonka jälkeen ne lähetetään rasterointivaiheelle. Projektiovaiheessa verteksien koordinaatit projisoidaan kolmesta ulottuvuudesta kahteen. Projektio on yleensä suora ortogonaaliprojektio tai perspektiivin huomioon ottava perspektiiviprojektio. Leikkausvaiheessa kuvan ulkopuolelle jäävät primitiivit ja verteksit poistetaan. Näyttökuvausvaiheessa primitiivien koordinaatit skaalataan renderöitävän kuvan kuvakoordinaatteihin.

Rasterointivaihe määrittää kuvakoordinaateissa olevien geometrioiden peittämät kuvapisteet

ja niiden värit. Vaihe jakaantuu neljään alivaiheeseen: kolmiojärjestely, kolmioiden läpikäynti, kuvapistevarjostus ja yhdistäminen. Kolmiojärjestelyvaiheessa kolmiopinnoille lasketaan gradientit ja muita tietoja, joita käytetään myöhemmin vertekseihin liitettyjen tietojen kuvapistekohtaisessa interpoloinnissa. Kolmioiden läpikäyntivaiheessa kaikki kuvapisteet käydään läpi ja tarkistetaan, onko niiden keskipiste jonkin kolmion sisällä. Kolmion kolmeen verteksiin liitetyt tiedot interpoloidaan jokaiselle kolmion sisään jäävälle kuvapisteelle. Kuvapistevarjostusvaiheessa jokaisen renderöitävän kuvapisteen väri määritetään interpoloituja tietoja käyttäen. Kuvapisteiden värit kirjoitetaan *väripuskuriin*, ja yhdistämisvaiheen tehtävänä on yhdistää kuvapistevarjostusvaiheen tuloksena syntyneet värit väripuskurissa jo valmiina olevien värien kanssa. Yhdistämisvaiheen tehtävänä on myös verrata sillä hetkellä renderöitävän ja väripuskurissa jo valmiina olevan kuvapisteen syvyysarvoja ja sen perusteella määrittää renderöitävän kuvapisteen näkyvyys (Akenine-Möller, Haines ja Hoffman [2008,](#page-73-2) 11-25).

#### <span id="page-30-0"></span>2.5.2 Varjostinohjelmat

Osa edellä esitellyistä grafiikkaliukuhihnan vaiheista on toteutettu laitteistotasolla siten, että kehittäjällä ei ole niihin ollenkaan kontrollia tai kehittäjä pystyy kontrolloimaan niitä ainoastaan ennalta määrättyjen konfiguraatiovaihtoehtojen avulla. Moderneissa grafiikkasuorittimissa malli- ja näkymämuunnos-, verteksivarjostus- sekä kuvapistevarjostusvaiheet ovat kuitenkin täysin kehittäjän vapaasti ohjelmoitavissa.

Malli- ja näkymämuunnos- sekä verteksivarjostusvaiheita ohjelmoidaan grafiikkasuorittimella suoritettavan *verteksivarjostinohjelman* avulla. Muiden kun ortogonaaliprojektioiden tapauksessa myös osa projektiovaiheesta suoritetaan verteksivarjostinohjelmassa. Verteksivarjostinohjelma suoritetaan jokaiselle renderöitävälle verteksille ja yleensä usealle verteksille yhtäaikaisesti. Se saa syötteenä yhden verteksin paikkakoordinaatit ja muut verteksiin mahdollisesti liitetyt tiedot. Yksi verteksivarjostinohjelman suoritusinstanssi ei voi saada tietoja muista verteksistä kuin sen itsensä käsittelemästä. Sovellusvaihe voi kuitenkin syöttää verteksivarjostusohjelmille vertekseistä riippumattomia vakiotietoja, jotka on jaettu kaikkien eri suoritusinstanssien kesken. Tällaisia vakiotietoja voivat olla esimerkiksi koordinaatistomuunnosmatriisit. Verteksivarjostinohjelman on aina palautettava vähintään verteksin paikkakoordinaatit, mutta se voi palauttaa myös muita tietoja. Palautetut tiedot interpoloidaan rasterointivaiheessa jokaiselle kuvapisteelle.

Modernien grafiikkasuorittimien ohjelmoitava kuvapistevarjostusvaihe toteutetaan *kuvapistevarjostinohjelman* avulla. Kuvapistevarjostinohjelma suoritetaan jokaiselle kuvapisteelle ja yleensä usealle kuvapisteelle yhtäaikaisesti. Kuvapistevarjostinohjelma saa syötteenään verteksivarjostinohjelman palauttamat ja rasterointivaiheen kuvapisteelle interpoloimat tiedot. Kuvapistevarjostinohjelma ei voi saada tietoja muista kuvapisteistä kun sen itse käsittelemästä. Kuvapistevarjostinohjelmilla on kuitenkin mahdollisuus lukea sovellusvaiheen niille syöttämiä kuvapisteistä riippumattomia jaettuja vakiotietoja. Tällaisia vakiotietoja voivat olla esimerkiksi valojen sijainnit ja luvussa [2.5.3](#page-31-0) esiteltävät *tekstuurit*. Kuvapistevarjostinohjelma palauttaa yleensä kuvapisteen värin, jonka yhdistämisvaihe voi kirjoittaa väripuskuriin (Bailey ja Cunningham [2009,](#page-73-7) 39-49).

Kuvapistevarjostinohjelman on usein tarkoituksena simuloida virtuaalisten valonlähteiden säteilemien irradianssien heijastuminen renderöitävän kohteen pinnalta ja laskea kuvapisteeseen heijastuneen radianssin arvo. Esimerkiksi jos kuvapistevarjostinohjelma saa syötteenä normaalivektorin, albedon, valonlähteen sijainnin sekä irradianssi ja renderöitävän kohteen materiaali heijastaa Lambertin pinnan mukaisesti, niin kuvapisteeseen saapuva radianssi voidaan laskea yhtälöstä [2.25.](#page-17-3) Koska irradianssi, albedo ja heijastunut radianssi ovat aallonpituuden funktioita, ne ovat tavallisesti ilmaistu kolmekomponenttisina vektoreina, joissa yksi komponenteista vastaa punaista, yksi vihreää ja yksi sinistä aallonpituusaluetta (Akenine-Möller, Haines ja Hoffman [2008,](#page-73-2) 110-116).

### <span id="page-31-0"></span>2.5.3 Teksturointi

Tekstuurit ovat pohjimmiltaan kaksiulotteisia datataulukkoja. Ne voivat olla väridataa sisältäviä kuvia tai muuta lokaalia dataa sisältäviä *karttoja*. Ne muodostavat renderöitävien mallien materiaalit. Tekstuurit liitetään renderöitäviin geometrioihin yleensä tekstuurikoordinaattien avulla siten, että mallinnusvaiheessa jokaiselle verteksille annetaan omat kaksiulotteiset tekstuurikoordinaatit. Rasterointivaihe interpoloi tekstuurikoordinaatit kuvapisteille, jonka jälkeen kuvapistevarjostinvaihe voi niiden avulla lukea tekstuurista juuri sillä hetkellä prosessoitavaan kuvapisteeseen liittyvän elementin.

Yksi yleisimmin käytetyistä tekstuureista on *albedokartta*, jonka jokainen elementti sisältää mallin vastaavan kohdan lokaalin albedon, yleensä kolmekomponenttisena, kolmea eri aallonpituusaluetta vastaavana vektorina. Albedokartta on käytännössä siis mallin värit sisältävä kuva.

Kun mallin lokaaleja pinnan muotoja halutaan valaistuksen yhteydessä kuvata tarkemmalla tasolla kuin mitä vertekseihin liitetyt sijainnit ja normaalivektorit mahdollistavat, malliin voidaan liittää *normaalikartaksi* kutsuttu tekstuuri. Normaalikartan jokainen elementti sisältää mallin vastaavan kohdan kolmekomponenttisen normaalivektorin.

Toinen mallin lokaalien muotojen tarkentamisen mahdollistava tekstuuri on *syvyyskartta*. Syvyyskartan elementit sisältävät tiedon mallin pinnan lokaalista syvyydestä suhteessa renderöintiprimitiivin, esimerkiksi kolmion määräämään tasoon. Elementtien arvot ovat näin ollen skalaareja. Syvyysarvoja voidaan hyödyntää pisteen sijainnin ja näin ollen myös esimerkiksi valon suunnan tarkemmassa arvioinnissa (Akenine-Möller, Haines ja Hoffman [2008,](#page-73-2) 147- 183).

#### <span id="page-32-0"></span>2.5.4 OpenGL

OpenGL (Open Graphics Library) on ohjelmointikieli- ja alustariippumaton grafiikkaohjelmointirajapinta, jonka avulla kolmiulotteisista malleista voidaan renderöidä kaksiulotteisia kuvia käyttäen grafiikkasuorittimen laitteistotason tukea. Se mahdollistaa grafiikkaliukuhihnan sovellusvaiheen ja muiden ohjelmoitavien vaiheiden toteuttamisen sekä laitteistotasolla toteutettujen vaiheiden konfiguroimisen (Khronos Group [2016a\)](#page-75-5). OpenGL on tilakone, joka muodostuu joukosta funktioita, joilla voidaan muuttaa sen tilaa. OpenGL tarjoaa ainoastaan rajapinnan määrittelyn. Toteutuksen toimittaa grafiikkasuoritinvalmistaja, käyttöjärjestelmä tai jokin muu kolmas osapuoli. OpenGL on käytössä laajalti eri aloilla kuten tieteellisessä visualisoinnissa, tietokoneavusteisessa suunnittelussa ja tietokonepeleissä (Puhakka [2008,](#page-77-6) 355-357). Rajapinnan ensimmäinen versio, versio 1.0 julkaistiin vuonna 1992 (Khronos Group [2016a\)](#page-75-5) ja viimeisin, versio 4.5, vuonna 2014 (Khronos Group [2016b\)](#page-76-5).

OpenGL:n ensimmäisissä versioissa grafiikkaliukuhihnan geometria- ja rasterointivaiheiden

ohjelmoitavat alivaiheet oli toteutettava matalan tason ARB assembly -ohjelmointikielellä. Kuitenkin vuonna 2004 julkaistusta versiosta 2.0 lähtien OpenGL on mahdollistanut verteksija kuvapistevarjostinohjelmien toteuttamisen C-ohjelmointikieleen perustuvalla korkean tason ohjelmointikielellä GLSL (OpenGL Shading Language). Se tukee lähes kaikkia C-kielen kontrollirakenteita ja operaattoreita paitsi osoittimia ja rekursiota. GLSL-ohjelmat käännetään konekielelle OpenGL-rajapinnan ja grafiikkasuoritinvalmistajien kehittämien ajureiden avulla (Bailey ja Cunningham [2009,](#page-73-7) 25-31). GLSL:n viimeisin versio on vuonna 2014 julkaistu 4.50 (Khronos Group [2016b\)](#page-76-5).

## <span id="page-33-1"></span><span id="page-33-0"></span>2.6 GPGPU ja numeerinen lineaarialgebra

#### 2.6.1 GPGPU

Koska varjostinohjelmia on tarve suorittaa useille vertekseille ja kuvapisteille yhtäaikaisesti, on nykyaikaisten grafiikkasuorittimien kehitys keskittynyt laskennan rinnakkaistamiseen. Verteksi- ja kuvapistevarjostinohjelmille oli aiemmin käytössä omat erilliset suoritinyksikkönsä mutta nykyaikaisissa grafiikkasuorittimissa molemmat suoritetaan käyttäen samoja suoritinytimiä. Uusimmissa grafiikkasuorittimissa tällaisia ohjelmoitavia suoritinytimiä voi olla satoja tai jopa tuhansia.

*GPGPU* (General-purpose computing on graphics processing units) on ohjelmistokehitysmenetelmä, jossa grafiikkasuorittimen erittäin suurta suoritinytimien lukumäärää hyödynnetään grafiikan renderöinnin sijaan yleiseen, normaalisti keskussuorittimella suoritettavaan laskentaan. Vaikka keskussuorittimien kellotaajuus, sarjallisten operaatioiden suorituskyky ja toimintojen määrä on yleensä grafiikkasuorittimia korkeampi, muodostuvat keskussuorittimet vain muutamista peräkkäisiin operaatioihin optimoiduista suoritinytimistä (Ghorpade ym. [2012\)](#page-74-6). Näin ollen tietynlaisten, hyvin rinnakkaistuvien ongelmien ratkaiseminen grafiikkasuorittimella voi keskussuorittimeen verrattuna olla kymmeniä tai jopa satoja kertoja nopeampaa (Pevar ym. [2015\)](#page-77-1).

GPGPU:n rinnakkaislaskenta toteutetaan käyttäen *virtausprosessointi* (stream processing) -ohjelmointiparadigmaa, joka mahdollistaa useiden suoritinytimien yhtäaikaisen käytön, ilman eksplisiittistä allokoinnin, synkronoinnin ja suoritinytimien välisen kommunikoinnin hallintaa. Virtausprosessoinnissa suoritettavan rinnakkaislaskennan mahdollisuudet on rajoitettu siten, että se yksinkertaistaa siihen tarvittavaa ohjelmistoa ja laitteistoa. Tyypillisesti virtausprosessoinnissa suoritetaan jonkin datajoukon jokaiselle elementille sama joukko operaatioita. Tämä on mahdollista moderneilla grafiikkasuorittimilla, koska ne kuuluvat rinnakkaistietokoneiden *SIMD* (single instruction, multiple data) -luokkaan. SIMD-luokan tietokoneet suorittavat samat operaatiot useille eri data-alkioille samanaikaisesti. Näin ollen ne toteuttavat datatason rinnakkaisuuden, jossa yhdellä ajanhetkellä käsitellään useita dataalkioita, mutta suoritetaan vain yhtä käskyä (Kapasi ym. [2003\)](#page-75-6).

GPGPU:ta sovelletaan useilla eri aloilla, joihin lukeutuu muun muassa fysikaalinen simulointi (Unnc, Inoue ja Asar [2009\)](#page-78-6) ja konenäkö (Varnavas ym. [2010\)](#page-79-0).

#### <span id="page-34-0"></span>2.6.2 OpenCL

GPGPU-menetelmää sovellettiin alussa käyttäen grafiikkarenderöintiin tarkoitettuja ohjelmointirajapintoja ja tapoja kuten verteksi- sekä kuvapistevarjostinohjelmia. Menetelmän avulla ratkaistavat ongelmat oli muunnettava ensin muotoon, joka oli esitettävissä grafiikkarenderöinnissä käytettävien käsitteiden avulla. Näin ollen GPGPU on ollut alusta lähtien yleinen erityisesti matriiseihin ja vektoreihin liittyvissä ongelmissa, joita grafiikkasuorittimet tukevat natiivisti.

GPGPU:n yleistyttyä ja paremman käyttörajapinnan tarpeen kasvettua menetelmälle on kehitetty useita omia ohjelmistokehyksiä. Yksi yleisimmistä on laitteistoriippumaton OpenCL. Se tukee grafiikkasuorittimen lisäksi myös muita kohdelaitteita kuten keskussuorittimia ja digitaalisia signaaliprosessoreja. OpenCL muodostuu isäntälaitteella suoritettavan osuuden toteuttamiseen tarkoitetusta ohjelmointirajapinnasta sekä kohdelaitteella suoritettavan osuuden toteuttamiseen tarkoitetusta ohjelmointikielestä. Tällä ohjelmointikielellä toteutetaan niin sanottuja *ydinfunktioita*, joita suoritetaan useille eri datajoukoille yhtäaikaisesti (Du ym. [2012\)](#page-73-8).

OpenCL:n ensimmäinen versio julkaistiin vuonna 2008. Viimeisin versio on vuonna 2017 julkaistu 2.2 (Khronos Group [2017\)](#page-76-6).

#### <span id="page-35-0"></span>2.6.3 Numeerinen lineaarialgebra

Numeerinen lineaarialgebra on matematiikan ja tietotekniikan ala, joka käsittelee lineaarialgebran laskentaan liittyviä algoritmeja, ja erityisesti suurten lineaaristen yhtälöryhmien ratkaisemista tietokoneella. Se on tärkeä osa useita laskennallisten tieteiden aloja, ja sitä sovelletaan laajalti myös käytännössä.

Monissa laskennallisten tieteiden ongelmissa syntyy lineaarisia yhtälöryhmiä, joissa voi olla useita miljoonia yhtälöitä ja muuttujia. Tällöin on erityisen tärkeää, että yhtälöryhmän ratkaisemisessa käytetty menetelmä on mahdollisimman nopea. Tällaisia menetelmiä on kehitetty useita ja ne jakautuvat kahteen luokkaan: *suoriin* ja *iteratiivisiin* menetelmiin. Suorat menetelmät antavat yhtälöryhmälle suoraan tarkan ratkaisun, kun taas iteratiiviset menetelmät lähtevät liikkelle jostakin ratkaisun alkuarvauksesta ja parantavat likimääräistä ratkaisua iteratiivisesti, kunnes sille ollaan saavutettu haluttu tarkkuus (Layton ja Sussman [2014\)](#page-76-7).

Suorat menetelmät ovat iteratiivisia menetelmiä luotettavampia, ja niiden suoritusajat ovat helpommin ennakoitavissa. Niiden vaatimat muistin määrät ja suoritusajat saattavat kuitenkin kasvaa kohtuuttomat suuriksi, kun ratkaistavien yhtälöryhmien koko kasvaa (Hartikainen ja Kouhia [2010\)](#page-74-7). Eräs tunnettu suora menetelmä on *QR-ratkaisija*, joka hyödyntää yhtälöryhmän kerroinmatriisista muodostettua QR-hajotelmaa, ja joka soveltuu myös *ylimääriteltyjen* yhtälöryhmien ratkaisemiseen (MathWorks [2017\)](#page-76-8). Yhtälöryhmä on ylimääritelty kun yhtälöiden lukumäärä on suurempi kuin muuttujien.

Iteratiiviset menetelmät voivat erittäin suurten yhtälöryhmien tapauksissa olla suoria menetelmiä nopeampia ja käyttää niitä vähemmän muistia. Yksi erityisesti *positiivesti definiittien* matriisien kanssa yleisesti käytetty iteratiivinen menetelmä on *konjugaattigradienttimenetelmä* (Hartikainen ja Kouhia [2010\)](#page-74-7). Reaalinen matriisi *M* on positiivisesti definiitti, jos *z <sup>T</sup>Mz* > 0 kaikilla nollasta poikkeavilla sarakevektoreilla *z*.

Iteratiiviset menetelmät soveltuvat erityisen hyvin *harvojen* kerroinmatriisien omaavien yhtälöryhmien ratkaisemiseen. Matriisi on harva, jos suuri osa sen alkioista on nollia. Tarkalleen ottaen kun nollasta poikkeavien alkioiden lukumäärä riippuu lineaarisesti yhtälöiden lukumäärästä (Hartikainen ja Kouhia [2010\)](#page-74-7). Harvoille matriiseille voidaan käyttää niille erityisesti mukautettuja tietorakenteita, jotka tallentavat ainoastaan nollasta poikkeavat alkiot ja
voivat näin ollen säästää muistia huomattavan paljon.

Iteratiivisten menetelmien tuottamat likiarvoiset ratkaisut saattavat joidenkin yhtälöryhmien tapauksessa konvergoida erittäin hitaasti. Suppenemista voidaan nopeuttaa käyttämällä *pohjustinoperaatiota*, jossa alkuperäisen yhtälöryhmän *Ax* = *b* sijaan ratkaistaan sen kanssa ekvivalentti, pohjustettu yhtälöryhmä  $M_1^{-1}AM_2^{-1}x = M_1^{-1}b$ , missä  $M_1^{-1}$  ja  $M_2^{-1}$  ovat vasemman- ja oikeanpuoleiset *pohjustinmatriisit* tässä järjestyksessä (Hartikainen ja Kouhia [2010\)](#page-74-0). Pohjustinmatriisien muodostamiseen on useita menetelmiä ja yksi positiivisesti definiittien kerroinmatriisien omaavien yhtälöryhmien kanssa yleisesti käytetty on *Chow-Patel-IChol0* (TUWien [2016b\)](#page-78-0).

### 2.6.4 ViennaCL

ViennaCL on avoimeen lähdekoodiin perustuva numeerisen lineaarialgebraan erikoistunut ohjelmointikirjasto. Se on mahdollista konfiguroida käyttämään sisäisessä toteutuksessaan OpenCL-kirjastoa, jolloin se voi hyödyntää laskennassaan kaikkia OpenCL:n tukemia kohdelaitteita, joista erityisesti mainittakoon grafiikkasuorittimet. ViennaCL-kirjasto muodostuu ohjelmointirajapinnasta, joka tukee C++-, Python- ja Matlab-ohjelmointikieliä. Kirjaston uusin versio on vuonna 2016 julkaistu 1.7.1.

ViennaCL-kirjaston toteuttamat lineaaristen yhtälöryhmien ratkaisualgoritmit ovat keskittyneet erityisesti iteratiivisiin menetelmiin. Siitä löytyy toteutus muun muassa edellisessä luvussa mainitulle konjugaattigradienttimenetelmälle. Lisäksi se tukee pohjustinoperaatioita, ja sen avulla voidaan muodostaa Chow-Patel-IChol0-pohjustinmatriiseja. Kirjastossa on toteutettu myös harvan matriisin tietorakenne ja harvojen matriisien muodostamien yhtälöryhmien ratkaiseminen.

ViennaCL tarjoaa valmiiden toteutuksien lisäksi mahdollisuuden toteuttaa myös omia, mukautettuja ydinohjelmia (TUWien [2016a\)](#page-78-1).

# 3 Hyperspektrikuvantaminen fotometrisessä stereossa

Tässä tutkimuksessa tarkasteltiin fotometrisen stereon toteuttamista hyperspektrikameralla otettujen kuvien avulla. Fotometristä stereota sovellettiin erikseen jokaiseen hyperspektrikuvan aallonpituusalueeseen. Jokaiselle aallonpituusalueelle muodostettiin sitä vastaava albedokartta sekä pinnan muodon määrittävät normaali- ja syvyyskartat.

Tutkimuksessa hyperspektrikuvattiin kolme eri kohdetta: Smurffi-hahmo, jääkaappimagneetti ja Lego-rakennelma. Kohteet valittiin niiden diffuusin heijastavuuden sekä vaihtelevien muotojen ja värien perusteella. Valinnat tehtiin kuitenkin niin, että muotojen vaihtelut olivat tarpeeksi maltilliset, jotta kohteet eivät varjosta liikaa itseään eivätkä omaa liikaa syvyydellisiä epäjatkuvuuskohtia.

## <span id="page-37-0"></span>3.1 Koejärjestely

### 3.1.1 Kuvausasetelma

Tutkimuksessa kohteet kuvattiin käyttäen kolmea valonlähdettä. Jokaisesta kohteesta otettiin kolme hyperspektrikuvaa valaisten kohdetta kunkin kuvan kohdalla yhdellä valonlähteellä kerrallaan, luvussa [2.3.2](#page-18-0) esitetyn menetelmän mukaisesti. Kuvat otettiin näiden valonlähteiden säteilemää valoa lukuunottamatta täysin pimeässä huoneessa varmistaen näin, että kohteen pinnalle saapuva irradianssi on peräisin ainoastaan halutusta valonlähteestä.

Kuviossa [4](#page-38-0) on merkitty valonlähteiden suurpiirteiset sijainnit suhteessa kameraan ja näin ollen myös kuvion samassa kohdassa sijaitsevaan kuvattavaan kohteeseen. Sijannit on esitetty tutkimuksessa käytetyn, luvussa [3.2.2](#page-41-0) esiteltävän koordinaatiston *xy*-suuntaiselle tasolle projisoituna. Kuvio esittää myös valonlähteiden järjestysnumerot, joihin tullaan viittaamaan jatkossa.

Kameran etäisyys kuvattavasta kohteesta oli noin 29 cm ja valonlähteiden noin 150 cm. Kuviossa [5](#page-39-0) on tutkimuksessa käytetty kuvausasetelma valonlähteen 1 ollessa kytkettynä päälle.

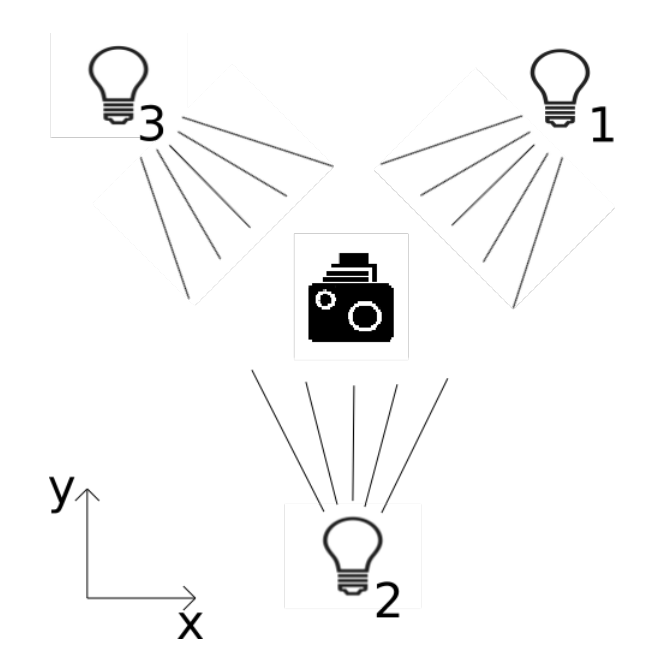

<span id="page-38-0"></span>Kuvio 4. Valojen sijainnit ja järjestysnumerot.

#### 3.1.2 Koelaitteisto

Tutkimuksessa käytettiin luvussa [2.4.3](#page-25-0) esitelytä Teknologian tutkimuskeskus VTT Oy:n kehittämää hyperspektrikameraa, jonka toiminta perustuu pietsosähköisellä aktuaattorilla säädettävään Fabry–Perot-interferometriin. Kameran valoherkkä kenno on tavallinen Bayersuodattimella varustettu CMOS-tyyppinen RGB-kenno. Tällöin yhdellä valotuksella ja interferometrin raon suuruudella saadaan kuvattua maksimissaan kolme aallonpituusaluetta kerrallaan. Kennon koko on  $1920 \times 1200$  kuvapistettä. Kameran spektraalista erottelukykyä kuvaavat aallonpituusalueiden puoliarvoleveydet ovat väliltä 7,00−25,00 nm. Kamera kykenee havaitsemaan aallonpituusalueet väliltä 400,00−1000,00 nm. Tutkimuksessa käytetty hyperspektrikamera on nähtävissä kuviossa [5.](#page-39-0)

Hyperspektrikamerassa käytetyn linssin polttoväli on 35 mm ja aukkosuhde *f* /1,4. Linssin vaakasuuntaisen kuvakulman suuruus on 20,9° ja pystysuuntaisen 15,8°.

### 3.1.3 Koeasetukset

Tutkimuksen hyperspektrikuvat otettiin käyttäen kameran suurinta mahdollista resoluutiota, jolloin kuvissa on  $1920 \times 1200$  kuvapistettä jokaista aallonpituusaluetta kohden. Jatkossa

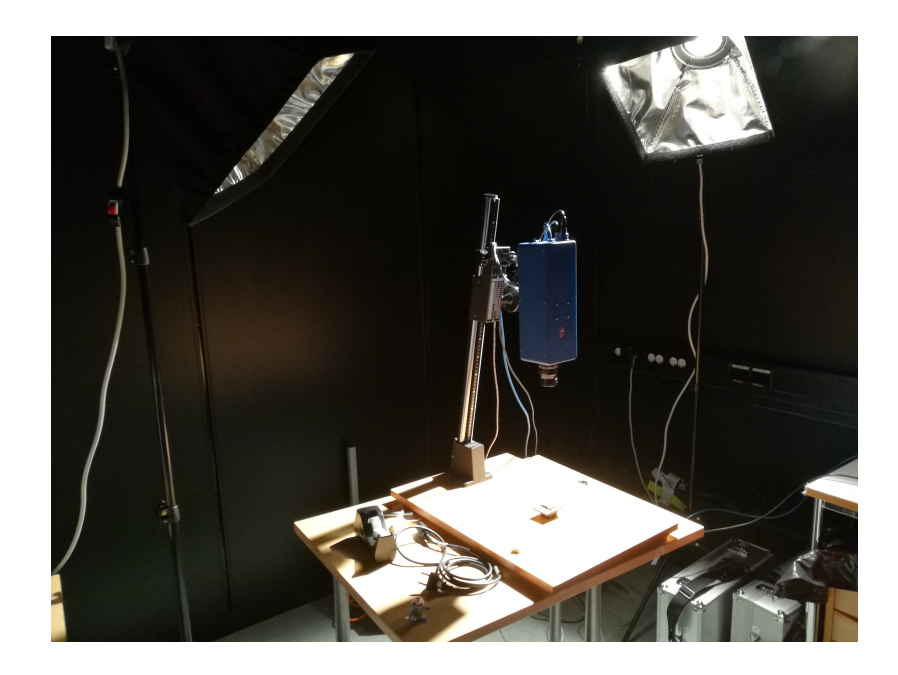

Kuvio 5. Kuvausasetelma.

<span id="page-39-0"></span>yhtä tällaista aallonpituusaluetta vastaavien kuvapisteiden joukkoa kutsutaan hyperspektrikuvan *siivuksi*.

Tutkimuksessa otetuissa hyperspektrikuvissa on 133 siivua väliltä 456,00−840,00 nm. Aallonpituusalueiden puoliarvoleveydet ovat väliltä 11,79 − 16,64 nm ja niiden keskiarvo on 14,07 nm. 133 aallonpituusaluetta kerättiin käyttäen 81 eri interferometrin raon suuruutta. Yhdellä raon suuruudella tehdyn valotuksen valotusaika oli 150 ms, jolloin yhden hyperspektrikuvan ottamiseen kulunut kokonaisaika oli 12,15 s.

Hyperspektrikameran raakakuvista interpoloidut tutkimuksen toteutuksessa käytetyt kuvat tallennettiin ENVI-formaatissa. Kuvapisteet kirjoitettiin ENVI-tiedostoihin BSQ (Band Sequential Format) -muodossa, jossa tiedostot alkavat ensimmäisen siivun ylimmän vaakarivin kuvapisteiden arvoilla. Niitä seuraa saman siivun seuraavan vaakarivin kuvapisteiden arvot ja näin jatkuen alimpaan vaakariviin saakka, jonka jälkeen alkaa seuraava siivu ylimmästä vaakarivistä. Kuvapisteiden arvot on kirjoitettu kaskinkertaisen tarkkuuden liukulukuina siten, että liukuluvun eniten merkitsevät tavut on tallennettu liukuvun alimpiin muistiosoitteisiin.

## 3.2 Valojen suunnat

#### 3.2.1 Kalibrointi- ja maskikuvat

Jotta luvussa [2.3.2](#page-18-0) esitetty yhtälöryhmä [\(2.35\)](#page-20-0) voitaisiin ratkaista, on valojen suuntavektorit *l* tunnettava. B. K. Horn [\(1989\)](#page-75-0) ehdotti niiden määrittämiseksi menetelmää, jossa spekulaarisesti heijastava pallo kuvataan samoissa asetelmissa kuin tutkittava kohde, jolloin valojen spekulaaristen heijastuksien huippukohdista saadaan ratkaistua valojen suunnat. Kyseistä menetelmää käytettiin tässä tutkimuksessa.

Valojen suuntien määrittämistä varten otetuissa kalibrointikuvissa käytettiin kromipalloa, joka heijastaa valoa lähes ainoastaan spekulaarisesti. Pallosta otettiin kolme kuvaa valaisten sitä samoista etäisyyksistä ja suunnista kuin tutkittavaa kohdetta, yhdestä suunnasta kerrallaan. Kuvat otettiin samalta etäisyydeltä kuin tutkittavasta kohteesta ja samoilla kameran asetuksilla.

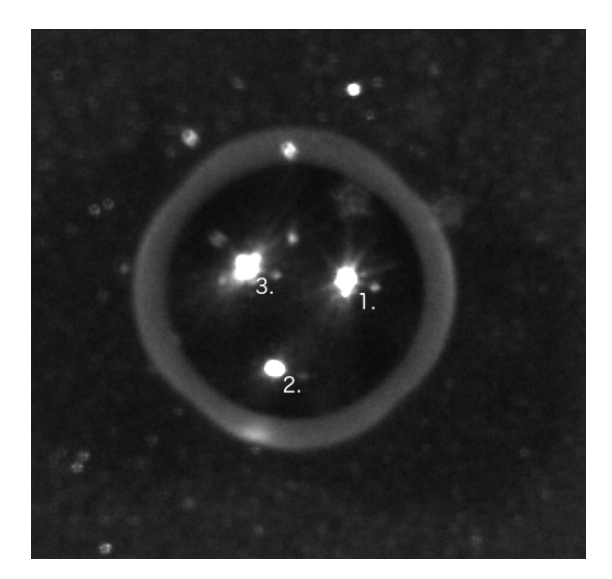

<span id="page-40-0"></span>Kuvio 6. Kaikkien kolmen kalibraatiohyperspektrikuvan 67. aallonpituusalue yhdistettynä.

Kuviossa [6](#page-40-0) on yhdistettynä kolmen hyperspektrikuvan 67. aallonpituusalue, jonka spektraalisen herkkyyden huipun aallonpituus on 615,05 nm ja puoliarvoleveys 15,69 nm. Näin ollen kaikkien kolmen valon spekulaaristen heijastuksien huippukohdat ovat näkyvissä samassa kuviossa. Kuviossa huippukohdat on merkitty niitä vastaavien valonlähteiden numeroilla, luvussa [3.1.1](#page-37-0) esitetyllä numeroimistavalla.

Jotta huippukohtien sijainnit suhteessa kromipalloon saatiin määritettyä automaattisesti, oli ohjelman pystyttävä erottamaan kromipallo kuvasta. Tätä varten luotiin kuvankäsittelyohjelmalla manuaalisesti maskikuva, joka on saman kokoinen kuin hyperspektrikuvien yksi siivu ja jossa kuvapisteiden arvot ovat kaikkialla muualla nolla paitsi pallon kohdalla yksi. Kromipallon erottaminen kuvasta olisi mahdollista myös automaattisesti, jos kuvatessa huolehdittaisiin, että pallo erottuu tarpeeksi selkeästi taustastaan.

#### <span id="page-41-0"></span>3.2.2 Suuntien määrittäminen

Kalibrointikuvia otettaessa kameran etäisyys suhteessa kromipallon halkaisijaan oli suuri, joten kameran projektio oletettiin ortogonaaliseksi. Lisäksi tutkimuksen jokaisessa vaiheessa käytetään *oikeakätistä* koordinaatistoa, jossa *x*-akseli osoittaa vasemmalta oikealle, *y*-akseli alhaalta ylös ja *z*-akseli kohti kameraa.

Valojen suuntien määrittäminen toteutettiin Matlab-ohjelmointikielellä ja sen lähdekoodi on liitteenä [A.](#page-80-0)

Toteutuksessa ensimmäisenä ladataan edellisessä luvussa esitelty maskikuva, josta valitaan niiden kuvapisteiden joukko, joiden arvo on nollasta poikkeava. Etsimällä tämän joukon kuvakoordinaattien maksimit ja minimit sekä vaaka- että pystysuunnassa määritetään kromipallon keskipiste ja säde kuvassa. Vaakasuunnan mittayksikkönä on kuvapisteen leveys ja pystysuunnassa vastaavasti kuvapisteen korkeus.

Tämän jälkeen jokaisen valon suunta määritetään yksi kerrallaan käyttämällä aiemmin määritettyä pallon kuvan keskipistettä ja sädettä.

Jokaisen valonlähteen kohdalla sen vastaavasta hyperspektrikuvasta tarkastellaan yhtä siivua kerrallaan, ja siitä etsitään kaikista suurimman radianssiarvon omaava kuvapiste sekä sen vastaavat kuvakoordinaatit. Seuraavaksi määritetään kolmiulotteinen suuntavektori pallon keskipisteestä pallon pinnan kirkkaimpaan pisteeseen laskemalla suurimman radianssin omaavan kuvapisteen etäisyys pallon kuvan keskipisteestä ja asettamalla tämän etäisyyden vaakasuuntainen komponentti suuntavektorin *x*-komponentiksi ja pystysuuntainen komponentti suuntavektorin *y*-komponentiksi. Koska tämän suuntavektorin pituus tiedetään olevan yhtä suuri kuin pallon säde, niin jos suuntavektori on  $\hat{n}$ , määritetään sen *z*-komponentti seuraavasti:

$$
\hat{\boldsymbol{n}}_z = \sqrt{r^2 - \hat{\boldsymbol{n}}_x^2 - \hat{\boldsymbol{n}}_y^2},\tag{3.1}
$$

missä *r* on pallon säde.

Vektori  $\hat{n}$  on samansuuntainen pallon kirkkaimman kohdan normaalivektorin kanssa, joten normaali *n<sup>p</sup>* määritetään normalisoimalla *n*ˆ.

$$
\mathbf{n}_p = \frac{\hat{\mathbf{n}}}{|\hat{\mathbf{n}}|},\tag{3.2}
$$

missä alaindeksi *p* viittaa palloon.

Koska kameran projektio oletettiin ortogonaaliseksi, on kaikkien pisteiden kameran suunta oikeakätisessä koordinaatistossa  $\pmb{\nu}=[0,0,1]^T.$  Valon suunta määritetään asettamalla pallon kirkkaimmasta kohdasta täydellisesti heijastuneen säteen suunnaksi kameran suunta ja ratkaisemalla heijastuvan suunnan yhtälöstä valon lähteen suunta. Jos hyperspektrikuvan *m*. aallonpituusalueesta määritettyä pallon kirkkaimman kohdan normaalivektoria merkitään symbolilla *np<sup>m</sup>* , niin sitä vastaava valon suunta

$$
l_m = 2 \mathbf{v} \cdot \mathbf{n}_{p_m} \mathbf{n}_{p_m} - \mathbf{v}.\tag{3.3}
$$

Lopullinen valon suunta l määritetään laskemalla kaikkia 133 aallonpituusaluetta vastaavat valon suunnat yhteen ja normalisoimalla näin saatu summavektori:

$$
l = \frac{\sum_{m=1}^{133} l_m}{\left|\sum_{m=1}^{133} l_m\right|}.
$$
\n(3.4)

Valonlähteet oletetaan tutkimuksessa suuntaisvaloiksi, jolloin edellä määritetyt suunnat ovat riippumattomia käsiteltävästä kuvapisteestä.

Valojen suuntien määrittäminen on suhteellisen yksinkertaista ja nopeaa, joten sen toteuttamista muulla kuin Matlab-ohjelmointikielellä ei nähty tarpeelliseksi.

## <span id="page-43-1"></span>3.3 Albedo- ja normaalikarttojen luominen

### 3.3.1 Lähteen irradianssi

Luvussa [2.3.2](#page-18-0) pinnalle saapuva irradianssi oletettiin yhtälöiden selkeyttämiseksi tietyn suuruiseksi, mutta tutkimuksessa lähteen irradianssi on määritettävä.

Irradianssin määrittämiseksi hyperspektrikameralla otettiin kolme *valkoreferenssikuvaa*, tasaisesta kameran suuntaa vastaan kohtisuorasta valkoisesta mattapintaisesta tasosta. Tähän tarkoitukseen käytettiin tavallista tulostuspaperia. Kuvausasetelma oli sama kuin kalibraatiokuvissa ja jokaisessa kuvassa pintaa valaistiin ainoastaan sillä valolla, jonka irradianssi sen kuvan avulla oli tarkoitus selvittää. Pinnan oletettiin olevan ideaalinen Lambertin pinta, toisin sanoen se heijastaa valoa ainoastaan diffuusisti ja sen albedo on kaikilla aallonpituuksilla yksi.

Koska kuvattava taso oli kohtisuorassa kameran suuntaa vastaan ja käytetään ortogonaaliprojektiota sekä oikeakätistä koordinaatistoa, niin pinnan normaali on kaikissa kuvapisteissä  $\boldsymbol{n}_v = [0,0,1]^T$  (alaindeksi *v* viittauksena valkoreferenssiin). Nyt kun pinnan orientaatio, pinnan albedo sekä valon suunta tunnetaan ja jos lisäksi pinnalta heijastunut spektraalinen radianssi oletetaan tunnetuksi, niin spektraalinen irradianssi voidaan ratkaista yhtälöstä [\(2.25\)](#page-17-0):

<span id="page-43-0"></span>
$$
E_{\lambda_0} = \frac{\pi}{a_{\lambda} \cos(\theta_0)} L_{\lambda_r} = \frac{\pi}{l \cdot n_v} L_{\lambda_r}.
$$
 (3.5)

Koska spektraaliset suureet ovat osamääriä differentiaalisen aallonpituusalueen suhteen, niitä ei voida mitata tarkasti käytännössä. Valkoreferenssihyperspektrikuvan kuvapisteen arvo onkin pinnalta heijastunut spektraalinen radianssi painotettuna kameran ominaisella spektraalisella havaitsemisherkkyydellä, integroituna kuvan siivua vastaavan aallonpituualueen Λ yli. Merkitään valkoreferenssihyperspektrikuvan *m*. aallonpituusaluetta symbolilla Λ*<sup>m</sup>* ja sitä vastaavan siivun kuvapisteen arvoa seuraavasti:

$$
\hat{L}_{v_m} := \int_{\Lambda_m} H(\lambda) L_{\lambda_v} d\lambda, \qquad (3.6)
$$

missä  $H(\lambda)$  on kameran spektraalinen havaitsemisherkkyys aallonpituuden funktiona,  $L_{\lambda}$ valkoreferenssitasolta heijastunut spektraalinen radianssi ja *m* = 1,2,...,133. Näin ollen aallonpituusalueen yli integroitu spektraalisella herkkyydellä painotettu lähteen irradianssi

saadaan yhtälöstä [\(3.5\)](#page-43-0):

$$
\int_{\Lambda_m} HE_{\lambda_0} d\lambda = \frac{\pi}{\mathbf{I} \bullet \mathbf{n}_{\nu}} \int_{\Lambda_m} HL_{\lambda_{\nu}} d\lambda = \frac{\pi}{\mathbf{I} \bullet \mathbf{n}_{\nu}} \hat{L}_{\nu_m}.
$$
\n(3.7)

Tutkimuksen toteutuksessa tämä arvo määritetään luvulla  $\frac{1}{\pi}$  skaalattuna, koska se on käytännöllinen valinta luvun [3.3.2](#page-44-0) albedojen ja normaalien määrittämiseen. Jos tätä skaalattua arvoa merkitään symbolilla *E*ˆ*m*, niin

<span id="page-44-1"></span>
$$
\hat{E}_m := \frac{\int_{\Lambda_m} HE_{\lambda_0} d\lambda}{\pi} = \frac{\hat{L}_{\nu_m}}{\mathbf{I} \bullet \mathbf{n}_{\nu}}.
$$
\n(3.8)

#### <span id="page-44-0"></span>3.3.2 Albedojen ja normaalien määrittäminen

Kuten valkoreferenssikuvien tapauksessa, myös tutkittavan kohteen hyperspektrikuvien kuvapisteiden arvot ovat samalla painofunktiolla  $H(\lambda)$  kerrottujen heijastuneiden spektraalisten radianssien integraaleja. Merkitään niitä  $\hat{L}_m := \int_{\Lambda_m} H L_{\lambda_r} d\lambda$ . Tutkimuksessa oletettiin, että albedo ja normaalivektori ovat vakioita hyperspektrikuvan pisteessä, minkä tahansa aallonpituusalueen Λ*<sup>m</sup>* yli, ja niitä merkitään *a<sup>m</sup>* ja *n<sup>m</sup>* tässä järjestyksessä. Näin ollen yhtälöstä [\(2.25\)](#page-17-0) ja määritelmästä [\(3.8\)](#page-44-1) saadaan

$$
\int_{\Lambda_m} H L_{\lambda_r} d\lambda = \int_{\Lambda_m} \frac{a_{\lambda} \, \mathbf{l} \cdot \mathbf{n}}{\pi} H E_{\lambda_0} d\lambda = \frac{a_m \mathbf{l} \cdot \mathbf{n}_m}{\pi} \int_{\Lambda_m} H E_{\lambda_0} d\lambda = a_m \mathbf{l} \cdot \mathbf{n}_m \hat{E}_m, \tag{3.9}
$$

josta edelleen

$$
\frac{\hat{L}_m}{\hat{E}_m} = a_m \mathbf{l} \bullet \mathbf{n}_m.
$$
\n(3.10)

 $\rm T$ ätä osamäärää merkitään  $i_m:=\frac{\hat{L}_m}{\hat{F}}$  $\frac{L_m}{\hat{E}_m}.$  Se määritetään jokaiselle kolmelle valolle, ja niistä muo-dostetaan yhtälöryhmän [\(2.35\)](#page-20-0) vektori  $\bm{i}_m = [i_m^1, i_m^2, i_m^3]^T$ , missä yläindeksien numerointi vastaa luvun [3.1.1](#page-37-0) valojen numerointia.

Yhtälöryhmä [\(2.35\)](#page-20-0) ratkaistaan jokaiselle hyperspektrikuvan aallonpituusalueelle Λ*<sup>m</sup>* muodostamalla sarakevektoreista *i<sup>m</sup>* matriisi

$$
\boldsymbol{I}_{3\times 133} = \begin{bmatrix} i_1^1 & \cdots & i_{133}^1 \\ i_1^2 & \cdots & i_{133}^2 \\ i_1^3 & \cdots & i_{133}^3 \end{bmatrix}
$$
 (3.11)

ja tuloista *amn<sup>m</sup>* matriisi

$$
\boldsymbol{N}_{3\times 133} = \begin{bmatrix} a_1 n_{1_x} & \dots & a_{133} n_{133_x} \\ a_1 n_{1_y} & \dots & a_{133} n_{133_y} \\ a_1 n_{1_z} & \dots & a_{133} n_{133_z} \end{bmatrix},
$$
(3.12)

jolloin

$$
L_{3\times 3}N_{3\times 133} = I_{3\times 133}.\tag{3.13}
$$

Tämä yhtälöryhmä ratkaistaan jokaiselle tutkittavan kohteen hyperspektrikuvan kuvapisteelle, jolloin ratkaisumatriisin *m*. sarakevektorin pituus on kyseisen kuvapisteen aallonpituusalueen Λ*<sup>m</sup>* vastaava albedo *am*. Tätä aallonpituusaluetta vastaava normaalivektori *n<sup>m</sup>* taas määritetään normalisoimalla *m*. sarakevektori.

#### <span id="page-45-0"></span>3.3.3 Matlab-toteutus

Matlab-toteutus noudattaa hyvin suoraviivaisesti edellisessä luvussa esitettyä menetelmää ja sen lähdekoodi on liitteenä [B.](#page-81-0)

Valkoreferenssien ja tutkittavan kohteen hyperspektrikuvat ladataan kolmiulotteisiin  $1200 \times$ 1920 × 133 -kokoisiin *kuutiomatriiseihin*, joiden alkiot ovat yksinkertaisen tarkkuuden liukulukuja, jolloin yksi kuutiomatriisi varaa muistia noin 1,14 Gt. Hyperspektrikuvien suuren muistintarpeen vuoksi joka hetkellä pyritään muistissa säilyttämään vain minimimäärä kuutiomatriiseja. Tutkittavan kohteen kaikki kolme kuutiomatriisia on pidettävä samaan aikaan muistissa, mutta valkoreferenssikuutiomatriiseja tarvitaan vai yhtä kerrallaan, jolloin kaikki valkoreferenssikuvat ladataan vuorotellen samaan muistialueeseen. Tämä muistialue vapautetaan, kun viimeistäkään valkoreferenssikuutiomatriisia ei enää tarvita.

Valkoreferenssikuutiomatriisit jaetaan niitä vastaavilla luvuilla *l* •*nv*, jolloin kuutiomatriisien alkiot ovat suureita *E*ˆ*m*. Tämän jälkeen tutkittavan kohteen kuutiomatriisit jaetaan alkioittain *E*ˆ*m*-kuutiomatriiseilla, jolloin tuloksena saadun kuutiomatriisin alkiot vastaavat lukuja *im*.

Ennen fotometrisen stereon yhtälöryhmien ratkaisua normaalikartoille varataan muistista  $1200 \times 1920 \times 3 \times 133$  -kokoinen neliulotteinen matriisi ja albedo-kartoille  $1200 \times 1920 \times$ 133 -kokoinen kuutiomatriisi. Tämän jälkeen 1200 × 1920 kuvapistettä käydään yksi kerrallaan läpi muodostaen tarvittavat matriisit ja ratkaisten yhtälöryhmät käyttäen Matlabin \ -operaattoria. Lisäksi jokaisen kuvapisteen kohdalla erotetaan ratkaisumatriisien sarakevektoreista albedot sekä normaalivektorit ja sijoitetaan ne aiemmin luotuihin matriiseihin.

Normaalien alkiot normalisoidaan välille [0,1] ja kirjoitetaan yksinkertaisen tarkkuuden liukulukuina 133 eri tiedostoon – jokainen eri aallonpituusaluetta vastaava normaalikartta omaansa. Albedot kirjoitetaan skaalaamattomina vastaavasti omiin albedokarttatiedostoihinsa käyttäen yksinkertaisen tarkkuuden liukulukuja.

#### 3.3.4 GPU-toteutus

GPU:lla suoritettava versio albedo- ja normaalikarttojen luomisesta toteutettiin C++-ohjelmointikielellä ja avoimen lähdekoodin lineaarialgebrakirjastolla ViennaCL. Käytetty ViennaCLkirjaston versio oli 1.7.1, ja se asetettiin käyttämään sisäisessä GPU-toteutuksessaan OpenCLkirjastoa sekä sen versiota 1.2. Tässä luvussa esitettävän toteutuksen lähdekoodit ovat liitteenä [D.](#page-84-0)

ViennaCL-kirjasto ei tue kuutiomatriiseja, joten hyperspektrikuvat kopioidaan näytönohjaimen muistiin käyttäen kaksiulotteisia  $11520 \times 13300$ -kokoisia matriiseja. Yksi hyperspektrikuva varaa kaksi tällaista matriisia. Kun kuvattavan kohteen sekä sen vastaavan valkoreferenssin hyperspektrikuvat on ladattu näytönohjaimen muistiin, lukujen *i<sup>m</sup>* määrittämiseen vaadittavat jakolaskut suoritetaan GPU:lla.

Ennen yhtälöryhmien ratkaisemista matriisista *L* muodostetaan GPU:lla LU-hajotelma, joka ylikirjoittaa näytönohjaimen muistissa alkuperäisen matriisin. Tämä tehdään vain kerran, koska valot oletettiin suuntaisvaloiksi, joten matriisi *L* on kuvapisteiden suhteen vakio. Lisäksi albedojen ja normaalien tallentamiseen varataan keskusmuistista yksiulotteinen taulukko, jonka alkiot ovat rakenteita, jotka sisältävät neljä yksinkertaisen tarkkuuden liukulukua.

Matlab-toteutuksen tavoin hyperspektrikuvan yhtä siivua vastaava määrä kuvapisteitä käydään läpi. Jokaisen pisteen kohdalla muodostetaan matriisi *I* ja kopioidaan se näytönohjaimen muistiin, jonka jälkeen yhtälöryhmä ratkaistaan GPU:lla käyttäen aiemmin luotua LUhajotelmaa. Ratkaisumatriisin sarakevektoreista saadut albedot ja normaalivektorit kirjoitetaan aiemmin varattuun yksiulotteiseen taulukkoon. Normaalivektori kirjoitetaan taulukon alkion rakenteen kolmeen ensimmäiseen jäsenmuuttujaan ja albedo viimeiseen.

#### <span id="page-47-2"></span>3.3.5 Säikeistetty CPU-toteutus

Fotometrisen stereon säikeistetty CPU-toteutus luotiin käyttäen C++-ohjelmointikieltä ja Armadillo-lineaarialgebrakirjastoa. Armadillo linkitettiin edelleen OpenBLAS-kirjastoon, jolloin se hyödyntää sisäisessä totetuksessaan säikeistystä. Lähdekoodi on liitteenä [F.](#page-94-0)

Armadillo lukee ja kirjoittaa matriisit sarakkeittain, joten hyperspektrikuvat oli muunnettava ensin vastaavaan muotoon. Muuten Armadillon toiminnallisuus vastaa hyvin tarkasti Matlabia, joten kielten välisiä syntaktisia eroavaisuuksia lukuunottamatta fotometrisen stereon Armadillo- ja Matlab-totetukset ovat lähes identtiset. Armadillo ei kuitenkaan tue neli- tai suurempiulotteisia matriiseja, joten normaalikartat kirjoitetaan 133 erilliseen muistialueeseen. Nämä muistialueet ovat yksiulotteisia taulukoita, joiden alkiot ovat kolmen yksinkertaisen tarkkuuden liukuluvun muodostamia rakenteita.

### <span id="page-47-1"></span>3.4 Syvyyskartan luominen

#### 3.4.1 Harvan yhtälöryhmän muodostaminen

Tutkimuksen menetelmällä muodostetut syvyysarvot riippuvat valon aallonpituudesta ollen kuitenkin vakioita jokaisen hyperspektrikuvan aallonpitusalueen Λ*<sup>m</sup>* yli. Aiemmin käytetyn merkitsemistavan mukaisesti, myös syvyysarvoissa *m*. aallonpituusväliin viitataan alaindeksillä *m*.

Yhtälöitä [\(2.44\)](#page-21-0) sovelletaan jokaiseen hyperspektrikuvan kuvapisteeseen siten, että ∆*zm<sup>x</sup>* mitataan suhteessa tarkasteltavana olevan kuvapisteen oikealla puolella ensimmäisenä sijaitsevaan kuvapisteeseen ja ∆*zm<sup>y</sup>* suhteessa alapuolella ensimmäisenä sijaitsevaan kuvapisteeseen. Tällöin oikeakätisessä koordinaatistossa

<span id="page-47-0"></span>
$$
\Delta z_{m_x} = z_m(x, y) - z_m(x+1, y) = \frac{n_{m_x}(x, y)}{n_{m_z}(x, y)}, \qquad \Delta z_{m_y} = z_m(x, y) - z_m(x, y-1) = -\frac{n_{m_y}(x, y)}{n_{m_z}(x, y)}.
$$
\n(3.14)

Jos tämä ei ole mahdollista sen takia, että kuvapisteen oikealla tai alapuolella ei ole ku-

vapistettä, syvyyserot mitataan suhteessa vasemmalla ja yläpuolella ensimmäisenä oleviin kuvapisteisiin tässä järjestyksessä, jolloin

<span id="page-48-0"></span>
$$
\Delta z_{m_x} = z_m(x, y) - z_m(x - 1, y) = -\frac{n_{m_x}(x, y)}{n_{m_z}(x, y)}, \qquad \Delta z_{m_y} = z_m(x, y) - z_m(x, y + 1) = \frac{n_{m_y}(x, y)}{n_{m_z}(x, y)}.
$$
\n(3.15)

Hyperspektrikuvan aallonpituusaluetta Λ*<sup>m</sup>* vastaavan siivun kuvapisteiden vastaavista syvyysarvoista  $z_m(x, y)$  muodostetaan vektori  $z_m$  seuraavasti:

$$
\mathbf{z}_{m} = \begin{bmatrix} z_{m}(1,1) \\ \vdots \\ z_{m}(w,1) \\ z_{m}(1,2) \\ \vdots \\ z_{m}(w,2) \\ \vdots \\ z_{m}(1,h) \\ \vdots \\ z_{m}(w,h) \end{bmatrix}, \qquad (3.16)
$$

missä *w* on yhden siivun leveys kuvapisteinä, *h* korkeus ja *N* = *wh* kuvapisteiden lukumäärä.

Näin ollen kun yhtälöitä [\(3.14\)](#page-47-0) ja [\(3.15\)](#page-48-0) sovelletaan jokaiseen yhden siivun kuvapisteeseen, muodostuneen yhtälöryhmän kerroinmatriisiksi saadaan

*M*ˆ <sup>2</sup>*N*×*<sup>N</sup>* = 1 −1 1 −1 1 −1 1 −1 . . . −1 1 1 −1 . . . 1 −1 1 −1 . . . 1 −1 −1 1 . . . −1 1 −1 1 . (3.17)

Matriisin jokainen merkitsemätön alkio on nolla, joten jokaisella rivillä on vain kaksi nollasta poikkeavaa alkiota, eli matriisi on harva. Parittomat rivit vastaavat syvyyseroja vaakasuunnassa vierekkäisten kuvapisteiden välillä ja parilliset pystysuunnassa. Jos parittoman rivin

negatiivisen alkion sarakeindeksi on suurempi kuin positiivisen alkion, rivi vastaa syvyyseroa oikealla puolella olevaan kuvapisteeseen verrattuna, muuten vasemmalla. Vastaavasti jos parillisen rivin negatiivisen alkion sarakeindeksi on suurempi kuin positiivisen alkion, rivi vastaa syvyyseroa alapuolella olevaan kuvapisteeseen verrattuna, muuten yläpuolella. Parillisien rivien nollasta poikkeavien alkioiden välissä on aina *w* − 1 nollaa. Parittoman rivin negatiivisen alkion sarakeindeksi on pienempi kuin positiivisen alkion kun rivi-indeksi on *k*2*w*−1, missä *k* = 1,2,...,*h*. Pienin parillinen rivi-indeksi, jonka vastaavalla rivillä negatiivisen alkion sarakeindeksi on pienempi kuin positiivisen alkion, on  $2(N - w + 1)$ .

Näin muodostetun matriisin aste  $rank(\hat{\mathbf{M}}) = N - 1$ , eli se ei ole täysiasteinen, jolloin matriisi *M*ˆ *<sup>T</sup>M*<sup>ˆ</sup> ei ole kääntyvä. Tämä ongelma ratkaistaan asettamalla reunaehto siten, että oikeassa alakulmassa olevan kuvapisteen alapuolella olevaa kuvitteellista kuvapistettä vastaava syvyysarvo asetetaan nollaksi. Näin ollen saadaan täysiasteinen matriisi *M*, eli jolle  $rank(M) = N$ . Tämä eroaa matriisista  $\hat{M}$  ainoastaan siten, että sen alimmalla rivillä ei ole lainkaan negatiivista alkiota, vaan se on korvattu nollalla.

Muodostetaan myös vektori **δ**<sub>m</sub> siten, että

$$
\delta_m = \begin{bmatrix}\n n_{m_X}(1,1)/n_{m_Z}(1,1) \\
n_{m_Y}(1,1)/n_{m_Z}(1,1) \\
\vdots \\
n_{m_X}(w,1)/n_{m_Z}(w,1) \\
n_{m_Y}(w,1)/n_{m_Z}(w,1)\n \vdots \\
n_{m_X}(1,h)/n_{m_Z}(1,h) \\
n_{m_Y}(1,h)/n_{m_Z}(1,h) \\
\vdots \\
n_{m_X}(w,h)/n_{m_Z}(w,h)\n \end{bmatrix}
$$
\n(3.18)

Lisäksi muodostetaan 2*N*-pituinen sarakevektori *s*, jonka jokainen parittoman rivin alkio on 1, lukuun ottamatta rivejä, joiden rivi-indeksi on *k*2*w*−1, missä *k* = 1,2,...,*h*, jolloin alkio on −1. Jokainen vektorin *s* parillisen rivin alkio on −1, lukuun ottamatta rivejä, joiden riviindeksi on suurempi tai yhtä suuri kuin  $2(N - w + 1)$ , jolloin alkio on 1.

Tällöin aallonpituusaluetta Λ*<sup>m</sup>* vastaava ylimääritelty lineaarinen yhtälöryhmä on muodos-

tettujen vektorien ja matriisin avulla ilmaistuna

<span id="page-50-0"></span>
$$
Mz_m = s \circ \delta_m, \tag{3.19}
$$

missä ◦ on vektoreiden alkiokohtainen tulo.

Lisäksi jos vektoreista  $z_m$  muodostetaan matriisi  $\mathbf{Z} = [z_1, z_2, \dots, z_{133}]$  ja alkiokohtaisista tuloista *s* ◦δ *<sup>m</sup>* matriisi ∆ = [*s* ◦δ <sup>1</sup>,*s* ◦δ <sup>2</sup>,...,*s* ◦δ <sup>133</sup>], niin kaikkia eri allonpituusalueita Λ*<sup>m</sup>* vastaavat lineaariset yhtälöryhmät voidaan esittää yhtenä ylimääriteltynä yhtälöryhmänä:

<span id="page-50-1"></span>
$$
\mathbf{M}_{2N,N}\mathbf{Z}_{N,133} = \mathbf{\Delta}_{2N,133}.\tag{3.20}
$$

#### 3.4.2 Syvyyskarttojen muodostaminen Matlabilla

Syvyyskarttojen muodostamisen sarjallinen versio toteutettiin Matlab R2016b:llä ja sen lähdekoodi on liitteenä [C.](#page-82-0)

Ensimmäisenä toteutuksessa muodostetaan vektori *s* ja matriisi *M*. Vektori *s* ja matriisi *M* muodostetaan vain kerran, koska ne ovat aallonpituudesta riippumattomia vakioita. Matriisi *M* luodaan Matlabin sparse-funktiolla, jolloin matriisi tallennetaan muistiin käyttäen harvan matriisin pakattua tietorakennetta. Tämä on erityisen tärkeää, koska tiheän matriisin muodossa tallennettuna *M* varaisi muistia yli puoli miljoonaa -kertaisen määrän harvan matriisin tallennusmuotoon verrattuna. Matlabin harva matriisi muodostetaan kolmesta vektorista, joista ensimmäinen koostuu matriisin nollasta poikkeavien alkioiden rivi-indekseistä, toinen sarakeindekseistä ja kolmas itse alkioista.

Tämän jälkeen kaikki aalloonpituusalueet Λ*<sup>m</sup>* käydään läpi ja jokaisen kohdalla muodestaan vektori  $\delta_m$  sekä alkioittainen tulo  $s \circ \delta_m$ . Lisäksi jokaisen siivun kohdalla ratkaistaan ylimääritelty yhtälöryhmä [\(3.19\)](#page-50-0) käyttäen pienimmän neliösumman menetelmää, normalisoidaan näin saadut syvyysarvot ja kirjoitetaan ne yksinkertaisen tarkkuuden liukulukuina syvyyskarttatiedostoon. Tutkimuksessa käytetty Matlabin versio käyttää näiden yhtälöryhmien ratkaisemiseen sisäisessä toteutuksessaan QR-ratkaisijaa.

Tutkimuksessa yritettiin ratkaista myös kaikki yhtälöryhmät kerralla käyttäen yhtälöä [\(3.20\)](#page-50-1), mutta jokaisella yrityksellä Matlabin versio R2016b sulkeutui ilman virheilmoitusta kesken operaation.

#### <span id="page-51-0"></span>3.4.3 Syvyyskarttojen muodostaminen GPU:lla

GPU:lla suoritettavaan syvyyskarttojen muodostamiseen käytettiin fotometrisen stereon GPUtoteutuksen tavoin C++-ohjelmointikieltä ja ViennaCL- sekä OpenCL-kirjastojen yhdistelmää. Lisäksi käytettiin OpenBLAS-kirjastoon linkitettyä Armadillo-kirjastoa. Syvyyskarttojen muodostamisen GPU-toteutuksen lähdekoodi on liitteenä [E.](#page-91-0)

Armadillon ja Matlabin ohjelmointirajapintojen samankaltaisuuden vuoksi GPU-toteutuksen vektorin *s* sekä matriisin *M* muodostamiseen käytettiin Armadillo-kirjastoa. Tämä eroaa Matlab-toteutuksesta kielen syntaksin lisäksi ainoastaan kahdella tavalla: Armadillo käyttää nollasta alkavaa indeksöintiä, Matlabin yhdestä alkavan sijaan, Armadillon harva matriisi luodaan yhdestä tiheästä matriisista ja yhdestä vektorista, Matlabin kolmen vektorin sijaan. Harvan matriisin luontiin käytettävä tiheä matriisi muodostuu kahdesta sarakevektorista, joista ensimmäinen koostuu harvan matriisin nollasta poikkeavien alkioiden riviindekseistä ja toinen sarakeindekseistä. Harvan matriisin luontiin käytettävä vektori muodostuu harvan matriisin nollasta poikkeavista alkioista.

ViennaCL-kirjasto tukee ainoastaan kääntyvien kerroinmatriisien omaavien yhtälöryhmien ratkaisemista, joten se ei sellaisenaan sovellu tutkimuksen ylimääritellyille yhtälöryhmille [\(3.19\)](#page-50-0). Tästä syystä määritetään transpoosi *M<sup>T</sup>* ja matriisitulo *MTM*, joista jälkimmäinen on asetetun reunaehdon vuoksi kääntyvä. *MTM* on lisäksi symmetrinen ja positiivisesti definiitti matriisi. *M<sup>T</sup>* ja *MTM* käyttävät molemmat harvan matriisin tallennusmuotoa, ja ne luodaan vain kerran. *MTM* kopioidaan näytönohjaimen muistiin, ja koska matriisia *M* ei sellaisenaan enää tarvita, sen varaama muisti vapautetaan.

Yhtälöryhmät [\(3.19\)](#page-50-0) ratkaistaan GPU:lla käyttäen iteratiivista menetelmää, joten iteraatioiden suppenevuuden parantamiseksi käytetään pohjustinoperaatiota. Pohjustinoperaatioon käytettävä pohjustinmatriisi muodostetaan matriisista *MTM*, joten myös tämä suoritetaan vain kerran. Empiirisesti havaittiin, että iteraatioiden nopein suppenevuus taataan käyttämällä ViennaCL-kirjaston vaihtoehdoista symmetrisille, posiitivisesti definiiteille matriiseille soveltuvaa Chow-Patel-IChol0-pohjustinmatriisia.

Seuraavaksi totetuksessa käydään läpi kaikki aallonpituusalueet Λ*<sup>m</sup>* muodostaen keskussuoritinta käyttäen vektorin  $\delta_m$  ja määrittäen vektorin  $s \circ \delta_m$ . Jokaiselle aallonpituusalueelle

määritetään myös tulo *M<sup>T</sup> s* ◦ δ *<sup>m</sup>*, joka kopioidaan näytönohjaimen muistiin. Määritettyjen matriisien ja vektorien avulla jokaiselle aallonpituusalueelle ratkaistaan GPU:ta käyttäen pienimmän neliösumman menetelmän yhtälöryhmä $\bm{M}^T\bm{M}$   $\bm{z}_m\!=\!\bm{M}^T\bm{s}\!\circ\!\bm{\delta}_m.$  Yhtälöryhmät ratkaistaan käyttäen iteratiivista konjugaattigradienttimenetelmää, joka soveltuu symmetrisille, positiivisesti definiiteille kerroinmatriiseille. Empiirisillä kokeilla havaittiin 100 iteraation riittävän tarpeeksi tarkkaan ratkaisuun, jonka jälkeen tulos ei enää silmin nähden muutu.

Kuten Matlab-toteutuksessa, syvyysarvot lisäksi normalisoidaan, ja kirjoitetaan yksinkertaisen tarkkuuden liukulukuja käyttäen eri aallonpituusalueita vastaaviin syvyyskarttatiedostoihin.

# 4 Hyödyntäminen tietokonegrafiikassa

Tässä tutkimuksessa tarkasteltiin myös hyperspektrikuvien avulla toteutetun fotometrisen stereon hyödyntämistä tietokonegrafiikassa ja hyperspektrikuvantamisen tuomaa kuvanlaadullista lisäarvoa. Hyperspektrikuvista muodostettujen albedo-, normaali- ja syvyyskarttojen avulla kuvattavasta kohteesta muodostettiin malli, josta edelleen renderöitiin kuvia reaaliaikaisesti. Renderöinnin yhteydessä mallin valaisua simuloitiin käyttäen erilaisia virtuaalisia valonlähteitä. Nämä valonlähteet erosivat toisistaan niiden säteilemien spektrien osalta.

## <span id="page-53-0"></span>4.1 Renderöijän toteutus

Kuvattavasta kohteesta muodostetaan malli luomalla kahdesta kolmiosta nelikulmiota vastaava geometria ja asettamalla se kohtisuorasti kameran suuntaa vastaan siten, että se ortogonaalisella projektiomatriisilla renderöitynä, täyttää  $1920 \times 1200$ -kokoisen kuva-alueen. Geometria teksturoidaan hyperspektrikuvista muodostetuilla albedo-, normaali- ja syvyyskartoilla siten, että tekstuurien vasemman alakulman kuvapiste sijoittuu renderöitävän kuvaalueen vasempaan ala-kulmaan. Vastaavasti tekstuurien oikean yläkulman kuvapiste sijoittuu renderöitävän kuva-alueen oikeaan yläkulmaan.

Jokaiselle hyperspektrikuvan aallonpituusalueelle on omat albedo-, normaali- ja syyvyykarttansa. Yhtä aallonpituusaluetta vastaava albedokartta eroaa tavanomaisesta siinä, että sen elementit ovat skalaareja, eivätkä kolmekomponenttisia RGB-vektoreita. Kaikkien aallonpituusalueiden kartat voidaan ajatella myös yhdistettynä niin, että albedo-ja syvyyskarttojen elementit ovat 133-komponenttisia vektoreita ja normaalikartan elementit 133  $\times$ 3 -kokoisia matriiseja.

Kohteen pinnan kuvakoordinaatit muutetaan renderöinnin yhteydessä reaalimaailmaa vastaavaan koordinaatistoon ottaen samalla huomioon kameran perspektiivin. Reaalimaailmaa vastaavassa koordinaatistossa kamera on sijoitettu origoon, ja koordinaattiakselien suunnat vastaavat edelleen oikeakätistä koordinaatistoa. Kuvakoordinaatit skaalataan ensin välille [−1,1] sekä vaaka- että pystysuunnassa, mikä yksinkertaistaa niiden suhdetta reaalimaailman koordinaatteihin.

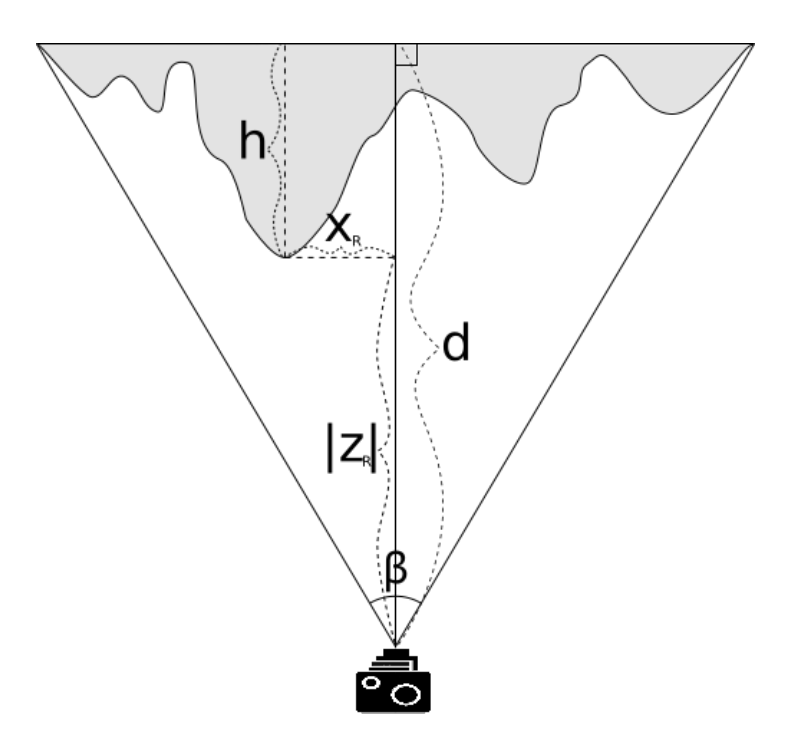

<span id="page-54-0"></span>Kuvio 7. Kohteen pinnan kuvakoordinaattien muuntaminen reaalimaailmaa vastaavaan koordinaatistoon *x*- ja *z*-suunnissa.

Jos kuvapisteen vastaavaa kohteen pinnan paikkaa reaalimaailman koordinaatistossa merkitään koordinaateilla (*xR*, *yR*,*zR*), niin kuviosta [7](#page-54-0) nähdään, että kuvion merkinnöillä

<span id="page-54-1"></span>
$$
z_R = -d + h, \qquad x_R = |z_R| \tan(\frac{\beta}{2}) x_s, \tag{4.1}
$$

missä *x<sup>s</sup>* on edellä mainittu välille [−1,1] skaalattu vaakasuuntainen kuvakoordinaatti ja *h* edellisessä luvussa muodostetun syvyyskartan kuvapisteen arvo skaalattuna reaalimaailman koordinaatistoon. Reaalimaailman *y*-suuntaiselle koordinaatille saadaan täysin vastaavasti

<span id="page-54-2"></span>
$$
y_R = |z_R| \tan(\frac{\gamma}{2}) y_s,
$$
\n(4.2)

missä γ on kameran pystysuuntaisen kuvakulman suuruus. Syvyyskartan kuvapisteen arvo ja siten myös *h* riippuvat tarkasteltavasta aallonpituusalueesta Λ*m*. Tällöin myös reaalimaailman koordinaatit riippuvat siitä, jolloin koordinaatteja merkitään (*xR<sup>m</sup>* , *yR<sup>m</sup>* ,*zR<sup>m</sup>* ). Reaalimaailman koordinaatiston etäisyyden yksiköksi on valittu cm.

Mallin valaisun simulointia varten virtuaalisten valonlähteiden spektrit diskretoitiin jakamalla koko hyperspektrikameran kattama aallonpituusalue 133 yhtä suureen osaan. Saapuva spektraalinen irradianssi asetettiin vakioksi jokaisella näin luodulla osavälillä. Spektraalisen irradianssin arvo yhdellä osavälillä on yhtä suuri kuin spektraalinen irradianssi sen osavälin alussa, eli *m*. osavälin spektraaliselle irradianssille pätee

$$
E_{\lambda_0}(\lambda) = E_{\lambda_0}(\lambda_m) =: E_{0_m}, \quad \text{kun } \lambda \in \Lambda_m = [\lambda_m, \lambda_m + \Delta \lambda_m], \tag{4.3}
$$

missä ∆λ*<sup>m</sup>* on aallonpituusalueen Λ*<sup>m</sup>* leveys. Tutkimuksessa on toteutettu kaksi eri spektrin omaavaa pistemäistä valonlähdettä.

Tutkimuksen toteutuksessa simuloidaan tyypillistä kameraa, joka omaa kolme värikanavaa: sinisen, vihreän ja punaisen. Jokaisen värikanavan spektraalista herkkyyttä mallinnetaan normaalijakaumalla. Eri värikanavien normaalijakaumilla on eri odotusarvot ja keskihajonnat, jotka valittiin suurpiirteisesti vertaamalla oikeiden kameroiden spektraalisiin herkkyyksiin. Värikanavien spektraaliset herkkyydet diskretoitiin vastaavasti kuin valonlähteiden irradianssit

$$
H_k(\lambda) = H_k(\lambda_m) =: H_{k_m}, \quad \text{ kun } \lambda \in \Lambda_m = [\lambda_m, \lambda_m + \Delta \lambda_m], \tag{4.4}
$$

missä *k* = 1,2,3. *k* = 1 vastaa sinistä värikanavaa, jolle *m* = 1,...,38, *k* = 2 vihreää värikanavaa, jolle *m* = 18,...,53 ja *k* = 3 punaista värikanavaa, jolle *m* = 48,...,93. Värikanavat ovat siis aallonpituuden suhteen osittain päällekkäin.

Simuloituun kameraan saapuva, spektraalisella herkkyydellä painotettu värikanavan irradianssi  $\hat{L}_k := \int_{\Delta_k} H L_{\lambda_r} d\lambda$  saadaan yhtälöstä [2.25](#page-17-0) kertomalla molemmat puolet kameran spektraalisella herkkyydellä ja integroimalla puolittain:

$$
\hat{L}_k = \int_{\Lambda_k} H \frac{a_\lambda}{\pi} E_{\lambda_0} \mathbf{l} \bullet \mathbf{n} \, d\lambda. \tag{4.5}
$$

Tämä määritetään numeerisesti käyttämällä edellä määritettyä diskretoitua spektraalista herkkyyttä sekä diskretoitua valonlähteen spektraalista irradianssia ja muuntamalla integraali summaksi

<span id="page-55-0"></span>
$$
\hat{L}_k = \sum_{m=m_{\min}(k)}^{m_{\max}(k)} H_{k_m} \frac{a_m}{\pi} E_{0_m} \mathbf{I}_m \bullet \mathbf{n}_m \Delta \lambda_m, \qquad (4.6)
$$

missä

<span id="page-55-1"></span>
$$
l_m = \frac{l_{\text{pos}} - [x_{R_m}, y_{R_m}, z_{R_m}]^T}{|l_{\text{pos}} - [x_{R_m}, y_{R_m}, z_{R_m}]^T|}.
$$
\n(4.7)

*l* pos on pistemäisen valonlähteen paikka aiemmin määritellyssä reaalimaailman koordinaatistossa.

### 4.1.1 Simuloidut valonlähteet

Tutkimuksessa on toteutettu kaksi eri spektrin omaavaa, joka suuntaan yhtä paljon säteilevää pistemäistä valonlähdettä. Valonlähteistä ensimmäinen simuloi auringon ja toinen hehkulampun säteilemää spektriä.

Simuloidut valonlähteet säteilevät mustan kappaleen tavoin noudattaen Planckin lakia. Auringon valoa simuloivaa valonlähdettä vastaavan mustan kappaleen absoluuttinen lämpötila on  $T_a = 5500$  K. Simuloidun hehkulampun vastaava lämpötila on  $T_h = 2700$  K.

Valonlähteiden kaikki – eri aallonpituusalueita Λ*<sup>m</sup>* vastaavat – 133 spektraalista irradianssia lasketaan käyttäen skaalattua Planckin lain lauseketta

$$
E_{0_m}(\lambda_m) = \frac{8\pi hc}{\lambda_m^5} \frac{1}{e^{hc/\lambda_m k_B T} - 1} k_s,
$$
\n(4.8)

missä *k<sup>s</sup>* on tutkimuksen toteutuksessa käytetty skaalauskerroin, *h* Planckin vakio, *c* valonnopeus, *k<sup>B</sup>* Boltzmannin vakio ja *T* mustan kappaleen absoluuttinen lämpötila, joka saa arvoksi  $T_a$  tai  $T_h$ .

#### <span id="page-56-0"></span>4.1.2 Grafiikkaliukuhihnan sovellusvaihe

Hyperspektrikuvista muodostettujen karttojen renderöijän keskussuorittimella suoritettavan sovellusvaiheen toteutukseen käytettiin C++-ohjelmointikieltä ja OpenGL-grafiikkaohjelmointikirjaston versiota 4.1. Toteutuksen lähdekoodi on liitteenä [G.](#page-106-0)

Tarkoituksena oli toteuttaa reaaliaikainen renderöijä, ja empiiristen kokeiden avulla havaittiin, että se ei suorituskykyongelmien vuoksi ole 32-bittisiä tekstuurien värikanavia käyttäen mahdollista. 8-bittiset värikanavat sen sijaan hävittävät niin paljon tietoa, että tutkimuksen mielekkyys kyseenalaistuu. Näin ollen parhaimman kuvanlaadun ja suorituskyvyn tasapainon takaamiseksi OpenGL-tekstuurit luodaan käyttäen 16-bittisiä värikanavia. Muistin ja muistikaistan tarpeen vähentämiseksi, yhtä hyperspektrikuvan siivua vastaava albedo-, normaali- ja syvyyskartta pakataan kaikki samaan tekstuuriin. Tekstuurissa on neljä kanavaa yhtä kuvapistettä kohden, jolloin yksi kuvapiste varaa 64 bittiä muistia. Tekstuurin kahteen ensimmäiseen kanavaan tallennetaan normaalivektorin *x*- ja *y*-komponentit, kolmanteen kanavaan albedo ja viimeiseen syvyys. Kanavat on tallennettu puolitarkkuuden liukulukuina.

Kaikki 133 edellä kuvatun kaltaista tekstuuria varaavat yhteensä yli 2,25 gigatavua muistia. Renderöijän toteuttamiseen ja testaamiseen käytetyn tietokoneen näytönohjaimessa oli muistia vain kaksi gigatavua. Tästä syystä renderöijä toteutettiin siten, että vain yksi kolmesta värikanavasta renderöidään kerrallaan. Yhtä värikanavaa kohden käytetään maksimissaan 45 tekstuuria, ja niistä luodaan tekstuuritaulukko. Jokaista eri värikanavaa renderöitäessä käytetään samaa kohdetekstuuria, mutta sen eri kanavaa, jolloin kolmen renderöintikerran lopputuloksena on kaikki värikanavat omaava kuva.

Ennen renderöinnin aloittamista jokaisen kolmen värikanavan vastaavat kameran spektraaliset herkkyydet alustetaan omiin taulukoihinsa. Herkkyydet lasketaan käyttäen normaalijakauman lauseketta. Odotusarvona käytetään värikanavalle valittujen aallonpituusalueiden keskimmäisen alueen spektraalisen herkkyyden huipun aallonpituutta. Normaalijakaumien keskihajonnat valittiin siten, että integroitaessa spektraalisia herkkyyksiä värikanaville valittujen aallonpituusalueiden yli numeerisesti tulokset ovat mahdollisimman lähelle yksi. Taulukoihin tallennettavat spektraalisen herkkyyden arvot kerrotaan lisäksi niitä vastaavien aallonpituusalueiden leveyksillä. Tällöin yhtälön [\(4.6\)](#page-55-0) kerroin ∆λ on jo sisällytetty spektraaliseen herkkyyteen, eikä tuloa tarvitse laskea enää varjostinohjelmassa.

Myös simuloitujen valonlähteiden eri aallonpituusalueita vastaavat irradianssit alustetaan taulukohin siten, että jokaisella kolmella värikanavalla on oma taulukkonsa. Lähteiden irradianssit skaalataan empiirisesti sopiviksi havaituilla kertoimilla niin, että renderöinnin tuloksena syntyvät väriarvot ovat välillä [0,1].

Alustusten jälkeen ohjelma renderöi jatkuvasti uusia kuvia suurimmalla nopeudella, johon ohjelmaa suorittava tietokone kykenee. Jokaisella renderöintikierroksella lasketaan simuloidun valonlähteen uusi paikka, jonka jälkeen laskettu paikka kopioidaan näytönohjaimen muistiin. Liitteenä olevassa versiossa valonlähde on asetettu kiertämään *xy*-tasolla ympyrää, jonka säde on 20 cm ja keskipiste (0,0,−10), reaalimaailman koordinaateissa ilmaistuna. Lisäksi renderöintikierroksen aikana punaisen värikanavan spektraaliset herkkyydet, saapuvat irradianssit ja tekstuuritaulukko kopioidaan näytönohjaimen muistiin sekä annetaan näytönohjaimelle käskyt renderöidä punainen värikanava. Nämä vaiheet toistetaan myös ensin vihreälle ja sen jälkeen siniselle värikanavalle.

#### 4.1.3 Varjostinohjelmien toteutus

Renderöijän grafiikkasuorittimella suoritettava osuus toteutettiin käyttäen OpenGL-kirjaston varjostinohjelmakieltä GLSL ja sen versiota 4.10. Toteutukset ovat liitteinä [I](#page-116-0) ja [H.](#page-116-1)

Renderöijä renderöi aina ainoastaan yhden mallin eikä kameraa ole mahdollista liikuttaa. Tästä syystä toteutettu verteksivarjostinohjelma on erittäin yksinkertainen, eikä se suorita grafiikkaliukuhihnan malli- ja näkymämuunnosvaihetta ollenkaan. Verteksivarjostinohjelma toteuttaa grafiikkaliukuhihnan verteksivarjostusvaiheen saamalla syötteenä yhden mallin verteksin kaksiulotteisissa koordinaateissa ilmaistuna ja laskemalla sen avulla sitä vastaavat tekstuurikoordinaatit. Tämän jälkeen ohjelma palauttaa lasketut tekstuurikoordinaatit ja syötteenä saadun verteksin sellaisenaan sekä muunnettuna nelialkioiseksi, homogeenisissa koordinaateissa ilmaistuksi vektoriksi. Verteksivarjostinohjelma ei suorita myöskään projektiovaihetta vaan asettaa homogeenisten koordinaattien *w*-komponentin ykköseksi, jolloin grafiikkasuoritin suorittaa käytännössä ortogonaaliprojektion. Verteksivarjostinohjelma suoritetaan yhtäaikaisesti mallin kuudelle eri verteksille.

Grafiikkaliukuhihnan kuvapistevarjostusvaihe on toteutettu kuvapistevarjostinohjelmassa, joka saa syötteenä verteksivarjostinohjelman palauttamat interpoloidut verteksin kaksiulotteiset paikkakoordinaatit ja tekstuurikoordinaatit. Näiden lisäksi se pystyy lukemaan näytönohjaimen muistiin kopioidut tekstuurit, valonlähteen paikkakoordinaatit ja irradianssit sekä kameran spektraalisen herkkyyden arvot.

Ohjelma käy läpi kaikki kyseisellä suorituskerralla renderöitävän värikanavan vastaavat aallonpituusalueet. Jokaisella iteraatiolla tekstuurista luetaan tekstuurikoordinaattia ja aallonpituusaluetta vastaava nelialkioinen kuvapisteen arvo. Arvon kaksi ensimmäistä alkiota ovat luvussa [3.3.3](#page-45-0) normalisoidut normaalivektorin *x*- ja *y*-komponentit, jotka skaalataan ja siirretään kuvapistevarjostinohjelmassa takaisin välille [−1,1]. Normaalivektorin *z*-komponentti lasketaan *x*- ja *y*-komponenteista käyttäen tietoja, että vektorin pituus on yksi sekä *z*-komponentti positiivinen. Kolmas alkio eli albedo luetaan sellaisenaan, mutta viimeisen alkion normalisoitu syvyysarvo skaalataan takaisin kuvakoordinaatistoon. Syvyysarvoa, syötteenä saatuja paikkakoordinaatteja ja yhtälöitä [\(4.1\)](#page-54-1) sekä [\(4.2\)](#page-54-2) käytten lasketaan kohteen pinnan vastaavan pisteen reaalimaailman koordinaatit. Näistä koordinaateista ja valon sijainnista määritetään yhtälön [\(4.7\)](#page-55-1) avulla valonlähteen suuntavektori. Iteraatiota vastaavan aallonpituusalueen irradianssi luetaan näytönohjaimen muistista. Tämän jälkeen lasketaan aallonpituusaluetta vastaava spektraalisella herkkyydellä painotettu radianssi eli summan [\(4.6\)](#page-55-0) yksi termi. Silmukan lopussa termi lisätään kokonaissummaan, joka palautetaan koko kuvapistevarjostinohjelman suorituksen päätteeksi. Kuvapistevarjostinohjelma suoritetaan kaikille renderöitävän kuvan kuvapisteille yhtäaikaisesti.

Koska renderöitävä geometria muodostuu kahdesta aina kokonaan näkvyissä olevasta kolmiosta, grafiikkaliukuhihnan yhdistämisvaihe on konfiguroitu siten, että kaikkien kuvapisteiden värit kirjoitetaan ilman näkyvyystarkistusta aina väripuskuriin. Lisäksi värit ylikirjoittavat aina väripuskurissa jo valmiina olevat värit eikä niitä sekoiteta keskenään. Kuten luvussa [4.1.2](#page-56-0) esitettiin, yksi renderöintikerta ylikirjoittaa kuitenkin vain yhden värikomponentin (punaisen, vihreän tai sinisen) jättäen väripuskurissa jo olevat muut komponentit koskemattomiksi.

### <span id="page-59-0"></span>4.1.4 Kontrollikuvat

Jotta hyperspektrikuvista muodostettujen albedo-, normaali- ja syvyyskarttojen avulla renderöityjen kuvien laatua ja näin ollen hyperspektrikuvantamisen tuomaa lisäarvoa pystyttiin arvioimaan, oli oltava vertailukohtia. Tätä tarkoitusta varten renderöitiin niin kutsuttuja *kontrollikuvia*.

Kontrollikuvien renderöintiä varten hyperspektrikuvat muunnettiin tavallisia kuvia vastaaviksi kolmen värikanavan kuviksi. Muuntaminen suoritettiin käyttäen luvussa [4.1](#page-53-0) esitettyä virtuaalista kameraa. Hyperspektrikuvien arvot tulkittiin pinnalta heijastuneina spektraalisina radiansseina, ja ne painotettiin kameran värikanavien spektraalisilla herkkyyksillä. Painotetut spektraaliset radianssit integroitiin numeerisesti värikanavien aallonpituusalueiden Λ*<sup>k</sup>* yli, kertomalla ne hyperspektrikuvien aallonpituusalueiden Λ*<sup>m</sup>* leveyksillä ∆λ*<sup>m</sup>* ja summaamalla yhteen:

$$
L_{\text{ctrl}_k} = \sum_{m=m_{\text{min}}(k)}^{m_{\text{max}}(k)} H_{k_m} \hat{L}_m \, \Delta \lambda_m.
$$
 (4.9)

Näin muodostettujen - kolmen värikanavan kameraa vastaavien - kuvien avulla luotiin lukujen [3.3](#page-43-1) ja [3.4](#page-47-1) menetelmillä albedo-, normaali- ja syvyyskartat. Jokaista yksi kappale kutakin värikanavaa kohden. Kartat luotiin käyttäen luvun [3.3.5](#page-47-2) fotometrisen stereon säikeistettyä CPU-toteutusta ja luvun [3.4.3](#page-51-0) syvyyskarttojen muodostamisen GPU-toteutusta, käyttämällä allonpituusalueiden lukumääränä luvun 133 sijasta lukua kolme.

Kontrollikuvien renderöijän alustuksessa myös valonlähteen spektraalinen irradianssi integroidaan numeerisesti. Kaikki yhtä värikanavaa vastaavat spektraaliset irradianssit summataan aallonpituusalueiden leveyksillä ja spektraalisilla herkkyyksillä painotettuna yhteen:

<span id="page-60-0"></span>
$$
E_{0_k} = \sum_{m=m_{\min}(k)}^{m_{\max}(k)} H_{k_m} E_{0_m} \Delta \lambda_m.
$$
 (4.10)

Muodostetuista kartoista renderöidään kuvia luvussa [4.1](#page-53-0) kuvatulla tavalla käyttäen aallonpituusalueiden lukumääränä lukua kolme, jokaista värikanavaa vastaavana spektraalisena herkkyytenä lukua yksi ja värikanavien vastaavina irradiansseina yhtälön [\(4.10\)](#page-60-0) tuloksia. Toteutuksen lähdekoodi on yhdistettynä hyperspektraalisen renderöijän lähdekoodiin ja on siis liitteinä [G](#page-106-0) ja [I.](#page-116-0)

# <span id="page-61-0"></span>5 Tulokset

## 5.1 Hyperspektrikuvantamisen vaikutus kuvanlaatuun

Hyperspektrikuvantamisen tietokonegrafiikkaan tuomaa lisäarvoa tutkittiin arvioimalla subjektiivisesti sen vaikutusta kuvanlaatuun sekä mittaamalla eri värikanavien histogrammien tilastollisia tunnuslukuja. Arviointi ja mittaukset suoritettiin vertaamalla hyperspektrikuvien avulla renderöityjä kuvia luvun [4.1.4](#page-59-0) menetelmällä renderöityihin kontrollikuviin.

Kuvion [8](#page-62-0) vasemmanpuoleisessa sarakkeessa on näkyvissä hyperspektrikuvien avulla renderöidyt kuvat ja oikeanpuoleisessa kontrollikuvat. Kuvia renderöitäessä on simuloitu auringon säteilemän spektrin omaavaa pistemäistä valonlähdettä, joka kiertää 20 cm:n säteistä ympyrää, yhtälön *z* = −10 määrittämällä *xy*-suuntaisella tasolla. Kuvion ensimmäisellä rivillä valonlähteen atsimuuttikulma φ on positiivisesta *x*-akselista positiivisen *y*-akselin suuntaan mitattuna  $\frac{\pi}{4}$ , toisella  $\frac{3\pi}{4}$ , kolmannella  $\frac{5\pi}{4}$  ja viimeisellä  $\frac{7\pi}{4}$  radiaania.

Kuviosta [8](#page-62-0) nähdään, että ero hyperspektrikuvien avulla renderöityjen kuvien ja kontrollikuvien välillä on hyvin pieni. Kuitenkin, jos kuvia verrataan alkuperäiseen kohteeseen, ovat hyperspektrikuvien avulla renderöityjen kuvien värit luonnollisemmat ja vastaavat tarkemmin alkuperäistä. Tämä on havaittavissa erityisesti alustana olevan pöydän, hahmon päällä olevan paidan ja lakkia reunustavan nauhan sävyeroina. Taulukossa [1](#page-63-0) on nähtävissä renderöityjen kuvien eri värikanavien histogrammien keskiarvot  $\bar{x}$  ja keskihajonnat  $\sigma_{x}$ , kun värikanavien arvot on ilmaistu välillä [0, 255]. Kontrollikuvien punaisen värikanavan keskiarvo ja keskihajonta ovat hyperspektraalisien kuvien vastaavia arvoja huomattavasti suuremmat. Siniseen päin siirryttäessä arvot kuitenkin lähenevät toisiaan ollen lopulta lähes samat. Tästä nähdään, että kontrollikuvat ovat hyperspektraalisia kuvia keskimäärin punasävyisempiä. Samat erot on nähtävissä myös virtuaalista hehkulamppua käyttäen renderöidyissä kuvissa.

Kuviossa [8](#page-62-0) on havaittavissa sarakkeiden välillä pieniä eroavaisuuksia myös simuloidun valonlähteen aiheuttamissa varjostuksissa. Eroavaisuudet johtuvat siitä, että hyperspektraaliset normaali- ja syvyyskartat eroavat kontrollikuvien vastaavista kartoista. Hyperspektraalisten karttojen avulla renderöityjen kuvien varjostukset vastaavat tarkemmin reaalimaailmassa

<span id="page-62-0"></span>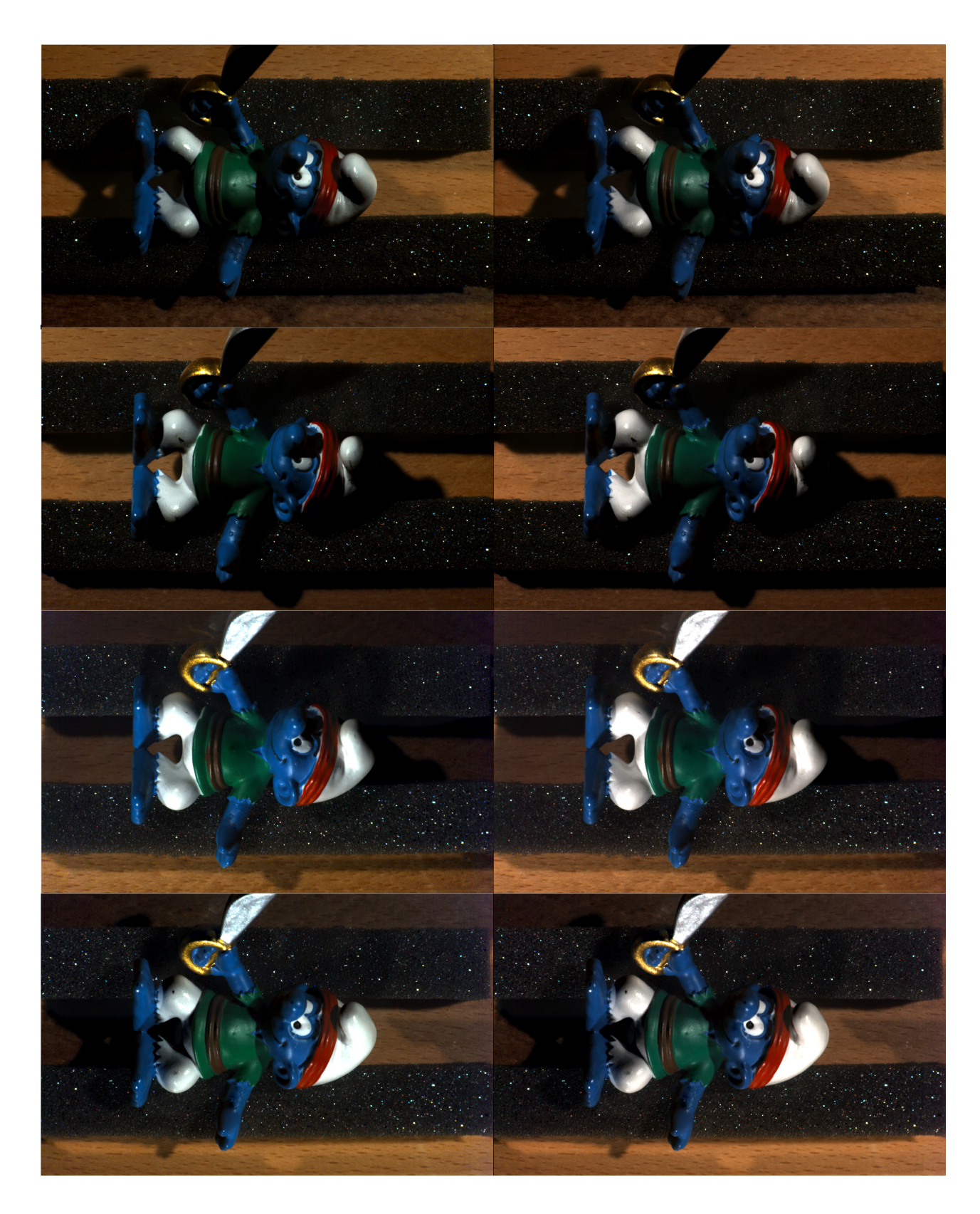

Kuvio 8. Hyperspektrikuvien avulla renderöidyt kuvat verrattuna kontrollikuviin.

|          | Hyperspektraalinen | Kontrolli       |
|----------|--------------------|-----------------|
| Punainen | $38,1 \pm 45,8$    | $43,2 \pm 51,7$ |
| Vihreä   | $29,6 \pm 35,2$    | $31,0 \pm 36,6$ |
| Sininen  | $18,7 \pm 29,8$    | $20,2 \pm 29,8$ |

<span id="page-63-0"></span>Taulukko 1. Renderöityjen kuvien histogrammien keskiarvot  $\bar{x}$  ja keskihajonnat  $\sigma_x$ , muodossa  $\bar{x} \pm \sigma_x$ .

syntyviä varjostuksia. Nämä erot ovat kuitenkin niin pieniä, että ne voi havaita käytännössä ainoastaan vertailemalla yksittäisten kuvapisteiden numeerisia väriarvoja.

Kuviossa [9](#page-63-1) on esitetty Smurffi-hahmon ja jääkaappimagneetin hyperspektrikuvien avulla tuotettujen syvyyskarttojen 70. aallonpituusalueesta renderöidyt kuvat.

<span id="page-63-1"></span>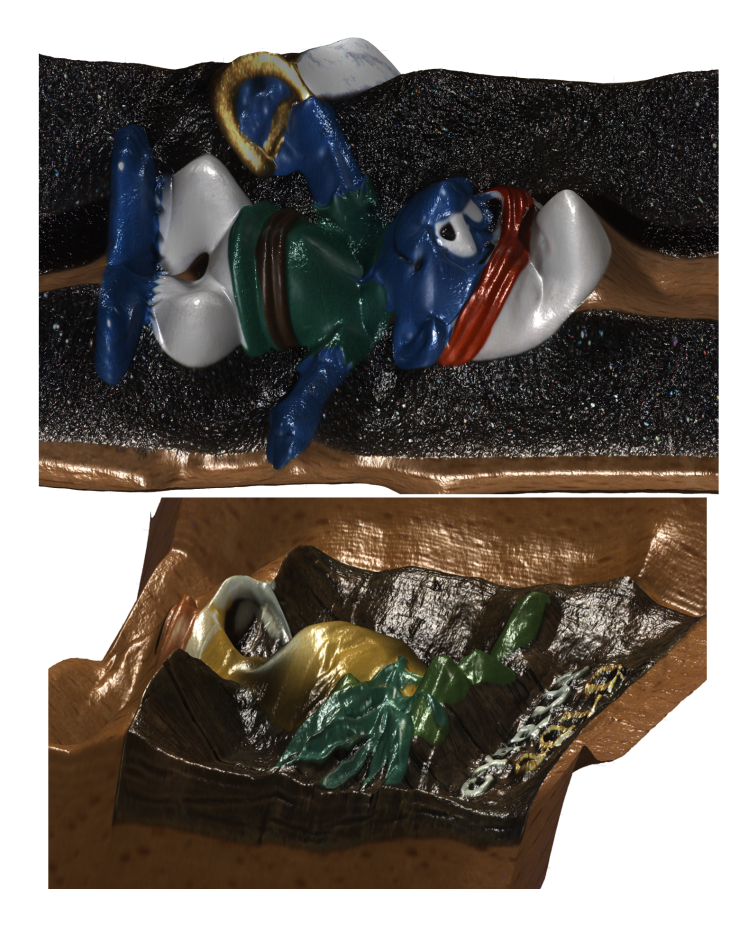

Kuvio 9. Syvyyskarttojen 70. aallonpituusalueesta renderöidyt kuvat.

## 5.2 Orientaatiot aallonpituuksien funktioina

Spekulaarisesti heijastavien kohteiden tapauksessa valo heijastuu kaikilla aallonpituuksilla jo kohteen uloimmalta pinnalta, jolloin valo ei pääse siroamaan satunnaisesti kohteen sisärakenteissa. Näin ollen jos kohteen pinta on lisäksi sileä, eivät heijastumissuunnat riipu aallonpituudesta. Tästä syystä spekulaarisesti heijastavan kromipallon avulla määritettyjen valonlähteiden suuntien tulisi olla vakioita koko hypespektrikuvien kattaman kokonaisaallonpituusalueen yli. Tutkimuksessa valonlähteiden suunnissa kuitenkin havaittiin pientä vaihtelua eri aallonpituusalueiden Λ*<sup>m</sup>* välillä. Tämä on nähtävissä esimerkiksi kuviossa [10](#page-64-0) esitetyn valonlähteen 2 elevaatiokulmassa.

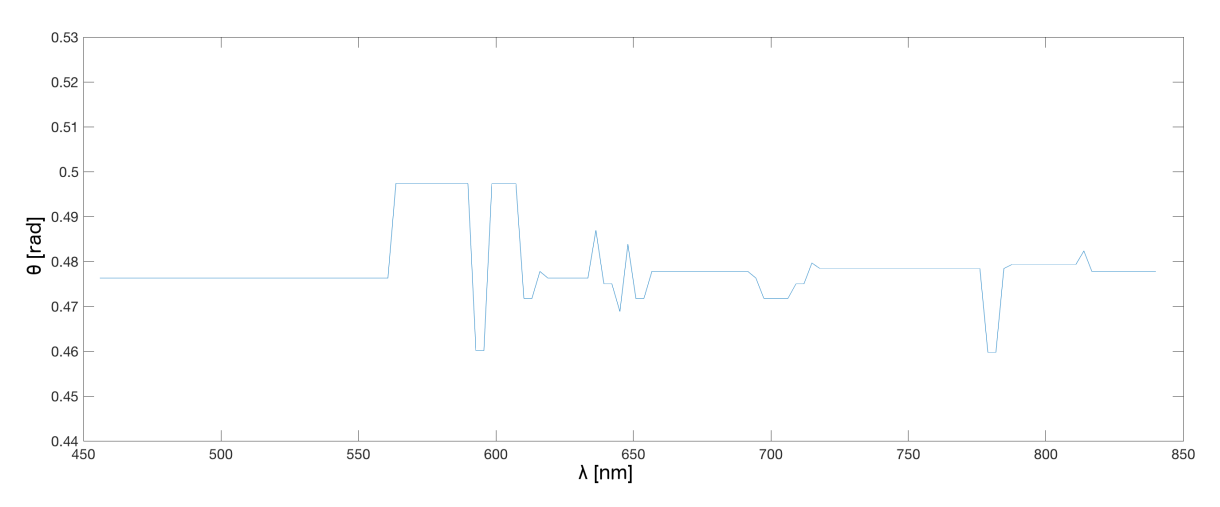

<span id="page-64-0"></span>Kuvio 10. Valonlähteen 2 elevaatiokulma aallonpituuden suhteen.

Kuviosta [10](#page-64-0) on kuitenkin havaittavissa, että vaihtelu on satunnaista eikä noudata mitään trendiä. Näin ollen vaihtelut tulkittiin tilastollisina mittausvirheinä ja valojen suuntien elevaatioja atsimuuttikulmille laskettiin keskivirheet  $s_{\bar{x}}$ , jotka ovat nähtävissä taulukossa [2.](#page-64-1)

|                                                           | Valo 1 | Valo 2   Valo 3 |  |
|-----------------------------------------------------------|--------|-----------------|--|
| $\theta$ -kulman $s_{\bar{x}}$   0,0014   0,0006   0,0013 |        |                 |  |
| $\phi$ -kulman $s_{\bar{x}}$   0,0036   0,0019   0,0039   |        |                 |  |

<span id="page-64-1"></span>Taulukko 2. Valojen suuntien elevaatio- ja atsimuuttikulmien keskivirheet radiaaneina.

Myös tutkittavien kohteiden normaalivektoreiden aallonpituusriippuvuuksia tarkasteltiin. Kuvio [11](#page-65-0) esittää Smurffi-hahmon avulla määritettyjen, kahden eri kuvapisteen normaalivekto-

reiden elevaatiokulmat aallonpituuden suhteen ja niihin sovitetut polynomifunktiot. Vasemmalla puolella oleva kuvaaja vastaa kuvapistettä, jonka kuvakoordinaatit ovat (850, 600) ja joka sijaitsee hahmon paidassa ollen näin väriltään vihreä. Oikean puolen kuvaaja vastaa kuvapistettä, jonka kuvakoordinaatit ovat (960, 600). Kuvapiste sijaitsee hahmon kasvoissa, joten se on väriltään sininen. Kuviossa [12](#page-65-1) on esitetty myös kuvakoordinaatteja (850, 600) vastaavan kuvapisteen atsimuuttikulman riippuvuus aallonpituudesta.

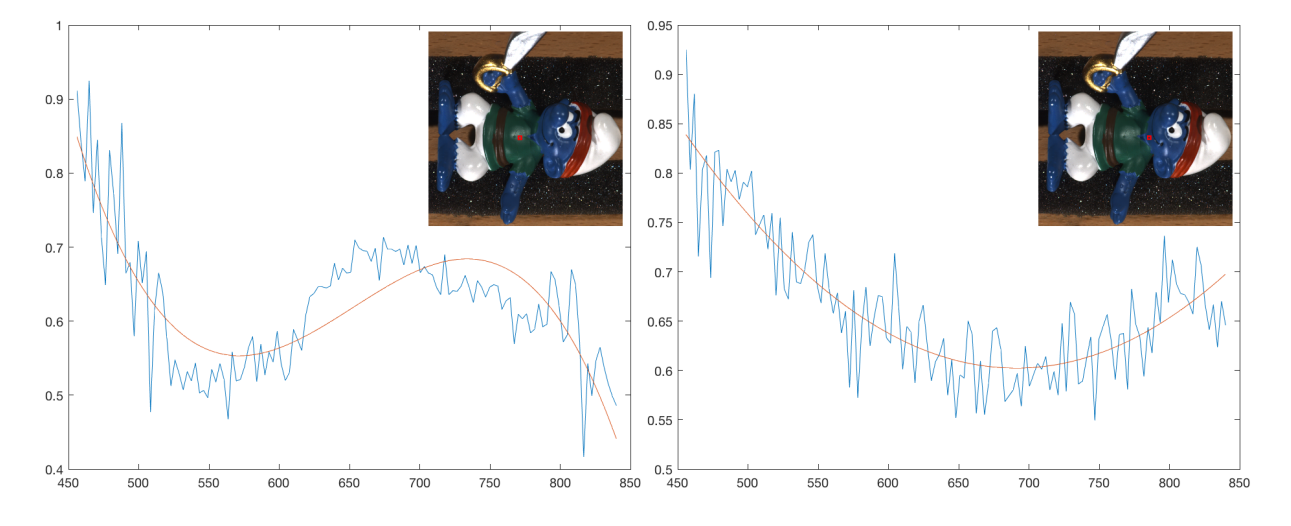

<span id="page-65-0"></span>Kuvio 11. Kahden kuvapisteen normaalivektoreiden elevaatiokulmat aallonpituuden suhteen sekä kuvapisteiden sijainnit.

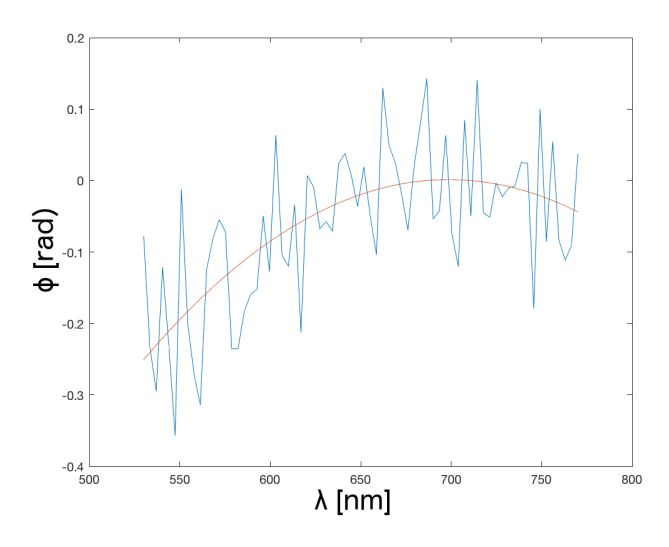

<span id="page-65-1"></span>Kuvio 12. Kuvapisteen normaalivektorin atsimuuttikulma aallonpituuden suhteen.

Kuten kuvioista [11](#page-65-0) ja [12](#page-65-1) on nähtävissä, noudattavat normaalivektoreiden elevaatio- sekä atsimuuttikulmien muutokset selvästi tiettyjä säännönmukaisuuksia. Vasemmanpuoleiseen elevaatiokulmien pistejoukkoon on sovitettu kolmannen asteen ja oikeanpuoleiseen toisen asteen polynomifunktio. Myös atsimuuttikulmien pistejoukkoon on sovitettu toisen asteen polynomifunktio. Näiden kolmen sovitetun mallin laatua mitattiin laskemalla niiden keskineliövirheiden neliöjuuret eli RMSE:t (root-mean-square error), jotka on esitetty taulukossa [3.](#page-66-0)

|                                        | н | ⋒ |
|----------------------------------------|---|---|
| Kuvapiste (850, 600)   0,0525   0,0807 |   |   |
| Kuvapiste (960, 600)   0,0353          |   |   |

<span id="page-66-0"></span>Taulukko 3. Normaalivektoreiden elevaatio- ja atsimuuttikulmien keskineliövirheiden neliöjuuret.

## 5.3 Toteutuksien suoritusajat

Suoritusaikamittaukset suoritettiin Apple iMac (Retina 5K, 27-inch, Late 2015) -tietokoneella, jossa on 3,3GHz Intel Core i5 -keskussuoritin, 8 Gt 1867 MHz DDR3 -muistia ja AMD Radeon R9 M395 -grafiikkasuoritin. Keskussuorittimessa on neljä ja grafiikkasuorittimessa 1792 ydintä. Grafiikkasuorittimella on käytössä 2048 Mt grafiikkamuistia. Mittaukset suoritettiin jokaiselle kohteelle kolme kertaa, jolloin mittauspisteitä muodostui yhdeksän kappaletta jokaista mitattavaa arvoa kohden. Mittauksille laskettiin keskiarvot ja keskivirheet.

Taulukossa [4](#page-67-0) on esitetty albedo-, normaali- ja syvyyskarttojen tuottamisen eri vaiheiden ja toteutuksien suoritusaikamittauksien tulokset. Syvyyskartan luomisen suoritusajat vastaavat hyperspektraalisen syvyyskarttakuution, yhden siivun määrittämiseen käytettyä aikaa. Näin ollen kun jokaisella mittauskerralla määritettiin 133 siivua, kertyi syvyyskarttojen luomisen suoritusajoille 133 ∗ 9 = 1197 mittauspistettä. Tällöin myös vaiheen kokonaissuoritusaikaa määritettäessä tulee taulukossa esitetty tulos kertoa luvulla 133. Syvyyskartan luominen ei ollut mahdollista Armardillo-kirjaston avulla, joten sen tulos puuttuu. Tulokset on esitetty muodossa keskiarvo  $\pm$  keskivirhe.

Hyperspektrikuvien jakaminen luvulla  $\hat{E}_m$  oli nopeinta Matlab-toteutuksen avulla. Erot eri toteutuksien välillä olivat kuitenkin hyvin pieniä ja keskivirheet huomioon ottaen Matlabja Armadillo-toteutuksien suoritusajat olivat lähes samat. Fotometrisen stereon suoritusajat

|                           | Matlab (CPU, 1 ydin) | Armadillo (CPU, 4 ydintä) | ViennaCL (GPU)       |
|---------------------------|----------------------|---------------------------|----------------------|
| Jako luvuilla $\hat{E}_m$ | $0,42\pm0,08$        | $0,59 \pm 0.08$           | $0,71 \pm 0,04$      |
| Fotometr. stereo          | $321,74 \pm 11,01$   | $329,09 \pm 9,89$         | $3553,66 \pm 112,20$ |
| Syvyyskartta              | $11,77 \pm 0.92$     |                           | $0,87 \pm 0,01$      |

<span id="page-67-0"></span>Taulukko 4. Eri vaiheiden suoritukseen eri toteutuksien avulla käytetyt ajat sekunteina.

olivat keskivirheet huomioon ottaen Matlab- ja Armadillo-toteutuksien tapauksessa käytännössä samat, mutta ViennaCL-toteutuksen suoritusaika oli yli kymmenkertainen niihin verrattuna. Syvyyskartan luomisessa ViennaCL-toteutus oli kuitenkin yli 13 kertaa niin nopea kuin Matlab-toteutus. Tämä on merkittävä ero kun otetaan huomioon koko hyperspektraalisen syvyyskarttakuution luominen, jonka suoritusaika Matlab:lla on noin 26 minuuttia ja ViennaCL:llä alle kaksi minuuttia.

Renderöijän suorituskykyä tutkittiin mittaamalla 1000 kuvan renderöintiajat ja laskemalla niiden keskiarvo ja keskivirhe. Näin mitattuna renderöijä pystyi hyperspektraalisia karttoja käyttäen renderöimään yhden kuvan keskimäärin  $0,16 \pm 0,01$  sekunnissa, jolloin reaaliaikaisen renderöijän kuvataajuus oli noin 6,25 Hz. Kontrollikuvia käyttäen renderöijän kuvataajuus oli vakio 60 Hz, johon se oli ohjelmallisesti ylhäältäpäin rajoitettu.

## 5.4 Pohdinta

#### 5.4.1 Fotometrinen stereo ja hyperspektrikuvantaminen tietokonegrafiikassa

Fotometrisen stereon havaittiin olevan hyvin toteutettuna erittäin käytännöllinen menetelmä tietokonegrafiikassa käytettävien mallien automaattiseen luomiseen reaalimaailman kohteista. Tässä tutkimuksessa käytetyssä perusmuodossaan se soveltuu kuitenkin ainoastaan tietynlaisten kohteiden mallintamiseen. Kuten luvun [5.1](#page-61-0) kuviosta [9](#page-63-1) on nähtävissä, aiheuttavat varjot ja kameran kuvaussuunnassa olevat muotojen epäjatkuvuuskohdat huomattavia virheitä normaali- ja syyvyyskarttoihin. Esimerkiksi Smurffi-hahmon lakin langettama varjo aiheuttaa hahmon kasvoihin kuopan ja jääkaappimagneetin jyrkkä alareuna on menetetty mallissa kokonaan. Kuvion [8](#page-62-0) alimmalla rivillä taas on nähtävissä, kuinka tietystä suunnasta valaisemalla varjot ovat kääntyneet vastakkaisiksi. Alueet, jotka ylemmillä riveillä eivät ole

varjossa, ovat sitä alimmalla rivillä ja päinvastoin.

Jotta menetelmää voitaisiin käyttää menestyksekkäästi myös monimutkaisten muotojen omaavien kohteiden mallintamiseen, tulisi valonlähteitä ja otettuja kuvia olla useampia kuin kolme tai käytössä jokin muu kehittyneempi fotometrisen stereon versio, joka pyrkii ratkaisemaan nämä ongelmat. Myös vaatimus Lambertin pintaa vastaavasta heijastavuudesta on kierrettävissä monimutkaisempia reflektanssikarttoja ja kehittyneempiä fotometrisen stereon versioita käyttäen. Hyperspektrikuvantamisen avulla voitaisiin lisäksi huomioida kohteen sisäiset heijastukset, joissa pinnalle saapuu valoa muualtakin kuin suoraan valonlähteestä.

Hyperspektrikuvantamisen havaittiin tuovan tietokonegrafiikkaan kuvanlaadullista lisäarvoa, mutta erot olivat hyvin pieniä suhteessa menetelmän vaatimiin resursseihin. Näin ollen se ei ainakaan tämän tutkimuksen mittakaavassa ja nykyteknologialla toteutettuna ole mielekäs lisä reaaliaikaiseen renderöintiin. Hyperspektraalisia albedo-, normaali- ja syvyyskarttoja käyttäen renderöijä kykeni ainoastaan kymmenesosaan siitä kuvataajuudesta, jota suurin osa nykyaikaisista tietokonepeleistä ja animaatioista käyttää. Näin ollen se ei kyennyt luomaan uskottavaa liikkeen vaikutelmaa. 8-bittisiä värikanavia käyttämällä kuvataajuus saatiin kasvatettua lähes 60 Hz:iin, mutta se pienensi kuvanlaadussa saatuja hyötyjä entisestään.

Suorituskykyä rajoittavana tekijänä on hyperspektraalisten karttojen vaatima todella korkea muistikaistan käyttö. Grafiikkasuorittimen täytyy jokaista kuvaa renderöidessä lukea yli 40 kertainen määrän tekstuuridataa tavallisien karttojen avulla suoritettuun renderöintiin verrattuna. Suorituskykyä voisi näin ollen parantaa vähentämällä käytettyjen aallonpituusalueiden määrää, esimerkiksi jättämällä simuloidun kameran matalimpia spektraalisia herkkyyksiä vastaavat aallonpituusalueet kokonaan pois. Aallonpituusalueiden määrää voisi vähentää myös yhdistämällä vierekkäisiä aallonpituusalueita ennen renderöintiä suoritettavan esiprosessoinin avulla ja näin ollen pienentää spektraalista erottelukykyä. Muistikaistan käyttöä olisi mahdollista vähentää myös pienentämällä hyperspektraalista dataa omaavien kuvapisteiden lukumäärää. Näin voitaisiin tehdä esimerkiksi pienentämällä käytettyjen karttatekstuurien avaruudellista erottelukykyä tai rajoittamalla hyperspektraalisen tiedon soveltaminen ainoastaan niihin kuvapisteisiin, joissa siitä saadaan eniten hyötyä.

Hypersektrikuvantaminen tuo tietokonegrafiikkaan eniten hyötyjä tapauksissa, joissa mal-

linnettujen valonlähteiden säteilemät spektrit tai renderöitävien kohteiden spektraaliset sormenjäljet ovat yksityiskohtaisia ja monimutkaisia, jolloin ilman korkeaa spektraalista erottelukykyä hukataan tarvittavaa tietoa. Hyperspektraalisten karttojen tuoma hyöty on nähtävissä myös tapauksissa, joissa renderöitävien kohteiden materiaalit päästävät valoa osittain lävitseen ja läpäisemiskyky riippuu valon aallonpituudesta. Näiden lisäksi hyperspektrikuvantamista voi olla hyödyllistä käyttää tietokonegrafiikassa myös yleisemmissä tapauksissa jos käytettävän renderöijän ei tarvitse olla reaaliaikainen, jolloin suuret renderöintiajat eivät ole ongelma ja pienetkin kuvanlaadulliset parannukset toivottuja.

#### 5.4.2 Hyperspektrikuvantaminen fotometrisessä stereossa

Kromipallon avulla määritetyissä valonlähteiden suunnissa olleet heilahtelut jäivät merkityksettömän pieniksi. Suuntien elevaatio- sekä atsimuuttikulmien keskivirheet olivat radiaanin tuhannesosan luokkaa, joten vaihtelut jätettiin huomiotta ja tutkimuksessa käytettiin ainoastaan keskiarvoja. Koska tutkimuksessa käytetty hyperspektrikamera kuvaa eri aallonpituusalueet eri ajanhetkillä, saattoivat suuntien vaihtelut johtua valonlähteiden, kameran ja/tai kromipallon pienistä heilahduksista hyperspektrikuvien ottamisen aikana.

Tutkittavien kohteiden hyperspektrikuvien avulla määritettyjen normaalivektoreiden heilahtelut taas noudattavat tiettyjä säännönmukaisuuksia. Aallonpituuden muuttuessa normaalivektori kääntyy jollakin välillä pääsääntöisesti samaan suuntaan. Tämän voidaan arvioida johtuvan siitä, että valo läpäisee kohteen materiaalin uloimman pinnan ja heijastuu takaisin vasta sisemmistä rakenteista. Täten jos valo tunkeutuu eri aallonpituuksilla eri syvyyksille, voi myös heijastuksen aiheuttaman syvyyden orientaatio muuttua aallonpituuden suhteen. Tulokset vastaavat jossain määrin myös oletuksia, koska tutkittavien kohteiden pinnat ovat suhteellisen sileitä, mutta heijastavat valoa silti lähes Lambertin pinnan tavoin, joten diffuusin heijastumisen on johduttava valon siroamisesta materiaalin sisärakenteissa. Normaalivektoreiden elevaatio- ja atsimuuttikulmissa on säännönmukaisten vaihteluiden lisäksi myös korkeataajuista kohinaa. Kohinan voidaan arvioida johtuvan ainakin osittain samoista syistä kuin valonlähteiden suuntien tapauksessa, mutta lisäksi materiaalin sisärakenteissa tapahtuvan valon siroamisen satunnaisuudesta.

Tutkittavien kohteiden hyperspektrikuvissa on valon diffuusin heijastumisen lisäksi havaittavissa myös spekulaarisia huippukohtia. Näin ollen tutkimuksessa käytetty oletus Lambertin pinnasta ei ole täysin oikeutettu ja se aiheuttaa luotuihin karttoihin sekä renderöityihin kuviin virheitä. Nämä ovat kuitenkin varjojen aiheuttamiin virheisiin verrattuna erittäin pieniä. Valonlähteiden käsitteleminen suuntaisvaloina on suhteellisen hyvä approksimaatio, koska valonlähteiden etäisyys tutkittavasta kohteesta oli monikymmenkertainen kohteiden kokoon verrattuna. Myös kameran etäisyys kromipallosta oli yli 18-kertainen suhteessa kromipallon halkaisijaan, joten valonlähteiden suuntia määritettäessä käytetty oletus ortogonaaliprojektiosta voidaan nähdä oikeutetuksi. Valkoreferenssikuvissa käytetyn tulostuspaperin albedon oletettiin olevan yksi. Tämän oletuksen oikeellisuus ei ole kovin merkittävä, koska se vaikuttaa ainoastaan lopputuloksen kuvapisteestä ja aallonpituudesta riippumattomaan kokonaiskirkkauteen. Tärkeämpää olisi arvioida, oliko tulostuspaperin albedo vakio koko kerätyn spektrin yli, mutta se jätettiin tämän tutkimuksen ulkopuolelle. Tutkittavien kohteiden albedojen, normaalivektoreiden ja syvyysarvojen oletettiin olevan vakioita yksittäisten aallonpituusalueiden yli. Jos näiden suureiden korkeataajuuksinen kohina jätetään huomiotta, niin havaitaan, että muutokset yhden aallonpituusalueen yli ovat todella pieniä, mikä tukee oletuksia.

#### 5.4.3 Fotometrisen stereon suorituskyky

Vaihe, jossa hyperspektrikuvat jaetaan luvuilla  $\hat{E}_m$ , oli Matlab:lla toteutettuna jopa hieman nopeampi kuin Armadillo-kirjastolla. Tämä johtuu luultavasti siitä, että tutkimuksessa käytetty Matlabin versio osaa hyödyntää keskussuorittimen AVX-käskyjä, joiden avulla vektorija matriisioperaatiot käyttävät useita ytimiä yhtäaikaisesti SIMD-luokan tietokoneiden tavoin. Tästä syystä Armadillo-kirjaston kyky suorittaa rinnakkaislaskentaa ei tuo enää lisähyötyä. ViennaCL-toteutus osoittautui pienellä erolla kaikista hitaimmaksi. Tämä johtuu oletettavasti siitä, että suoritusajassa on mukana todella suuren datamäärän siirtäminen keskusmuistin ja grafiikkamuistin välillä itse grafiikkasuorittimella suoritetun aritmeettisen operaation kuitenkin ollessa nopeampi kuin keskussuorittimella suoritettuna. Tämän mittaaminen ei kuitenkaan ollut mahdollista ViennaCL-kirjaston rajoittuneen ohjelmointirajapinnan ansiosta.

Fotometrinen stereo oli lähes yhtä nopea Matlab:lla ja Armadillo-kirjastolla toteutettuina. Tämä johtuu luultavasti osittain samasta syystä kuin edellisen vaiheen tapauksessa. Lisäksi fotometrisen stereon toteutuksessa ratkaistaan silmukkarakenteen sisässä useita pieniä yhtälöryhmiä, jolloin Armadillo-kirjasto ei pysty hyödyntämään rinnakkaislaskentaa yhtä hyvin kuin ison yhtälöryhmän tapauksessa. Tästä samasta syystä myös ViennaCL-toteutus jäi todella hitaaksi. Silmukkarakenteen jokaisella kierroksella on kopioitava data keskusmuistista grafiikkamuistiin ja pysäytettävä keskussuoritin siksi aikaa kun grafiikkasuoritin ratkaisee pienikokoisen yhtälöryhmän sekä kopioi tuloksen takaisin keskusmuistiin. Grafiikkasuorittimet on suunniteltu juuri päinvastaiseen tarkoitukseen, jossa käsitellään suuria määriä alkioita kerralla ja keskussuorittimen kanssa asynkronisesti. Vaikka kaikkien hyperspektrikuvan siivujen käsitteleminen keralla pienentää tätä ongelmaa, se ei nähtävästi ole vielä tarpeeksi luomaan eroa sarjallisen ja rinnakkaisen laskennan välille. Sekä Armadillo- että ViennaCLtoteutuksen suorituskykyä voisi olla mahdollista parantaa asettamalla ongelma uuteen muotoon siten, että silmukkarakenteesta päästäisiin eroon ja ratkaistavan yhtälöryhmän koko kasvaisi. ViennaCL-toteutusta voisi parantaa myös toteuttamalla oman mukautetun ydinohjelman, joka kykenisi ratkaisemaan useita pienikokoisia yhtälöryhmiä rinnakkaisesti.

Syvyyskartan luontivaiheen suoritusajat tukevat arvioita edellisen vaiheen ViennaCL-toteutuksen hitaudesta. Hyperspektraalisen syvyyskartan siivu määritetään ratkaisemalla vain yksi erittäin suuri lineaarinen yhtälöryhmä, mikä voidaan suorittaa grafikkasuorittimella hyvin nopeasti. Lisäksi kun ViennaCL-kirjasto mahdollistaa pohjustinmatriisin käytön, on suoritusaika yli 13 kertaa niin nopea kun Matlab-toteutuksella. Tämän logiikan mukaisesti voidaan arvioida, että syvyyskartan luontivaiheessa myös Armadillo-toteutus olisi voinut olla Matlab-toteutusta nopeampi. Tämä rinnakkaislaskennan tuoma etu on merkittävä juuri hyperspektraalisten syvyyskarttojen tapauksessa, jossa ratkaistavia yhtälöryhmiä voi olla satoja.

Tulevaisuudessa olisi kannattavaa tutkia millä materiaaleilla ja virtuaalisilla valonlähteillä hyperspektrikuvantamisen hyöty tietokonegrafiikassa maksimoituu, jolloin käytännön sovellutuksissa voitaisiin valita missä tilanteissa sitä kannattaa käyttää. Lisäksi olisi hyödyllistä tutkia itse toteutettujen, hyperspektraaliin fotometriseen stereoon mukautettujen, grafiikkasuorittimella suoritettavien ydinohjelmien vaikutusta mallien luomisen suorituskyvyssä.
## 6 Yhteenveto

Tässä tutkielmassa tutkittiin, kuinka paljon hyperspektrikuvantaminen parantaa fotometrisellä stereolla luoduista malleista renderöityjen kuvien kuvanlaatua. Tutkimuksessa kuvattiin hyperspektrikameralla kolme eri kohdetta, ja niistä luotiin kolmiulotteiset mallit otettujen kuvien sekä fotometrisen stereon avulla. Malleista renderöitiin kahta eri virtuaalista valonlähdettä käyttäen kuvia, joita verrattiin kontrollikuviin, jotka oli luotu ilman hyperspektraalista dataa.

Subjektiivisen vertailun tuloksena hyperspektrikuvantamisen havaittiin tekevän värisävyistä luonnollisempia ja näin ollen parantavan kuvanlaatua. Lisäksi luotujen mallien muotojen havaittiin riippuvan valon aallonpituudesta, jota ei tavallisten valokuvien avulla luoduissa malleissa oteta yhtä tarkasti huomioon. Näin ollen myös hyperspektrikuvia käyttäen renderöidyt varjostukset vastaavat tarkemmin reaalimaailmaa. Vaikutukset jäivät kuitenkin hyvin pieniksi ja vaikeasti havaittaviksi. Hyperspektrikuvien avulla luotujen mallien renderöimisen havaittiin lisäksi olevan moninkerroin hitaampaa kuin kontrollikuvien avulla luotujen mallien. Tämä rajoittaa tutkimuksessa toteutetun menetelmän käyttämisen ei-reaaliaikaisiin renderöijiin.

Tutkielmassa tutkittiin lisäksi hyperspektrikuvantamisen avulla toteutetun fotometrisen stereon nopeuttamista moniydin- ja grafiikkasuorittimilla suoritettavalla rinnakkaislaskennalla. Tutkimuksen rinnakkaislaskentaa hyödyntävät toteutukset luotiin käyttäen valmiita numeerisen lineaarialgebran kirjastoja. Näiden toteutuksien suoritusaikoja verrattiin sarjallisien toteutuksien suoritusaikoihin.

Tutkimuksen rinnakkaislaskentatoteutukset rinnakkaistivat laskentaa vain osittain ja siten, että rinnakkaistetut tehtävät olivat pieniä verrattuna koko tehtävään. Näin ollen tutkimuksen toteutukset eivät hyödyntäneet rinnakkaislaskentaa optimaalisesti. Lisäksi kun sarjalliset toteutukset käyttivät suorittimen AVX-vektorikäskyjä, ei rinnakkaislaskennalla saatu pintojen orientaatioiden määrittämisen suoritusaikoja lainkaan pienemmiksi. Kuitenkin pintojen muotojen määrittäminen orientaatioiden avulla nopeutui grafiikkasuorittimella suoritettavalla rinnakkaislaskennalla yli 13-kertaisesti sarjalliseen toteutukseen verrattuna.

# Lähteet

Akenine-Möller, Tomas, Eric Haines ja Naty Hoffman. 2008. *Real-Time Rendering 3rd Edition.* 3. painos. 1045. Natick, MA, USA: A. K. Peters, Ltd. ISBN: 987-1-56881-424-7.

Ashdown, Ian. 2002. "Photometry and Radiometry, A Tour Guide for Computer Graphics Enthusiasts" (lokakuu). Viitattu 23. toukokuuta 2017. [http://www.helios32.com/](http://www.helios32.com/Measuring%20Light.pdf) [Measuring%20Light.pdf](http://www.helios32.com/Measuring%20Light.pdf).

Bailey, Mike, ja Steve Cunningham. 2009. *Graphics Shaders: Theory and Practice.* Natick, MA, USA: A. K. Peters, Ltd. ISBN: 1568813341, 9781568813349.

Barsky, Svetlana, ja Maria Petrou. 2003. "The 4-source photometric stereo technique for three-dimensional surfaces in the presence of highlights and shadows". *IEEE Transactions on Pattern Analysis and Machine Intelligence* 25 (10): 1239–1252. Viitattu 1. kesäkuuta 2017. <http://www2.ee.ic.ac.uk/publications/p4689.pdf>.

Chandraker, M., S. Agarwal ja D. Kriegman. 2007. "ShadowCuts: Photometric Stereo with Shadows". Teoksessa *2007 IEEE Conference on Computer Vision and Pattern Recognition,* 1–8. Kesäkuu. doi:[10.1109/CVPR.2007.383288](http://dx.doi.org/10.1109/CVPR.2007.383288).

Chung, Hin-Shun, ja Jiaya Jia. 2008. "Efficient photometric stereo on glossy surfaces with wide specular lobes". Teoksessa *2008 IEEE Conference on Computer Vision and Pattern Recognition,* 1–8. Kesäkuu. doi:[10.1109/CVPR.2008.4587771](http://dx.doi.org/10.1109/CVPR.2008.4587771).

Coffey, Valerie C. 2012. "Multispectral Imaging Moves into the Mainstream". *Opt. Photon. News* 23, numero 4 (huhtikuu): 18–24. doi:[10 . 1364 / OPN . 23 . 4 . 000018](http://dx.doi.org/10.1364/OPN.23.4.000018). [http :](http://www.osa-opn.org/abstract.cfm?URI=opn-23-4-18) [//www.osa-opn.org/abstract.cfm?URI=opn-23-4-18](http://www.osa-opn.org/abstract.cfm?URI=opn-23-4-18).

Du, Peng, Rick Weber, Piotr Luszczek, Stanimire Tomov, Gregory Peterson ja Jack Dongarra. 2012. "From CUDA to OpenCL: Towards a performance-portable solution for multiplatform GPU programming". *Parallel Computing* 38 (8): 391–407. ISSN: 0167-8191. doi:[htt](http://dx.doi.org/https://doi.org/10.1016/j.parco.2011.10.002)ps: [//doi.org/10.1016/j.parco.2011.10.002](http://dx.doi.org/https://doi.org/10.1016/j.parco.2011.10.002). [http://www.sciencedirect](http://www.sciencedirect.com/science/article/pii/S0167819111001335). [com/science/article/pii/S0167819111001335](http://www.sciencedirect.com/science/article/pii/S0167819111001335).

Eskelinen, Matti A., Ilkka Pölönen, Billy Braithwaite, Anna-Leena Erkkilä ja Tero Tuovinen. 2016. "Photometric stereo imaging of skin with a frame based spectral imager". Maaliskuu. doi:[10.13140/RG.2.1.1076.9527](http://dx.doi.org/10.13140/RG.2.1.1076.9527).

Gao, Jiangning. 2016. "3D Face Recognition Using Multicomponent Feature Extraction from the Nasal Region and its Environs". Tohtorinväitöskirja, The Department of Electronic ja Electrical Engineering University of Bath. Viitattu 1. kesäkuuta 2017. [http : / /](http://opus.bath.ac.uk/55046/1/Thesis_Jiangning.pdf) [opus.bath.ac.uk/55046/1/Thesis\\_Jiangning.pdf](http://opus.bath.ac.uk/55046/1/Thesis_Jiangning.pdf).

Garini, Yuval, Ian T. Young ja George McNamara. 2006. "Spectral imaging: Principles and applications". *Cytometry Part A* 69A (8): 735–747. ISSN: 1552-4930. doi:[10.1002/](http://dx.doi.org/10.1002/cyto.a.20311) [cyto.a.20311](http://dx.doi.org/10.1002/cyto.a.20311). <http://dx.doi.org/10.1002/cyto.a.20311>.

Ghorpade, Jayshree, Jitendra Parande, Madhura Kulkarni ja Amit Bawaskar. 2012. "GPGPU Processing in CUDA Architecture". *CoRR* abs/1202.4347. [http://arxiv.org/abs/](http://arxiv.org/abs/1202.4347) [1202.4347](http://arxiv.org/abs/1202.4347).

Govender, M, K Chetty, V Naiken ja H Bulcock. 2008. "A comparison of satellite hyperspectral and multispectral remote sensing imagery for improved classification and mapping of vegetation". *Water SA* 34 (helmikuu): 147–154. ISSN: 1816-7950. [http : / / www .](http://www.scielo.org.za/scielo.php?script=sci_arttext&pid=S1816-79502008000200002&nrm=iso) [scielo.org.za/scielo.php?script=sci\\_arttext&pid=S1816-79502008](http://www.scielo.org.za/scielo.php?script=sci_arttext&pid=S1816-79502008000200002&nrm=iso)0002000 [nrm=iso](http://www.scielo.org.za/scielo.php?script=sci_arttext&pid=S1816-79502008000200002&nrm=iso).

Gustavson, Stefan. 2017. *Lighting.* Viitattu 23. toukokuuta 2017. [http://weber.itn.](http://weber.itn.liu.se/~stegu/TNM061-2017/04_lights.pdf) [liu.se/~stegu/TNM061-2017/04\\_lights.pdf](http://weber.itn.liu.se/~stegu/TNM061-2017/04_lights.pdf).

Hanrahan, Pat, ja Wolfgang Krueger. 1993. "Reflection from Layered Surfaces due to Subsurface Scattering". Viitattu 23. toukokuuta 2017. [https : / / cseweb . ucsd . edu /](https://cseweb.ucsd.edu/~ravir/6998/papers/p165-hanrahan.pdf) [~ravir/6998/papers/p165-hanrahan.pdf](https://cseweb.ucsd.edu/~ravir/6998/papers/p165-hanrahan.pdf).

Hartikainen, Juha, ja Reijo Kouhia. 2010. "Elementtimenetelmän lineaarisen yhtälösysteemin iteratiivisesta ratkaisusta". *Rakenteiden Mekaniikka* 43 (2): 94–126. Viitattu 22. toukokuuta 2017. [http://rmseura.tkk.fi/rmlehti/2010/nro2/RakMek\\_43\\_2\\_](http://rmseura.tkk.fi/rmlehti/2010/nro2/RakMek_43_2_2010_2.pdf) [2010\\_2.pdf](http://rmseura.tkk.fi/rmlehti/2010/nro2/RakMek_43_2_2010_2.pdf).

Harvey, David. 2012. *Chapter 10, Spectroscopic Methods.* Heinäkuu. Viitattu 23. toukokuuta 2017. [https://www.saylor.org/site/wp-content/uploads/2012/07/](https://www.saylor.org/site/wp-content/uploads/2012/07/Chapter1011.pdf) [Chapter1011.pdf](https://www.saylor.org/site/wp-content/uploads/2012/07/Chapter1011.pdf).

Hearn, Donald D., ja M. Pauline Baker. 2003. *Computer Graphics with OpenGL.* 3. painos. Prentice Hall Professional Technical Reference. ISBN: 0130153907.

Horn, Berthold K. P. 1977. *Understanding Image Intensities.* Viitattu 28. helmikuuta 2017. [https://www.cs.bgu.ac.il/~ben-shahar/Teaching/Computational-](https://www.cs.bgu.ac.il/~ben-shahar/Teaching/Computational-Vision/Readings/1977-Horn-Understanding_Image_Intensities.pdf)Vision / Readings / 1977 - Horn - Understanding Image Intensities. [pdf](https://www.cs.bgu.ac.il/~ben-shahar/Teaching/Computational-Vision/Readings/1977-Horn-Understanding_Image_Intensities.pdf).

Horn, Berthold KP. 1989. "Obtaining shape from shading information". Teoksessa *Shape from shading,* 123–171. MIT press. Viitattu 28. helmikuuta 2017. [https://www.cs.](https://www.cs.bgu.ac.il/~ben-shahar/Teaching/Computational-Vision/Readings/1977-Horn-Understanding_Image_Intensities.pdf) [bgu.ac.il/~ben-shahar/Teaching/Computational-Vision/Readings/](https://www.cs.bgu.ac.il/~ben-shahar/Teaching/Computational-Vision/Readings/1977-Horn-Understanding_Image_Intensities.pdf) [1977-Horn-Understanding\\_Image\\_Intensities.pdf](https://www.cs.bgu.ac.il/~ben-shahar/Teaching/Computational-Vision/Readings/1977-Horn-Understanding_Image_Intensities.pdf).

Horn, Berthold KP, ja Robert W Sjoberg. 1979. "Calculating the reflectance map". *Applied optics* 18 (11): 1770–1779. Viitattu 8. maaliskuuta 2017. [http : / / people . csail .](http://people.csail.mit.edu/bkph/AIM/AIM-498-OPT.pdf) [mit.edu/bkph/AIM/AIM-498-OPT.pdf](http://people.csail.mit.edu/bkph/AIM/AIM-498-OPT.pdf).

Kampouris, Christos, Stefanos Zafeiriou, Abhijeet Ghosh ja Sotiris Malassiotis. 2016. "Fine-Grained Material Classification Using Micro-geometry and Reflectance". Teoksessa *Computer Vision – ECCV 2016: 14th European Conference, Amsterdam, The Netherlands, October 11-14, 2016, Proceedings, Part V,* toimittanut Bastian Leibe, Jiri Matas, Nicu Sebe ja Max Welling, 778–792. Cham: Springer International Publishing. ISBN: 978-3-319-46454- 1. doi:[10.1007/978-3-319-46454-1\\_47](http://dx.doi.org/10.1007/978-3-319-46454-1_47). [http://dx.doi.org/10.1007/](http://dx.doi.org/10.1007/978-3-319-46454-1_47) [978-3-319-46454-1\\_47](http://dx.doi.org/10.1007/978-3-319-46454-1_47).

Kapasi, Ujval J., Scott Rixner, William J. Dally, Brucek Khailany, Jung Ho Ahn, Peter Mattson ja John D. Owens. 2003. "Programmable Stream Processors". *Computer* (Los Alamitos, CA, USA) 36, numero 8 (elokuu): 54–62. ISSN: 0018-9162. doi:[10.1109/MC.2003.](http://dx.doi.org/10.1109/MC.2003.1220582) [1220582](http://dx.doi.org/10.1109/MC.2003.1220582). <http://dx.doi.org/10.1109/MC.2003.1220582>.

Khronos Group. 2016a. "OpenGL Overview". Viitattu 24. toukokuuta 2017. [https://](https://www.opengl.org/about/) [www.opengl.org/about/](https://www.opengl.org/about/).

Khronos Group. 2016b. "OpenGL Overview". Viitattu 24. toukokuuta 2017. [https://](https://www.opengl.org/documentation/current_version/) [www.opengl.org/documentation/current\\_version/](https://www.opengl.org/documentation/current_version/).

. 2017. "Khronos OpenCL Registry". Viitattu 24. toukokuuta 2017. [https : / /](https://www.khronos.org/registry/OpenCL/) [www.khronos.org/registry/OpenCL/](https://www.khronos.org/registry/OpenCL/).

*Using VIS/NIR and IR spectral cameras for detecting and separating crime scene details.* 2012. Nide 8359. doi:[10.1117/12.918555](http://dx.doi.org/10.1117/12.918555). [http://dx.doi.org/10.1117/12.](http://dx.doi.org/10.1117/12.918555) [918555](http://dx.doi.org/10.1117/12.918555).

Layton, William, ja Myron Sussman. 2014. *Numerical Linear Algebra.* ISBN: 978-1-312- 32985-0.

Lu, Guolan, ja Baowei Fei. 2014. "Medical hyperspectral imaging: a review". *Journal of Biomedical Optics* 19, numero 1 (tammikuu): 10901–10901. doi:[10.1117/1.JBO.19.](http://dx.doi.org/10.1117/1.JBO.19.1.010901) [1.010901](http://dx.doi.org/10.1117/1.JBO.19.1.010901). <http://dx.doi.org/10.1117/1.JBO.19.1.010901>.

Löyttyniemi, Tommi, Seyhan Nuyan, Marko Toskala ja Jari Alm. 2017. "On-line Topography Analysis By Photometric Stereo Method – New Tools For Tissue, Paper And Board Makers". *O Papel* 78, numero 3 (maaliskuu): 76–81. Viitattu 1. kesäkuuta 2017. [http : / / www .](http://www.revistaopapel.org.br/noticia-anexos/1490151315_799a87f0e9688f51eb656e37779cc8df_531146345.pdf) [revistaopapel.org.br/noticia-anexos/1490151315\\_799a87f0e9688f5](http://www.revistaopapel.org.br/noticia-anexos/1490151315_799a87f0e9688f51eb656e37779cc8df_531146345.pdf)1eb656e [531146345.pdf](http://www.revistaopapel.org.br/noticia-anexos/1490151315_799a87f0e9688f51eb656e37779cc8df_531146345.pdf).

Martonchik, John V, Carol J Bruegge ja Alan H Strahler. 2000. "A review of reflectance nomenclature used in remote sensing". *Remote Sensing Reviews* 19 (1-4): 9–20. doi:[10.](http://dx.doi.org/10.1080/02757250009532407) [1080/02757250009532407](http://dx.doi.org/10.1080/02757250009532407).

MathWorks. 2017. "Matlab Documentation, QR Solver". Viitattu 24. toukokuuta 2017. [https](https://se.mathworks.com/help/dsp/ref/qrsolver.html): [//se.mathworks.com/help/dsp/ref/qrsolver.html](https://se.mathworks.com/help/dsp/ref/qrsolver.html).

Nam, G., ja M. H. Kim. 2014. "Multispectral Photometric Stereo for Acquiring High-Fidelity Surface Normals". *IEEE Computer Graphics and Applications* 34, numero 6 (marraskuu): 57–68. ISSN: 0272-1716. doi:[10.1109/MCG.2014.108](http://dx.doi.org/10.1109/MCG.2014.108).

Nicodemus, F.E., NBS., Stati Uniti d'America. National bureau of standards, J.C. Richmond, J.J. Hsia, I.W. Ginsberg, T. Limperis ja United States. National Bureau of Standards. 1977. *Geometrical Considerations and Nomenclature for Reflectance.* NBS monograph. U.S. Government Printing Office. Viitattu 28. helmikuuta 2017. [https://graphics.](https://graphics.stanford.edu/courses/cs448-05-winter/papers/nicodemus-brdf-nist.pdf) [stanford.edu/courses/cs448-05-winter/papers/nicodemus-brdf](https://graphics.stanford.edu/courses/cs448-05-winter/papers/nicodemus-brdf-nist.pdf)[nist.pdf](https://graphics.stanford.edu/courses/cs448-05-winter/papers/nicodemus-brdf-nist.pdf).

Ozawa, Keisuke, Imari Sato ja Masahiro Yamaguchi. 2017. "Hyperspectral photometric stereo for a single capture". *J. Opt. Soc. Am. A* 34, numero 3 (maaliskuu): 384–394. doi:[10.](http://dx.doi.org/10.1364/JOSAA.34.000384) [1364/JOSAA.34.000384](http://dx.doi.org/10.1364/JOSAA.34.000384).

Palmer, James M, ja Lewis Carroll. 1999. "Radiometry and photometry FAQ". *URL: http://www. optics. arizona. edu/Palmer/rpfag/rpfag. htm# motivation.* Viitattu 28. helmikuuta 2017. [http](https://employeepages.scad.edu/~kwitte/documents/Photometry_FAQ.PDF)s: [/ / employeepages . scad . edu / ~kwitte / documents / Photometry \\_ FAQ .](https://employeepages.scad.edu/~kwitte/documents/Photometry_FAQ.PDF) [PDF](https://employeepages.scad.edu/~kwitte/documents/Photometry_FAQ.PDF).

Pasquini, L., G. Avila, A. Blecha, C. Cacciari, V. Cayatte, M. Colless, F. Damiani ym. 2002. "Installation and commissioning of FLAMES, the VLT Multifibre Facility". *The Messenger* 110 (joulukuu): 1–9. Viitattu 23. toukokuuta 2017. [http://esoads.eso.org/abs/](http://esoads.eso.org/abs/2002Msngr.110....1P) [2002Msngr.110....1P](http://esoads.eso.org/abs/2002Msngr.110....1P).

Pevar, Andrew, Lieven Verswyvel, Stamatios Georgoulis, Nico Cornelis, Marc Proesmans, Luc Van Gool ja Leuven. 2015. "Real-time Photometric Stereo". Viitattu 19. toukokuuta 2017. [http : / / www . ifp . uni - stuttgart . de / publications / phowo15 /](http://www.ifp.uni-stuttgart.de/publications/phowo15/190VanGool.pdf) [190VanGool.pdf](http://www.ifp.uni-stuttgart.de/publications/phowo15/190VanGool.pdf).

Polak, Adam, Timothy Kelman, Paul Murray, Stephen Marshall, David J.M. Stothard, Nicholas Eastaugh ja Francis Eastaugh. 2017. "Hyperspectral imaging combined with data classification techniques as an aid for artwork authentication". *Journal of Cultural Heritage.* ISSN: 1296-2074. doi:[https://doi.org/10.1016/j.culher.2017.01.013](http://dx.doi.org/https://doi.org/10.1016/j.culher.2017.01.013). [http:](http://www.sciencedirect.com/science/article/pii/S1296207417301218) [//www.sciencedirect.com/science/article/pii/S1296207417301218](http://www.sciencedirect.com/science/article/pii/S1296207417301218).

Puhakka, Antti. 2008. *3D-grafiikka.* Talentum Media / Antti Puhakka. ISBN: 978-952-14- 1192-2.

Rissanen, Anna, ja Heikki Saari. 2014. "Fabry-Perot Interferometer technologies". Toukokuu. Viitattu 24. toukokuuta 2017. [http://www.vttresearch.com/Impulse/](http://www.vttresearch.com/Impulse/Pages/Fabry-Perot-Interferometer-technologies.aspx) [Pages/Fabry-Perot-Interferometer-technologies.aspx](http://www.vttresearch.com/Impulse/Pages/Fabry-Perot-Interferometer-technologies.aspx).

*Miniaturized hyperspectral imager calibration and UAV flight campaigns.* 2013. Nide 8889. doi:[10.1117/12.2028972](http://dx.doi.org/10.1117/12.2028972). <http://dx.doi.org/10.1117/12.2028972>.

Schaepman-Strub, Gabriela, ME Schaepman, TH Painter, S Dangel ja JV Martonchik. 2006. "Reflectance quantities in optical remote sensing—Definitions and case studies". *Remote sensing of environment* 103 (1): 27–42. doi:[10.1016/j.rse.2006.03.002](http://dx.doi.org/10.1016/j.rse.2006.03.002).

Smith, Randall B. 2012. *Introduction to Hyperspectral Imaging.* Verkkosivulla, tammikuu. Viitattu 23. toukokuuta 2017. [http://www.microimages.com/documentation/](http://www.microimages.com/documentation/Tutorials/hyprspec.pdf) [Tutorials/hyprspec.pdf](http://www.microimages.com/documentation/Tutorials/hyprspec.pdf).

Tekatch, Anthony. 2009. "Electromagnetic Radiation Spectrum poster". Helmikuu. Viitattu 23. toukokuuta 2017. [http://unihedron.com/projects/spectrum/downloads](http://unihedron.com/projects/spectrum/downloads/spectrum_20090210.pdf)/ [spectrum\\_20090210.pdf](http://unihedron.com/projects/spectrum/downloads/spectrum_20090210.pdf).

Teke, M., H. S. Deveci, O. Haliloglu, S. Z. Gürbüz ja U. Sakarya. 2013. "A short survey of ˘ hyperspectral remote sensing applications in agriculture". Teoksessa *2013 6th International Conference on Recent Advances in Space Technologies (RAST),* 171–176. Kesäkuu. doi:[10.](http://dx.doi.org/10.1109/RAST.2013.6581194) [1109/RAST.2013.6581194](http://dx.doi.org/10.1109/RAST.2013.6581194).

TUWien. 2016a. "A manual and reference documentation of ViennaCL". Viitattu 22. toukokuuta 2017. <http://viennacl.sourceforge.net/doc/>.

. 2016b. "ViennaCL - The Vienna Computing Library". Viitattu 24. toukokuuta 2017. <http://viennacl.sourceforge.net/doc/manual-algorithms.html>.

Unnc, M., Y. Inoue ja H. Asar. 2009. "GPGPU-FDTD method for 2-dimensional electromagnetic field simulation and its estimation". Teoksessa *2009 IEEE 18th Conference on Electrical Performance of Electronic Packaging and Systems,* 239–242. Lokakuu. doi:[10.](http://dx.doi.org/10.1109/EPEPS.2009.5338432) [1109/EPEPS.2009.5338432](http://dx.doi.org/10.1109/EPEPS.2009.5338432).

Varnavas, A., V. Argyriou, J. Ng ja A. A. Bharath. 2010. "Dense photometric stereo reconstruction on many core GPUs". Teoksessa *2010 IEEE Computer Society Conference on Computer Vision and Pattern Recognition - Workshops,* 59–65. Kesäkuu. doi:[10.1109/](http://dx.doi.org/10.1109/CVPRW.2010.5543152) [CVPRW.2010.5543152](http://dx.doi.org/10.1109/CVPRW.2010.5543152).

Woodham, Robert J. 1980. "Photometric method for determining surface orientation from multiple images". *Optical engineering* 19 (1): 191139-191139. doi:[10.1016/j.rse.](http://dx.doi.org/10.1016/j.rse.2006.03.002) [2006.03.002](http://dx.doi.org/10.1016/j.rse.2006.03.002).

Wu, Ying. 1978. "Radiometry, BRDF and Photometric Stereo". Viitattu 8. maaliskuuta 2017. <http://people.csail.mit.edu/bkph/AIM/AIM-498-OPT.pdf>.

Yuen, P WT, ja M Richardson. 2010. "An introduction to hyperspectral imaging and its application for security, surveillance and target acquisition". *The Imaging Science Journal* 58 (5): 241–253. doi:[10.1179/174313110X12771950995716](http://dx.doi.org/10.1179/174313110X12771950995716). [http://dx.doi.](http://dx.doi.org/10.1179/174313110X12771950995716) [org/10.1179/174313110X12771950995716](http://dx.doi.org/10.1179/174313110X12771950995716).

Zheludev, Valery, Ilkka Pölönen, Noora Neittaanmäki-Perttu, Amir Averbuch, Pekka Neittaanmäki, Mari Grönroos ja Heikki Saari. 2015. "Delineation of malignant skin tumors by hyperspectral imaging using diffusion maps dimensionality reduction". *Biomedical Signal Processing and Control* 16:48–60. ISSN: 1746-8094. doi:[https : / / doi . org / 10 .](http://dx.doi.org/https://doi.org/10.1016/j.bspc.2014.10.010) [1016/j.bspc.2014.10.010](http://dx.doi.org/https://doi.org/10.1016/j.bspc.2014.10.010). [http://www.sciencedirect.com/science/](http://www.sciencedirect.com/science/article/pii/S1746809414001608) [article/pii/S1746809414001608](http://www.sciencedirect.com/science/article/pii/S1746809414001608).

## **Liitteet**

```
A Valojen suuntien laskennan Matlab-lähdekoodi
```

```
1 function [L, theta, phi] = CalculateLightDirections()2 mask = imread (' \dots / \dots / programming / data / calib / calib\_mask . bmp');3
4 % Find the center and radius of the mask ball
5 [maskRows, maskCols] = find (mask);
6 left = min(maxkCols);
       right = max(maxKCols);8 \quad \text{top} = \min(\text{maskRows});
9 radius = (right - left) / 2;
10 center = [left + radius, top + radius];11
12 disp ('Started calculating light directions');
13 [L1, the ta1, phi1] = Light Direction (1, center, radius);
14 [ L2, theta2, phi2 ] = LightDirection (2, center, radius);
15 [L3, the ta 3, phi 3] = Light Direction (3, center, radius);
16
17 \quad L = [L1:L2:L3]:18
19 theta = [theta]; theta2; theta3];
20 phi = [phi1; phi2; phi3];21
22 save L. mat L;
23 end
24
25 function [L, \text{ theta}, \text{ phi}] = LightDirection(\text{index}, \text{ center}, \text{ radius})26 % Find the brightest spot on the chrome ball
27 calib Files = {'../../programming/data/calib/NE–kuula_RAD', ...
28 ' . . . . . . . . . . . . . . . . programming / data / c a l i b / S−kuula_RAD ' , . . . .
29 ' . . / . . / programming / data / c a l i b /NW - kuula_RAD ' };
30 [ballBands, numBands] = ReadENVI(calibFiles{index});
31
32 theta = zeros (1, numBands);
33 phi = zeros (1, numBands);
34
35 % The direction to the camera
36 \quad \text{camera} = [0, 0, 1];37
38 \qquad L = [0, 0, 0];
39 for i = 1: numBands
40 ball = squeeze (ballBands (:,:,:i));
41 \left[\sim, \text{brightestX}\right] = \max(\max(\text{bal1}));42 \left[ \sim, \text{brightestY} \right] = \max(\text{ball}(:, \text{brightestX}));
```

```
44 % Calculate the normal vector at the brightest spot
n = [\text{brightestX} - \text{center}(1), \text{center}(2) - \text{brightestY}, 0];46 n(3) = \sqrt{sqrt} \left( \frac{\text{radius } 2 - n(1)^2 - n(2)}{2} \right);47 n = n / radius;
48
49 % Calculate the light direction when the reflection vector
50 % is the same as the camera vector
51 bandL = 2 * dot(camera, n) * n - camera;52 bandL = bandL / norm (bandL);
L = L + bandL;
54
55 theta (i) = atan (sqrt ((n(1)^2 + n(2)^2) / n(3));
56 phi ( i ) = \arctan(n(2)/n(1));
57 end
58 L = L / norm(L);
59 end
```
### B Fotometrisen stereon Matlab-toteutuksen lähdekoodi

```
1 function [NormalMap, AlbedoMap] = CalculateAlbedosAndNormals (L, imageFiles, wrFiles)
2 % Calculate reflectances I by dividing the radiances
3 % by the white reference radiances
4 [image, bands, width, height] = ReadENVI(imageFiles\{1\});
5 hatE = ReadENVI(wrFiles {1}) / dot(L(1,:), [0, 0, 1]);
6 I1 = image./hatE;7 \text{ image} = \text{ReadENVI}(\text{image} \text{Files} \{2\});
8 hatE = ReadENVI( wrFiles {2}) / dot(L(2,:), [0, 0, 1]);
9 \qquad I2 = image. / hat E;
10 image = ReadENVI(image);
11 hatE = ReadENVI(wrFiles {3}) / dot(L(3,:), [0, 0, 1]);
12 I3 = image / hatE;
13
14 clearvars image hatE;
15
16 % Calculate normals and albedos using photometric stero
17 disp('Photometric
stereo
starts
now!');
18 tic
19 NormalMap = single (zeros (height, width, 3, bands));
20 AlbedoMap = single (zeros(height, width, bands));
21 for x = 1: width
22 for y = 1: height
23 I = squeeze ([I1(y, x, :); I2(y, x, :); I3(y, x, :)];
2425 G = L \setminus I;
26
27 normals = single (zeros (3, bands));
```

```
28 albedos = single (\text{zeros}(1, \text{ bands}));
29 for band = 1:bands
30 albedos (band) = norm (G(; , band));
31 normals (:, band) = G(:, band) / albedos (band);
32 end
33
34 NormalMap (y, x, : , : ) = \text{normals};
35 AlbedoMap(y, x, :) = albedos;
36 end
37 end
38 toc
39
40 s a v e NormalMap . mat −v7 . 3 NormalMap ;
41 s a v e AlbedoMap . mat −v7 . 3 AlbedoMap ;
42 end
```
## C Syvyyskartan laskennan Matlab-toteutuksen lähdekoodi

```
1 function | = CalculateAndSaveDepths (NormalMap, Folder)
2 dimensions = size(NormalMap);3 \text{ width} = \text{dimensions} (2);
4 height = dimensions (1);
5 bands = dimensions (4);
6 pixels = width * height;
7
s signs = ones (2 * pixels , 1);9 signs (2:2: length(signs)) = -1; % Positive y points up but we move down
10 % Left steps
11 for i = 1: height
12 signs (i * 2 * width - 1 = -1;
13 end
14 % Up steps
15 for i = 0: width -116 signs ( ( pixels – width + 1 ) * 2 + 2 * i ) = 1;
17 end
18
19 % Two non-zero elements per row
20 Mrows = zeros(4 * pixels - 1, 1);21 Mcolumns = \text{zeros}(4 * \text{pixels} - 1, 1);22 Mvalues = ones (4 * pixels - 1, 1);23 Mvalues (2 * pixels + 1:4 * pixels - 1) = -1;
24 % Positives
25 for i = 1: pixels\frac{q_0}{x} x
27 Mrows (2 * i - 1) = 2 * i - 1;28 Mcolumns (2 * i - 1) = i;29 % y
```

```
30 Mrows (2 * i) = 2 * i;31 Mcolumns (2 * i) = i;
32 end
33 % Negatives
34 for i = 1: pixels
35 \% x
36 Mrows (2 * pixels + 2 * i - 1) = 2 * i - 1;37 if signs (2 * i - 1) == 138 Mcolumns (2 * pixels + 2 * i - 1) = i + 1; % Right step
39 e l s e
40 Mcolumns (2 * pixels + 2 * i - 1) = i - 1; % Left step
41 end
42 % y
43 if i \sim pixels % Down from the bottom right corner z = 044 Mrows (2 * pixels + 2 * i) = 2 * i;45 if sign s (2 * i) == -146 Mcolumns (2 * pixels + 2 * i) = i + width; % Down step
47 e l s e
48 Mcolumns (2 * pixels + 2 * i) = i - width; % Up step
49 end
50 end
51 end
52 \qquad M = sparse (Mrows, Mcolumns, Mvalues);
53
54 for band = 1: bands
55 tic
56 n = zeros (2 * pixels , 1); % n_x and n_y divided by n_z57 for i = 1: pixels
58 normal = squeeze (NormalMap ( c e il ( i / width ), rem ( i, width ) + 1, : , band ) );
59 n(i * 2 - 1) = normal(1) / normal(3);60 n(i * 2) = normal(2) / normal(3);61 end
62 n = \text{sign } s \cdot * n ;63
64 z = M \n\times;
65
66 % Save depth maps to files
67 name = [' ./ r e s u l t s / ' ' Folder , ' / m atl a b / depth_map_ ' , n um 2 st r ( band ) , ' . f l o a t ' l ;
68 minDepth = min(z);
69 maxDepth = max(z);
70 z = (z - minDepth) / (maxDepth - minDepth); % Scale to [0,1]
71 fileID = fopen (name , 'w') ;
72 fwrite (file ID, z, 'float 32');
73 f c l o s e ( file ID );
74 toc
75 disp(name);
76
```

```
Z = \text{reshape}(z, [\text{width}, \text{height}]);
77Z = Z':
78save Z63. mat Z:
79
80\,end
81 end
```
### Fotometrisen stereon ViennalCL-toteutuksen lähdekoodi D

```
1 #include <iostream>
2 \#include \leq cstdlib >\frac{1}{3} #include <cmath>
5 #include <boost/numeric/ublas/matrix.hpp>
7 #define VIENNACL_WITH_OPENCL
8 #include "viennacl/scalar.hpp"
9 #include "viennacl/vector.hpp"
10 #include "viennacl/matrix.hpp"
11 #include "viennacl/linalg/lu.hpp"
12 #include "viennacl/linalg/prod.hpp"
13 #include "viennacl/linalg/inner_prod.hpp"
14 #include "viennacl/linalg/matrix_operations.hpp"
15 #include "viennacl/tools/timer.hpp"
16
17 struct Vector4
18 \quad{
      float x = 0, y = 0, z = 0, w = 0;
1920 \}:
21
22 static const int WIDTH = 1920;
23 static const int HEIGHT = 1200;
24 static const int BAND_COUNT = 133;
25 static const int BAND_SIZE = WIDTH * HEIGHT;
26 static const int CUBE_SIZE = BAND_SIZE * BAND COUNT:
27 static const int LIGHT COUNT = 3;
2829 static const int MATRIX_COLUMNS = 13300;
30 static const int MATRIX_ROWS = 11520;
3132 static const float gLightDirections [] =
                       { 0.5737252f, 0.1018354f, 0.8126924f, // Light 1
33
34-0.1972557f, -0.8252646f, 0.5291772f, // Light 2
                        -0.5274715f, 0.2341063f, 0.8166811f }; // Light 3
35
3637 static viennacl:: vector <float > L1(3);
38 static viennacl:: vector <float > L2(3);
39 static viennacl:: vector <float > L3(3);
```

```
41 static viennacl:: matrix <float > L(LIGHT_COUNT, 3); // 3 dimensional space
4243 viennacl:: tools:: timer gTimer;
44
45 typedef unsigned char byte;
46
47 using namespace boost:: numeric;
48
49 float* readENVI(const char* filename)
50 \frac{1}{2}std:: ifstream file (filename, std:: ios: binary);
51
        if (! file.good())52\left\{ \right.53std::cout << "Failed_to_open_" << filename << std::endl;
54
             std::terminate();55
56
        \mathcal{L}57
        unsigned int size = WIDTH * HEIGHT * BAND_COUNT * size of (float);
58char* data = new char [size];
5060
        file.seekg(0, std::ios::beg);61
        printf ("start_reading_file \n");
62
        gTimer. start();
63
        file.read(data, size);
64
        double exec\_time = gTimer.get();
65
        \texttt{std}::\texttt{cout} \; \texttt{<<} \; \; \texttt{''end}\texttt{_{\_}reading}\texttt{_{\_}}file: \; \texttt{_{\_}}\; \texttt{<<} \; \texttt{exec}\texttt{_{\_}}\; \texttt{<<} \; \texttt{std}::\texttt{endl}\,;66
67
        file.close();
68
69
        return (float*)data;
70<sup>1</sup>71
72 void writeBandTo8BitFile(float* pSrc, const char* filename)
73 \text{ }std::ofstream file(filename, std::ios::out | std::ios::app | std::ios::binary);
74
        if (! file \cdot good())
75
        \left\{ \right.76
             std::cout << "Failed to open" << filename << std::endl;
77std :: terminate();
78
79
        \mathcal{F}\Omegabyte * pDst = new byte [BAND_SIZE];
81
82
        for (int i = 0; i < BAND_SIZE; ++i)83
84
        \{pDst[i] = fmin(pSrc[i], 1.0f) * 255;85
86
        \}
```
 $40^{\circ}$ 

```
8788 file.write ((char *) pDst, BAND_SIZE);
89 file.close();
90 }
91
92 void write Band To 32 Bit File (Vector 4 * pSrc, const char * filename)
93 {
94 std:: of stream file (filename, std:: ios:: out | std:: ios:: app | std:: ios:: binary);
95 if (! file . good ())96 {
97 std:: cout \ll "Failed to open" \ll filename \ll std:: endl;
98 \qquad \qquad std :: terminate ();
99 }
100
101 byte * pDst = new byte [BAND_SIZE * 4];
102
103 for (int i = 0; i < BAND_SIZE; ++i)104 {
105 Vector4 albedoAndNormal = pSrc[i];
106 pDst[i * 4 + 0] = \text{fmin}(\text{albedoAndNormal}.x, 1.0 f) * 255;107 pDst [i * 4 + 1] = fmin (albedoAndNormal .v. 1.0 f) * 255;
108 pDst [i * 4 + 2] = \text{fmin} (\text{albedoAndNormal}. z, 1.0 f) * 255;109 pDst [i * 4 + 3] = fmin (albedoAndNormal .w, 1.0 f) * 255;
110 }
111
112 file.write((char*)pDst, BAND_SIZE);113 file.close();
114 }
115
116 class GpuCube
117 {
118 public:
119 GpuCube ( char * filename )
120 {
121 f loat * data = readENVI (filename);
122 printf ("start_uploading_to_gpu\n");
123 gTimer. start ();
124 for (int i = 0; i < 2; ++i)125 {
126 ublas :: matrix <float > cpuData (MATRIX_ROWS, MATRIX_COLUMNS) ;
127 f l o a t * d s t = \&c puData . d a t a ( ) [0];
128 memcpy ( dst.
129 data + i * MATRIX_ROWS * MATRIX_COLUTIONS,
130 MATRIX_ROWS * MATRIX_COLUMNS * size of (float));
131
132 g puData [ i ] = viennacl :: matrix < float > (MATRIX_ROWS, MATRIX_COLUMNS) ;
133 viennacl:: copy ( cpuData, gpuData [i] );
```

```
134 }
135 double exec_time = gTimer.get();
136 std:: cout << "end_uploading_to_gpu:_" << exec_time << std:: endl;
\text{delete} \begin{bmatrix} \end{bmatrix} \text{ data};138
139 c puData = ublas :: matrix <float > (MATRIX_ROWS, MATRIX_COLUMNS) ;
140 }
141
142 void update (char* filename)
143 {
144 f l o a t \ast d at a = read ENVI (filename);
145 for (int i = 0; i < 2; ++i)
146 {
147 ublas:: matrix <float > cpuData (MATRIX_ROWS, MATRIX_COLUMNS);
148 f l o a t \star d s t = &c puData . d a t a ( ) [0];
149 memcpy ( dst,
150 data + i * MATRIX_ROWS * MATRIX_COLUMNS,
151 MATRIX_ROWS * MATRIX_COLUMNS * size of (float));
152 viennacl:: copy ( cpuData, gpuData [i] );
153 }
154 delete \begin{bmatrix} 1 & \text{data} \end{bmatrix}155 c pu D at a Dirty = true;
156 }
157
158 void devideBy (const GpuCube& cube)
159 {
160 printf ("division_starts\n");
161 gTimer. start ();
162 for (int i = 0; i < 2; ++i)163 {
164 gpuData [i ] = viennacl :: linalg :: element_div (gpuData [i], cube .gpuData [i]);
165 }
166 // viennacl:: backend:: finish();
167 double exec_time = gTimer.get();
168 \quad \text{std} :: \text{cout} \ll \text{"division\_ends:"} \ll \text{exec_time} \ll \text{std::end!};169 c pu D at a Dirty = true;
170 }
171
172 void devide By (float value)
173 {
174 for (int i = 0; i < 2; ++i)
175 {
176 gpuData [i] = gpuData [i] / value;
177 }
178 }
179
180 void test Write To File (int band)
```

```
182 ublas :: matrix <float > cpuData0 (MATRIX_ROWS, MATRIX_COLUMNS) ;
183 viennacl:: \text{copy}(\text{gpuData}[0], \text{cpuData}());184 ublas :: matrix <float > cpuData1 (MATRIX_ROWS, MATRIX_COLUMNS) ;
185 viennacl:: copy (gpuData [1], cpuData1);
186 float * data0 = \&c puData0. data () [0];
187 f l o a t \ast d at a 1 = \&c puData 1 . d at a ( ) [0];
188 float* sliceData = new float [WIDTH * HEIGHT];
189 for (int i = 0; i < WIDTH * HEIGHT / 2; ++i)190 {
191 f loat value = data0 [band + BAND_COUNT * i];
192 s lice D at a [i] = value;
193 }
194 for (int i = 0; i < \text{WIDTH} * \text{HEIGHT} / 2; ++i)195 {
196 float value = data1 [band + BAND_COUNT * i];
197 s lice D at a [WIDTH * HEIGHT / 2 + i ] = value;
198 }
199 writeBandTo8BitFile(sliceData, "/Users/markus/testiImage.jee");
200 }
201
202 const float * getCpuData()
203 {
204 if ( cpuD at a Dirty )
205 {
206 viennacl:: copy (gpuData [0], cpuData);
207 c pu D at a Dirty = false;
{\bf 208} \qquad \qquad {\bf }209 return &cpuData.data([0];
210 }
211
212 private:
213 viennacl :: matrix <float > gpuData [2];
214 ublas:: matrix < float > cpuData; // (MATRIX_ROWS, MATRIX_COLUMNS);
215 bool cpuDataDirty = true;
216 };
217
218 V ector 4 * calculate Albedos And Normals ()
219 {
220 std:: cout << "<sub>--</sub>"Device"Name:" < viennacl:: ocl:: current_device().name() << std:: endl;
221
222 std :: vector \langle float > cpuZaxis :
223 c puZaxis . push_back (0);
224 c puZaxis . push_back (0);
225 cpuZaxis.push_back(1);
226 viennacl :: vector \langle float > zAxis;
227 viennacl:: copy ( cpuZaxis, zAxis );
```
{

```
228229 GpuCube gpuWr ("/Users/markus/gradu/programming/data/wr/converted/NE–wr_RAD.dat");
230 gpuWr.devideBy (viennacl:: linalg:: inner_prod (L1, zAxis));
231 GpuCube gpuReflectance1 ("/Users/markus/gradu/programming/data/smurf/converted/NE−
       Smurf_RAD. dat");
232 g pu R e f l e c t a n c e 1 . de vide B y (g pu W r);
233 const float* reflectanceSlices1 = gpuReflectance1.getCpuData();
234
235 gpuWr. update ("/Users/markus/gradu/programming/data/wr/converted/S-wr_RAD. dat");
236 gpuWr.devideBy (viennacl:: linalg:: inner_prod (L2, zAxis));
237 GpuCube gpuReflectance2 ("/Users/markus/gradu/programming/data/smurf/converted/S-
       Smurf_RAD.dat");
238 g pu R e f l e c t a n c e 2 . de vide B y (g pu W r ) ;
239 const float* reflectanceSlices2 = gpuReflectance2.getCpuData();
240
241 gpuWr. update ("/Users/markus/gradu/programming/data/wr/converted/NW–wr_RAD. dat");
242 gpuWr. devideBy (viennacl:: linalg:: inner_prod (L3, zAxis));
243 GpuCube gpuReflectance3 ("/Users/markus/gradu/programming/data/smurf/converted/NW-
       Smurf RAD . dat" ) ;
244 g pu R e f l e c t a n c e 3 . de vide B y (g pu W r);
245 const float* reflectance Slice s3 = \text{gpuReflectance}3.\text{getCpuData}();
246
247 Vector4 * albed os And Normals = new Vector4 [CUBE_SIZE];
248
249 ublas :: matrix < float > cpuI (LIGHT_COUNT, BAND_COUNT);
250 viennacl:: matrix <float > I (LIGHT_COUNT, BAND_COUNT);
251 for (int y = 0; y < H E I G H T / 2; ++y)
252 {
253 printf ("Start<sub>er</sub> calculating albedos and normals for row \mathcal{A}", y);
254 gTimer. start ();
255 for (int x = 0; x < WIDTH; ++x)256 {
257 f l o a t \ast d s t = &c p u I . d a t a ( ) [0];
258 memcpy ( d s t + BAND COUNT * 0,
259 reflectance Slices 1 + (y * WIDTH + x) * BAND_COUNT,
260 BAND COUNT * size of (float));
261 memcpy ( d s t + BAND_COUNT * 1,
262 reflectance Slices 2 + (v * WIDTH + x) * BAND COUNT.
263 BAND COUNT * size of (float));
264 memcpy ( d s t + BAND_COUNT * 2,
265 reflectance Slices 3 + (y * WIDTH + x) * BAND_COUNT,
266 BAND COUNT * size of (float)):
267 viennacl:: copy (cpuI, I);
268
269 viennacl:: linalg:: lu_substitute (L, I);
270
271 viennacl:: copy (I, cpuI);
```

```
272 f l o a t \ast G data = &c p u I . d a t a ( ) [0];
273 for (int band = 0; band < BAND_COUNT; ++band)
274 {
275 f l o at normal X = Gdata [ band + BAND_COUNT * 0];
276 f l o at normal Y = G data [ band + BAND_COUNT * 1 ];
1277 f l o at normalZ = Gdata [band + BAND_COUNT * 2];
278 f loat albedo = sqrt (normalX*normalX + normalY*normalY + normalZ*normalX);
279 normalX \ell albedo;
280 normalY /= albedo:
281 normalZ \ell albedo;
282 albedosAndNormals [WIDTH * y + x ]. x = normalX;
283 albedosAndNormals [WIDTH * y + x ] . y = normalY;
284 albedosAndNormals [WIDTH * y + x ]. z = normalZ;
285 albedosAndNormals [WIDTH * y + x ].w = albedo;
286 }
287 }
288 double exec_time = gTimer.get();
289 std:: cout << "One_row_of_albedos_and_normals_calculated:_" << exec_time << std::
       endl:
290 }
291
292 return albedosAndNormals;
293 }
294
295 void initL()
296 {
297 ublas :: matrix <float > cpuL (LIGHT_COUNT, 3);
298 f l o a t * d s t = &cpuL. d a t a () [0];
299 memcpy ( dst, g Light Directions, LIGHT_COUNT * 3 * size of ( f l o at ) );
300 viennacl:: copy (cpuL, L);
301 viennacl:: linalg:: lu_factorize (L);
302
303 ublas: vector <float > cpuLightDir(3);
304 f loat * dst2 = &c puLight Dir. data () [0];
305 memcpy ( dst2 , \> gL ight Directions [0] , 3 * size of (float) ;
306 viennacl:: copy ( cpuLightDir, L1);
307 memcpy ( dst2, &gLight Directions [3], 3 * size of ( float ) );
308 viennacl:: copy ( cpuLight Dir , L2) :
309 memcpy ( dst2, \&g Light Directions [6], 3 * size of ( float ) );
310 viennacl:: copy ( cpuLightDir, L3);
311 }
312
313 int main ()
314 {
315 initL();
316 Vector4 * albedosAndNormals = calculateAlbedosAndNormals ();
317 writeBandTo32BitFile(albedosAndNormals + BAND_SIZE * 63, "/Users/markus/
```

```
testiAlbedoNormal.jee");
       delete [] albedosAndNormals;
318
319return EXIT_SUCCESS;
320
321}
```
#### Syvyyskartan laskennan ViennaCL-toteutuksen lähdekoodi E

```
1 void calculateAndWriteDepthMaps()
2 \left\{ \right.// Calculate depths
\overline{\mathcal{L}}fcolvec signs = ones<fcolvec > (2 * BAD_SIZE);
\overline{4}for (int i = 1; i < 2 * BAND_SIZE; i += 2)5
 \overline{6}\left\{ \right.signs (i) = -1; // Positive y points up but we move down
\overline{7}\mathcal{E}\mathbf{Q}\circ// Left steps
       for (int i = 1; i \leq HElGHT; ++i)10\left\{ \right.11
            signs (i * 2 * WIDTH - 2) = -1;
12
13
        \}// Up steps
14for (int i = 0; i < WIDTH - 1; ++i)15\left\{ \right.16
             signs ((BAND_SIZE - WIDTH + 1) * 2 + 2 * i - 1) = 1;
17
18
        \mathcal{E}19sp_fmat Mt; // Transposed M
20viennacl:: compressed_matrix <float > vclMtM; // Mt * M;
21
22
       \left\{ \right.int rows = 2 * BAND_SIZE;
23
            24
            int value_count = 2 * rows - 1;
25fcolvec values = ones<fcolvec > (value_count);
26values.rows(2 * BAND SIZE, value count - 1) *= -1;
27
            umat locations (2, value_count);2829
            // Positives
30for (int i = 0; i < BAND_SIZE; ++i)3132\left\{ \right.11 - x33
34locations (0, 2 * i) = 2 * i;locations (1, 2 * i) = i;3511 y36locations (0, 2 * i + 1) = 2 * i + 1;37
                 locations (1, 2 * i + 1) = i;38
39
            \overline{\phantom{a}}
```

```
40 // Negatives
41 for (int i = 0; i < BAND_SIZE; ++i)
42 {
43 1/ x44 locations (0, 2 * BAND_SIZE + 2 * i) = 2 * i;45 if (signs (2 * i) == 1)46 {
47 locations (1, 2 * BAND_SIZE + 2 * i) = i + 1; // Right step
48 }
49 e l s e
50 {
10 cations (1, 2 * BAND_SIZE + 2 * i) = i - 1; // Left step
52 }
53 11 y54 if (i != BAND_SIZE - 1) // Down from the bottom right corner z = 055 {
56 locations (0, 2 * \text{BAND\_SIZE} + 2 * i + 1) = 2 * i + 1;57 if (signs (2 * i + 1) == -1)58 {
10 cations (1, 2 * BAND_SIZE + 2 * i + 1) = i + WIDTH; // Down step
60 }
61 e l s e
62 {
63 locations (1, 2 * BAND_SIZE + 2 * i + 1) = i – WIDTH; // Up step
64 }
65 }
66 }
67
68 sp_fmat M(locations, values, rows, cols, true, false);
69 Mt = trans(M);70 sp_{\text{m}} sp fm at MtM = Mt * M;
71
72 viennacl:: copy (MtM, vclMtM);
73 }
74
75 // configuration of preconditioner:
76 viennacl:: linalg:: chow_patel_tag chow_patel_ichol_config;
77 chow patel ichol config. sweeps (3); // three nonlinear sweeps
78 chow_patel_ichol_config.jacobi_iters(2); // two Jacobi iterations per triangular 'solve
     ' Rx=r
79 // create and compute preconditioner:
80 viennacl :: linalg :: chow_patel_icc_precond < viennacl :: compressed_matrix <float > >
     chow_patel_ichol(vclMtM, chow_patel_ichol_config);
81
82 for (int band = 0; band < BAND_COUNT; ++band)
83 {
84 printf ("Started calculating depth \text{map}\ \mathcal{A} \setminus \text{in}", band + 1);
```

```
85 gTimer. start ();
86 f colvec n(2 * BAND_SIZE); // n_x and n_y divided by n_z87 for (int i = 0; i < BAND_SIZE; ++i)88 {
89 Vec3 normal = normalMaps [band ] [ i ];
90 n(i * 2) = normal.x / normal.z;91 n(i * 2 + 1) = normal \cdot y / normal \cdot z;92 }
93 n = \text{sign } % n;
94 n = Mt*n;
\gamma printf ("\text{It}<sub>u</sub> took \mathcal{G}f<sub>u</sub> seconds to generate the n<sub>an</sub> and Mt*n<sub>u</sub> for pand \mathcal{G}d\backslash n", gTimer.
       elapsed (), band + 1);
96
97 viennacl :: vector <float > vclMtn; // Mt*n on GPU
98 viennacl:: copy(n, vclMtn);
99
100 gTimer. start ();
101 viennacl:: vector <float > vclZ = viennacl:: linalg:: solve (vclMtM, vclMtn, viennacl::
       \lim \text{alg} :: \text{cg\_tag}(1e-10, 100), \text{chow\_patch\_ichol} ; // GPU
102 printf ("It_took_%f_seconds_to_solve_the_depth_system_for_band_%d\n", gTimer.elapsed
       (), band + 1);
103
104 f c o l v e c z (BAND_SIZE) ;
105 viennacl:: copy (vclZ, z);
106
107 f l o a t minDepth = z . min ();
108 f l o a t max Depth = z \cdot max();
109 printf ("min_{i=1}^{\infty}%f, max_{i=1}^{\infty}%f", minDepth, maxDepth);
110 z = (z - minDepth) / (maxDepth - minDepth); // Scale to [0,1]
111
112 char depth File [200];
113 #ifdef WRITE_FLOAT_TEXTURES
114 / / sprintf (depthFile, "/Users/markus/gradu/programming/results/smurf/cpp_float/
       depth map %d. f loat", band + 1);
115 sprintf (depthFile, "/Users/markus/gradu/programming/results/cyprus/cpp_float/
       depth_map_{\alpha} . float", band + 1);
116 / / sprintf (depthFile, "/Users/markus/gradu/programming/results/lego/cpp_float/
       depth map %d. f l o a t " , band + 1 ) :
117 / / sprintf (depth File, "/Users/markus/gradu/programming/results/smurf/control/
       depth_map_%d.float", band + 1);
118 writeBandToFloatTexture(z.memptr(), depthFile, 1);
119 # e l s e
120 sprintf (depthFile, "/Users/markus/gradu/programming/results/smurf/cpp_float/
       depth\_map\_%d . bmp", band + 1;
121 / / sprintf (depth File, "/Users/markus/gradu/programming/results/smurf/control/
       depth_map_%d . bmp", band + 1 );
122 writeBandTo8BitBMP(z.memptr(), depthFile);
```

```
123 \text{ } #endif
124\overline{\phantom{a}}125 \quad \}
```
#### Fotometrisen stereon Armadillo-toteutuksen lähdekoodi  $\mathbf{F}$

```
1 #include <iostream>
2 #include <armadillo>
3 \#include \timeschrono>
\overline{\mathcal{A}}5 #define VIENNACL WITH OPENCL
6 #define VIENNACL WITH ARMADILLO 1
7 #include "viennacl/scalar.hpp"
8 #include "viennacl/vector.hpp"
9 #include "viennacl/matrix.hpp"
10 #include "viennacl/linalg/lu.hpp"
11 #include "viennacl/linalg/prod.hpp"
12 #include "viennacl/linalg/matrix_operations.hpp"
13 #include "viennacl/tools/timer.hpp"
14 #include "viennacl/linalg/cg.hpp"
15 #include "viennacl/linalg/gmres.hpp"
16
17 using namespace std;
18 using namespace arma;
1920 typedef unsigned char byte;
21
22 const int WIDTH = 1920;
23 const int HEIGHT = 1200;
24 const int BAND_COUNT = 133; // Use 3 for control
25 const int BAND SIZE = WIDTH * HEIGHT;
26 const int CUBE_SIZE = BAND_SIZE * BAND_COUNT;
2728 const int LIGHT COUNT = 3:
29 const int DIMENSION COUNT = 3;
30^{\circ}31 const std:: string normalMapsFile =
           // "/Users/markus/gradu/programming/results/smurf/raw/normal_maps.raw";
32
           "/Users/markus/gradu/programming/results/cyprus/raw/normal_maps.raw";
33// "/Users/markus/gradu/programming/results/lego/raw/normal_maps.raw";
3435 const std:: string albedoMapsFile =
36// "/Users/markus/gradu/programming/results/smurf/raw/albedo_maps.raw";
           "/Users/markus/gradu/programming/results/cyprus/raw/albedo_maps.raw";
37
           // "/Users/markus/gradu/programming/results/lego/raw/albedo_maps.raw";
383040 struct Vec3 {
41float x = 0;
```

```
float y = 0;
42float z = 0;
\overline{A}44 \cdot 1:
4546 fcube albedoMaps (HEIGHT, WIDTH, BAND_COUNT); // Column-major
47 Vec3* normalMaps [BAND_COUNT]; // Row-major
48
                                11 Light1
                                                   Light2
                                                                Light3
49
50 float gLightDirections [] = {0.5737252f, -0.1972557f, -0.5274715f, // x
                                  0.1018354f, -0.8252646f,0.2341063f, // y
51
52
                                  0.8126924f,0.5291772f,0.8166811f }; // z
53
54 float gL1[] = { 0.5737252f, 0.1018354f, 0.8126924f };
55 float gL2[] = {-0.1972557f, -0.8252646f, 0.5291772f };
56 float gL3[] = {-0.5274715f, 0.2341063f, 0.8166811f };
57 float gZaxis [] = { 0, 0, 1};
58
59 //#define LOAD_NORMALS_FROM_DISK
60 #define WRITE_FLOAT_TEXTURES
61
62 class Timer
63 \quad{
64 public:
65
      Timer() : beg_{-}(\text{clock}_{-}::now()) {}
66
      void start () { beg_ = clock_ :: now(); }
      double elapsed () const {
67
           return std:: chrono:: duration_cast <second_>
68
69
           (clock_::now() - beg_).count(); }
70
71 private:
      typedef std:: chrono:: high_resolution_clock clock_;
72typedef std:: chrono:: duration <double, std:: ratio <l> > second_;
73std::chrono::time\_point < clock \geq beg\_;74\,75 };
76
77 Timer gTimer;
78
79 // Armadillo documentation is available at:
80 // http://arma.sourceforge.net/docs.html
8182 float* readENVI(const char* filename, float* pData = nullptr)
83 \frac{1}{2}std:: ifstream file (filename, std:: ios: binary);
84
      if (! file.good())85
      \{86
           std::cout << "Failed_to_open_" << filename << std::endl;
87
           std :: terminate();
88
```

```
89 }
9091 float* data;
92 if (pData)
93 {
94 data = pData;
95 }
96 else
97 {
98 data = new flo t [CUBE_SIZE];
99 }
100 \qquad \text{file . seekg}(0, \text{ std :}: \text{ios :}: \text{beg});
101 file.read ((char*) data, CUBE_SIZE * size of (float));
102 file.close();
103
104 return data;
105 }
106
107 char* gBMP24Header;
108 int gBMP24HeaderSize;
109 char* gBMP8Header:
110 int gBMP8HeaderSize;
111
112 void initBMPHeaders ()
113 {
114 const char* filename 24 =
115 " / Users / markus / gradu / programming / results / smurf / normal_map_64 . bmp";
116 std::ifstream file 24 (filename 24, std::ios::binary);117
118 if (l \text{ file } 24 \text{ . good } () )119 {
120 std:: cout << "Failed_to_open_" << filename24 << std:: endl;
121 std :: terminate ();
122 }
123
124 file 24. seekg(10);
125 file 24. read ((char*)\&gBMP24HeaderSize, 4);126 gBMP24Header = new char [ gBMP24HeaderSize ]:
127 file 24. seekg (0, std:ios:beg);128 file 24. read (gBMP24Header, gBMP24HeaderSize);
129 file 24. close ();
130
131 const char* filename 8 =
132 " / Users / markus / gradu / programming / results / smurf / albedo_map_64. bmp";
133 std:: if stream file 8 (filename 8, std:: ios: : binary);
134
135 if (! file 8 . good ())
```

```
\left\{ \right.std:: cout << "Failed_to_open_" << filename8 << std:: endl;
137std::terminate();138
139
        \mathcal{E}140
        file 8.seekg(10);141file 8 . read ((char *)&gBMP8HeaderSize, 4);
142
        gBMP8Header = new char[gBMP8HeaderSize];143
        file 8. seekg(0, std::ios::beg);144
        file8.read(gBMP8Header, gBMP8HeaderSize);
145
146
        file8.close();
147
148 }
140150 void writeBandTo8BitBMP(float* pSrc, const char* filename)
151 \quadstd::ofstream file(filename, std::ios::out | std::ios::app | std::ios::binary);
152
        if (! file.good())153
        \{154std:: cout << "Failed_to_open_" << filename << std:: endl;
155
            std :: terminate():
156
157
        \mathcal{E}158
159
        byte* pDst = new byte [BAND_SIZE];160
        for (int x = 0; x < WIDTH; ++x)161
        \left\{ \right.162
163
            for (int y = 0; y < HEIGHT; ++y)\left\{ \right.164
                 int srcIdx = (HEIGHT - 1 - y) * WIDTH + x;165
                 int dstIdx = y * WIDTH + x;
166
                 pDist[dstIdx] = fmin(pSrc[srcIdx], 1.0f) * 255;167
            \overline{\phantom{a}}168
169
        \mathcal{E}file.write(gBMP8Header, gBMP8HeaderSize);
170
        file.write((char*)pDst, BAND_SIZE);
171
        file.close();
172
173 \quad \}174
175 void writeBandTo24BitBMP(Vec3* pSrc, const char* filename)
176 \quadstd::ofstream file(filename, std::ios::out | std::ios::app | std::ios::binary);
177
        if (! file.good())178
        \{179
180
            std::cout << "Failed_to_open_" << filename << std::endl;
            std::terninate();181
182
        \}
```

```
184 byte* pDst = new byte [BAND_SIZE * 3];
185
186 for (int x = 0; x < WIDTH; ++x)187 {
188 for (int \ y = 0; \ y < HEIGHT; ++y)189 {
190 int \text{srcIdx} = (HEIGHT - 1 - y) * WIDTH + x;191 int dstIdx = y * WIDTH + x;192 pD st [dstIdx * 3 + 0] = fmin(pSrc[srcIdx], z, 1.0f) * 255;193 pDst [dstIdx * 3 + 1] = fmin(pSrc[src] - 1, y, 1.0f) * 255;194 pDst [ d st I d x * 3 + 2] = fmin ( pSrc [ src I d x ]. x, 1.0 f ) * 255;
195 }
196 }
197 file . write (gBMP24Header, gBMP24HeaderSize);
198 file.write ((char*)pDst, BAND_SIZE * 3);199 file.close();
200 }
201
202 void write Band To Float Texture (void* pSrc, const char* filename, int component Count)
203 {
204 std:: of stream file (filename, std:: ios:: out | std:: ios:: app | std:: ios:: binary);
205 if (l \text{ file } . \text{ good } () )206 {
207 std:: cout \ll "Failed to open" \ll filename \ll std:: endl;
208 std::terminate();
209 }
210
211 file. write ((char*)pSrc, BAND_SIZE * componentCount * size of (float));
212 file.close();
213 }
214
215 void saveRawNormalMaps ()
216 {
217 std:: of stream file (normal Maps File, std:: ios:: out | std:: ios:: app | std:: ios:: binary);
218 if (! file . good ())
219 {
220 std :: cout << "Failed to open" << normalMapsFile << std :: endl;
221 std :: terminate ();
222 }
223224 for (int band = 0; band < BAND COUNT; ++ band)
225 {
226 file . write (( char *) normalMaps [band ], BAND_SIZE * size of (Vec3));
227 }
228 file.close();
229 }
```

```
230
231 void saveRawAlbedoMaps ()
232 {
233 std:: of stream file (albedo Maps File, std:: ios:: out | std:: ios:: app | std:: ios:: binary);
234 if (l \text{ file } . \text{ good } () )235 {
236 std:: cout << "Failed_to_open_" << albedoMapsFile << std:: endl;
237 std::terminate();
238 }
239
240 for (int band = 0; band < BAND_COUNT; ++band)
241 {
242 file . write ((char*)albedoMaps. slice (band).member(), BAND_SIZE * size of (float));
243 }
244 file.close();
245 }
246
247 void loadRawNormalMaps ()
248 {
249 std:: if stream file (normal Maps File, std:: ios: : binary);
250
251 if (l \text{ file } . \text{ good } () )252 {
253 std:: cout << "Failed_to_open_" << normalMapsFile << std:: endl;
254 std::terminate ();
255 }
256
257 file.seekg(0, std::ios::beg);258
259 for (int band = 0; band < BAND_COUNT; ++band)
260 {
261 normalMaps [band ] = new Vec3 [BAND_SIZE];
262 file.read ((char*) normalMaps [band], BAND_SIZE * size of (Vec3));
263 }
264 file.close();
265 }
266
267 void loadRawAlbedoMaps ()
268 {
269 std:: if stream file (albedoMapsFile, std:: ios: binary);
270
271 if (! file.good ())
272 {
273 std:: cout << "Failed_to_open_" << albedoMapsFile << std:: endl;
274 std: : terminate ();
275 }
276
```

```
277 file.seekg(0, std::ios::beg);278
279 for (int band = 0; band < BAND COUNT; ++ band)
280 {
281 file read ((char *) albed omaps . slice (band) . memptr (), BAND_SIZE * size of (float));
282 }
283 file.close();
284 }
285
286 void calculate Albedos And Normals ()
287 {
288 fvec L1(gL1, 3, false, true);289 fvec L_2(gL_2, 3, false, true);290 fvec L3(gL3, 3, false, true);291 fvec zAxis (gZaxis, 3, false, true);
292
293 // North east
294 f loat * rad Data 1 =
295 // readENVI ("/Users/markus/gradu/programming/data/smurf/float/column_major/NE−
       Smurf RAD . dat" ) :
readENVI("/Users/markus/gradu/programming/data/cvprus/float/column major/NE−
       Cyprus RAD . dat" );
297 // readENVI ("/Users/markus/gradu/programming/data/lego/float/column_major/NE−
       Lego_RAD. dat");
298 // float*radData1 =299 // readENVI ("/Users/markus/gradu/programming/data/smurf/control/NE-Smurf_RAD.dat");
300 f cube reflectance 1 (radData1, HEIGHT, WIDTH, BAND COUNT, false, true);
301 f l o a t \ast w r D a t a =
302 readENVI ( " / Users / markus / gradu / programming / data / wr / float / column_major /NE–wr_RAD . dat "
       ) ;
303 // float \ast wrData =
304 // readENVI ("/ U sers / markus / gradu / programming / data / wr / control / NE–wr_RAD . dat ");
305 f cube wr ( wrData, HEIGHT, WIDTH, BAND_COUNT, false, true);
306 \text{ wr } / = \text{dot} (L1, zAxis);307 gTimer. start ();
308 reflectance 1 /= wr;
309 printf ("It_took_%f_seconds_to_divide_by_E\n", gTimer.elapsed());
310
311 // South
312 float* radData2 =
313 // readENVI ("/Users/markus/gradu/programming/data/smurf/float/column_major/S-
       Smurf RAD . dat" ) :
314 readENVI (" / Users / markus / gradu / programming / data / cyprus / float / column_major / S−
       Cyprus_RAD . dat");
315 // readENVI ("/ Users / markus / gradu / programming / data / lego / f l o at / column_major / S-Lego_RAD
       . dat");
316 // float * radData2 =
```

```
317 // readENVI ("/Users/markus/gradu/programming/data/smurf/control/S-Smurf_RAD.dat");
318 f cube reflectance 2 (radData2, HEIGHT, WIDTH, BAND_COUNT, false, true);
319 readENVI("/Users/markus/gradu/programming/data/wr/float/column_major/S-wr_RAD.dat",
       wrData);
320 // readENVI ("/ Users / markus / gradu / programming / data / wr / c ontrol / S−wr_RAD . dat ", wrData);
321 wr l = dot (L2, zAxis);
322 reflectance 2 /= wr;
323
324 // North west
325 f l o a t \ast r ad D at a 3 =
326 // readENVI ("/Users/markus/gradu/programming/data/smurf/float/column_major/NW−
       Smurf_RAD. dat");
327 readENVI("/Users/markus/gradu/programming/data/cyprus/float/column_major/NW-
       Cyprus_RAD . dat");
328 // readENVI ("/Users/markus/gradu/programming/data/lego/float/column_major/NW-
       Lego_RAD. dat");
329 // float * radData3 =
330 // readENVI ("/Users/markus/gradu/programming/data/smurf/control/NW-Smurf_RAD. dat ");
331 f cube reflectance 3 (rad Data 3, HEIGHT, WIDTH, BAND_COUNT, false, true);
332 readENVI("/Users/markus/gradu/programming/data/wr/float/column_major/NW-wr_RAD.dat",
       wrData) :
333 // readENVI ("/ Users / markus / gradu / programming / data / wr / control /NW–wr_RAD . dat ", wrData);
334 \text{ wr } / = \text{dot} (L3, zAxis);335 reflectance 3 /= wr;
336 de lete [] wrData;
337
338 for (int band = 0; band < BAND_COUNT; ++band)
339 {
340 normalMaps [band ] = new Vec3 [BAND_SIZE];
341 }
342
343 fmat L(gLightDirections, LIGHT_COUNT, DIMENSION_COUNT, false, true);
344 fm at I (LIGHT_COUNT, BAND_COUNT) ;
345 printf ("Start photometric stereo!\n");
346 gTimer. start ();
347 for (int x = 0; x < WIDTH; ++x)
348 {
349 for (int y = 0; y < HEIGHT; ++v)
350 {
1. row(0) = (frowvec) reflectance 1.tube (y, x);
1.70W(1) = (frowvec) \text{ reflection}. 1.821. \text{row}(2) = (\text{frowvec}) \cdot \text{reflectance3}. \text{tube}(\text{y}, \text{x}):354
355 fmat G = solve (L, I);
356
357 int band = 0;
358 G. each_col([\&](fcolvec& columnVec) {
```

```
10a t albedo = norm (columnVec);
360 columnVec /= albedo;
361 columnVec += 1.0;
362 columnVec * = 0.5;
363 normalMaps [ band ] [WIDTH * y + x] = *(Vec3*) columnVec . memptr ( ) ;
364 albedoMaps (y, x, band) = albedo;365 band ++;
366 } } ;
367 }
368 }
369 printf ("It<sub>u</sub> took <sub>v</sub> of <sub>u</sub> seconds<sub>u</sub> to <sub>u</sub> complete<sub>u</sub> the <sub>u</sub> photometric <sub>u</sub> stereo \n\mid n, gTimer . elapsed ());
370
371 de lete [] rad Data 1;
372 delete [] radData2;
373 de lete [] rad Data 3;
374
375 saveRawNormalMaps ( ) ;
376 saveRawAlbedoMaps();
377 }
378
379 void write Albedos To Files ()
380 {
381 for (int band = 0; band < BAND_COUNT; ++band)
382 {
383 char albedoFile [200];
384 fm at albedoMap = trans (albedoMaps.slice (band));
385 #ifdef WRITE_FLOAT_TEXTURES
386 // sprintf (albedo File, "/Users/markus/gradu/programming/results/smurf/cpp_float/
       albedo_map_%d.float", band + 1);
387 sprintf (albedoFile, "/Users/markus/gradu/programming/results/cyprus/cpp_float/
       albedo_map_%d.float", band + 1);
388 / / sprintf (albedoFile, "/Users/markus/gradu/programming/results/lego/cpp_float/
       albedo_map_%d.float", band + 1);
389 // sprintf (albedo File, "/Users/markus/gradu/programming/results/smurf/control/
       albedo_map_%d.float", band + 1);
390 writeBandToFloatTexture(albedoMap.memptr(), albedoFile, 1);
391 # e l s e
392 s print f ( albed o File , "/Users/markus/gradu/programming/results/smurf/c pp float/
       albedo map \mathcal{A}. bmp", band + 1);
393 // sprintf (albedo File, "/ Users/markus/gradu/programming/results/smurf/control/
       albedo_map_%d.bmp", band + 1);
394 writeBandTo8BitBMP (albedoMap . memptr () , albedoFile ) ;
395 # endif
396 }
397 }
398
399 void write Normals ToFiles ()
```

```
400 {
401 for (int band = 0; band < BAND_COUNT; ++band)
402 {
403 char normal File [200];
404 #ifdef WRITE_FLOAT_TEXTURES
405 / / sprintf (normal File, "/Users/markus/gradu/programming/results/smurf/cpp_float/
       normal_map\_%d. float", band + 1);
406 sprintf (normal File, "/Users/markus/gradu/programming/results/cyprus/cpp_float/
       normal_map_%d.float", band + 1);
407 / / sprintf (normal File, "/ Users / markus / gradu / programming / results / lego / cpp_float /
       normal_map_%d.float", band + 1);
408 / / sprintf (normal File, "/Users / markus / gradu / programming / results / smurf / control /
       normal_map\_%d.float", band + 1);409 writeBandToFloatTexture(normalMaps[band], normalFile, 3);
410 # e l s e
411 sprintf (normal File, "/Users/markus/gradu/programming/results/smurf/cpp_float/
       normal_map_%d . bmp", band + 1 ;
412 // sprintf (normal File, "/Users/markus/gradu/programming/results/smurf/control/
       normal_map\_%d . bmp", band + 1;
413 writeBandTo24BitBMP (normalMaps [band ], normalFile);
414 # endif
415 }
416 }
417
418 void calculateAndWriteDepthMaps()
419 {
420 // Calculate depths
421 f colvec signs = ones < f colvec > (2 * BAND_SIZE);
422 for (int i = 1; i < 2 * BAND_SIZE; i += 2)423 {
424 signs (i) = -1; // Positive y points up but we move down
425 }
426 // Left steps
427 for (int i = 1; i \leq H EIGHT; ++i)428 {
429 signs (i * 2 * WIDTH - 2) = -1;430 }
431 // Up steps
432 for (int i = 0; i < WIDTH - 1; ++i)433 {
434 signs ( (BAND_SIZE - WIDTH + 1) * 2 + 2 * i - 1 ) = 1;
435 }
436
437 sp_fmat Mt; // Transposed M
438 viennacl :: compressed_matrix < float > vclMtM; // Mt * M;
439 {
440 int rows = 2 * BAND\_SIZE;
```

```
441 int cols = BAND_SIZE;
442 int value_count = 2 * rows - 1;
443 f colvec values = ones < f colvec > (value_count);
444 values . rows (2 * BAND_SIZE, value_count - 1) == -1;445 umat locations (2, value_count);446
447 // Positives
448 for (int i = 0; i < BAND_SIZE; ++i)449 {
450 1/ x10 \text{ cations} (0, 2 * i) = 2 * i;452 locations (1, 2 * i) = i;453 // y
10 \text{ cations } (0, 2 * i + 1) = 2 * i + 1;455 10 c \, \text{ations} \, (1, 2 \, * \, i + 1) = i;456 }
457 // Negatives
458 for (int i = 0; i < BAND_SIZE; ++i)459 {
460 1/ x10 \text{ cations } (0, 2 * \text{BAND SIZE} + 2 * i) = 2 * i;
462 if (signs (2 * i) == 1)463 {
464 locations (1, 2 * BAND_SIZE + 2 * i) = i + 1; // Right step
465 }
466 e l s e
467 {
10 cations (1, 2 * BAND_SIZE + 2 * i) = i - 1; // Left step
469 }
470 11 y471 if (i != BAND_SIZE - 1) // Down from the bottom right corner z = 0472 {
10 \text{ cations } (0, 2 * \text{BAND\_SIZE} + 2 * i + 1) = 2 * i + 1;474 if (signs (2 * i + 1) == -1)475 {
10 \text{ cations } (1, 2 * \text{BAND\_SIZE} + 2 * i + 1) = i + \text{WIDTH}; // Down step
477 }
478 e l s e
479 {
480 locations (1, 2 * BAND_SIZE + 2 * i + 1) = i – WIDTH; // Up step
481 }
482 }
483 }
484
485 sp_fmat M(locations, values, rows, cols, true, false);
486 Mt = {\bf trans(M)};
487 sp_fmat MtM = Mt * M;
```

```
489 viennacl:: copy (MtM, vclMtM);
490 }
491
492 // configuration of preconditioner:
493 viennacl:: linalg:: chow_patel_tag chow_patel_ichol_config;
494 chow_patel_ichol_config.sweeps(3); // three nonlinear sweeps
495 chow_patel_ichol_config.jacobi_iters(2); // two Jacobi iterations per triangular 'solve
       ' Rx=r496 // create and compute preconditioner:
497 viennacl :: linalg :: chow_patel_icc_precond < viennacl :: compressed_matrix <float > >
       chow_patel_ichol(vclMtM, chow_patel_ichol_config);
498
499 for (int band = 0; band < BAND_COUNT; ++band)
500 {
501 printf ("Started, calculating, depth, map, \%d\ln", band + 1);
502 gTimer. start ();
503 f colvec n(2 * BAND_SIZE); // n_x and n_y divided by n_z504 for (int i = 0; i < BAND_SIZE; ++i)
505 {
506 Vec3 normal = normalMaps [band ] [i];
507 n(i * 2) = normal.x / normal.z;508 n(i * 2 + 1) = normal \cdot y / normal \cdot z;509 }
510 n = signs \% n;511 n = Mt*n;
512 printf ("It_took_%f_seconds_to_generate_the_n_and_Mt*n_for_band_%d\n", gTimer.
       elapsed (), band + 1);
513
514 viennacl :: vector <float > vclMtn; // Mt∗n on GPU
515 viennacl:: copy (n, vclMtn);
516
517 gTimer. start ();
518 viennacl :: vector <float > vclZ = viennacl :: linalg :: solve (vclMtM, vclMtn, viennacl ::
       \text{linalg} :: \text{cg\_tag} (1e-10, 100), \text{chow\_patch\_ichol} ; // GPU
519 printf ("It_took_%f_seconds_to_solve_the_depth_system_for_band_%d\n", gTimer.elapsed
       (), band + 1);
520
521 f c o l v e c Z(BAND\_SIZE) ;
522 viennacl:: copy ( vclZ, z);
523524 f l o a t minDepth = z . min () :
525 f l o a t max Depth = z . max ();
526 printf ("min_{\text{max}} = \frac{\%}{\%}, max_{\text{max}} = \frac{\%}{\%}", minDepth, maxDepth);
527 z = (z – minDepth) / (maxDepth – minDepth); // Scale to [0,1]
528
529 char depth File [200];
```

```
530 # i f d e f WRITE_FLOAT_TEXTURES
531 // sprintf (depthFile, "/Users/markus/gradu/programming/results/smurf/cpp_float/
       depth_map_%d.float", band + 1);
532 sprintf (depth File, "/Users/markus/gradu/programming/results/cyprus/cpp_float/
       depth_map_%d.float", band + 1);
533 // sprintf (depthFile, "/Users/markus/gradu/programming/results/lego/cpp_float/
       depth_map\_%d. float", band + 1);
534 // sprintf (depth File, "/Users/markus/gradu/programming/results/smurf/control/
       depth_map_%d.float", band + 1);
535 write B and T o F loat T exture (z. memptr (), depth File, 1);
536 # e l s e
537 sprintf (depthFile, "/Users/markus/gradu/programming/results/smurf/cpp_float/
       depth_map\_%d . bmp", band + 1;
538 / / sprintf (depth File, "/Users/markus/gradu/programming/results/smurf/control/
       depth\_map\_%d . bmp", band + 1;
539 writeBandTo8BitBMP(z.memptr(), depthFile);
540 # e n d i f
541 }
542 }
543
544 int main (int argc, char ** argy)
545 {
546 cout \ll "Armadillo<sub>v</sub> version: " \ll arma<sub>v</sub> version: as _string () \ll endl;
547
548 initBMPH eaders ();
549
550 # if d e f LOAD_NORMALS_FROM_DISK
551 printf ("Start
loading
normals \n");
552 loadRawNormalMaps ( ) ;
553 # e l s e
554 calculate Albedos And Normals ();
555 printf ("Start, writing, normal and albedo maps \n");
556 write Normals To Files ();
557 write Albedos To Files ();
558 # e n d i f
559
560 delete [] albedoMaps.memptr();
561
562 printf ("Start calculating depth maps \n");
563 calculate And Write Depth Maps ();
564
565 return 0:
566 }
```
### G Renderöijän CPU-osuuden lähdekoodi

```
1 #include <stdlib.h>
```

```
2 \#include \leq iostream >
3 #include <fstream>
4 #include <cmath>
6 #include <GLUT/glut.h>
7 #include <OpenGL/gl3.h>
9 #include "Shaders.h"
10 #include "BMPReader.h"
11 #include "SpectrumData.h"
1213 #define USE_FLOAT_TEXTURES
14 #define USE_SUN_SPECTRUM
15 //#define USE_CONTROL
16
17 #ifdef USE_CONTROL
18 static const int RED_START_BAND = 3;
19 static const int GREEN_START_BAND = 2;
20 static const int BLUE_START_BAND = 1;
2122 static const int RED BAND COUNT = 1:
23 static const int GREEN BAND COUNT = 1;
24 static const int BLUE_BAND_COUNT = 1;
25 \# else
26 static const int RED_START_BAND = 48;
27 static const int GREEN_START_BAND = 18;
28 static const int BLUE_START_BAND = 1;
29
30 static const int RED_BAND_COUNT = 45;
31 static const int GREEN_BAND_COUNT = 45;
32 static const int BLUE_BAND_COUNT = 38;
33 #endif
3435 static const char* object = "smurf";
36 // static const char* object = "cyprus";
37 // static const char* object = "lego";
38
39 int gProgramHandle;
40 unsigned int gVaoHandle;
41 unsigned int gVboHandle;
4243 GLuint gRedTextures;
44 GLuint gGreenTextures;
45 GLuint gBlueTextures;
4647 float gSpectralSensitivityRed [RED_BAND_COUNT];
48 float gSpectralSensitivityGreen [GREEN_BAND_COUNT];
```
```
49 float g Spectral Sensitivity Blue [BLUE_BAND_COUNT];
5051 float gLightSpectrumRed [RED_BAND_COUNT];
52 float g Light Spectrum Green [GREEN_BAND_COUNT];
53 float gLightSpectrumBlue [BLUE_BAND_COUNT];
54
55 float calcGaussianWeight (float dist, float sigma)
56 {
57 f loat weight = 1.0 f;
58 if (sigma > 0)
59 {
60 float g = 1.0 f / sqrt (2.0 f * 3.14159 * sigma * sigma);
61 weight = (g * exp(-(dist * dist) / (2 * sigma * sigma)));
62 }
63 return weight;
64 }
65
66 class Timer
67 {
68 public:
69 Timer () : beg_{-}(\text{clock}_{-}::now() ) {}
70 void start () { beg_ = clock_ :: now(); }
71 double elapsed () const {
72 return std:: chrono:: duration_cast <second_>
73 ( clock :: now ( ) – beg). count ( ) ; }
74
75 private:
76 typedef std:: chrono:: high_resolution_clock clock_;
77 type def std:: chrono:: duration <double, std:: ratio <l> > second_;
78 \quad \text{std} :: \text{chrono} :: \text{time\_point} < \text{clock\_> beg\_};79 } ;
80
81 Timer gTimer;
82
83 void render ()
84 {
85 glC ol or Mask (GL_TRUE, GL_TRUE, GL_TRUE, GL_TRUE);
86 g l C l e ar ( GL_COLOR_BUFFER_BIT | GL_DEPTH_BUFFER_BIT ) ;
87
88 GL uint light Pos Handle = glGet Uniform Location (gProgram Handle, "light Pos");
89 static float angle = 0.0 \text{ f};
90 angle += 3.1415927f / 60.0f:
91 if (angle >= 2 * 3.1415927f) angle = 0.0f;
92 static const float r = 20.0 f;
93 float x = \cos(\text{angle}) * r;
94 float y = sin (angle) * r;
95 // gl Uniform 3 f ( light Pos Handle, 20, 20, -20.0 f * sin (angle ) );
```

```
96 gl Uniform 3f ( light Pos H and le, x, y, -10.0f );
07
98 GL uint spectral Sensitivity Handle = glGet Uniform Location (gProgram Handle, "
       s p e c t r a l S e n s i t i v i t y " );
99 GLuint lightIrradianceHandle = glGetUniformLocation (gProgramHandle, "lightIrradiance");
100
101 glColorMask (GL_TRUE, GL_FALSE, GL_FALSE, GL_FALSE);
102 glBindTexture (GL_TEXTURE_2D_ARRAY, gRedTextures);
103 gl Uniform 1 fv (spectral Sensitivity Handle, RED_BAND_COUNT, g Spectral Sensitivity Red);
104 gl Uniform 1 fv ( light I rradiance Handle, RED_BAND_COUNT, gLight Spectrum Red );
105 glDrawArrays (GL_TRIANGLE_STRIP, 0, 4);
106
107 glC ol or Mask ( GL_FALSE, GL_TRUE, GL_FALSE, GL_FALSE ) ;
108 glBindTexture (GL_TEXTURE_2D_ARRAY, gGreenTextures);
109 gl Uniform 1 fv ( spectral Sensitivity Handle, GREEN_BAND_COUNT, g Spectral Sensitivity Green );
110 gl Uniform 1 fv ( light I rradiance Handle, GREEN_BAND_COUNT, g Light Spectrum Green );
111 glDrawArrays (GL_TRIANGLE_STRIP, 0, 4);
112
113 glC ol or Mask ( GL_FALSE, GL_FALSE, GL_TRUE, GL_FALSE );
114 glBindTexture (GL_TEXTURE_2D_ARRAY, gBlueTextures);
115 gl Uniform 1 fv ( spectral S ensitivity Handle, BLUE_BAND_COUNT, g Spectral S ensitivity Blue ) ;
116 gl Uniform 1 fv ( light I rradiance H and le, BLUE_BAND_COUNT, g Light Spectrum Blue );
117 glDrawArrays (GL_TRIANGLE_STRIP, 0, 4);
118
119 glutSwapBuffers();
120
121 printf ("\text{It\_took\_\%f\_seconds\_to\_render\_a\_frame\ln", gTimer.elapsed ());
122 gTimer. start ();
123 }
124
125 void initOpenGL (int argc, char **argv)
126 {
127 g lut I n i t (\& arg c , arg v );
128 glutInitDisplayMode(GLUT_3_2_CORE_PROFILE | GLUT_DEPTH | GLUT_DOUBLE | GLUT_RGBA);
129 glutInitWindowPosition (0, 0);
130 glutInitWindowSize (WIDTH, HEIGHT);
131 glutCreateWindow ("Hyperspectral Renderer");
132 glDisable (GL_DEPTH_TEST) ;
133 glEnable (GL_CULL_FACE) ;
134 g l F r o n t F a c e (GL_CW) ;
135 g l C l e ar C o l o r (0, 0, 0, 0);
136
137 // Always use the same shaders
138 gProgramHandle = CreateProgram ("VertexShader.g1s1", "PixelShader.g1s1");
139 glUseProgram (gProgramHandle);
140
141 glPolygonMode (GL_FRONT_AND_BACK, GL_FILL);
```

```
142 g l ut I d l e F u n c ( ( void ( _ _ c d e c l \ast ) ( void ) ) g l ut P o s t R e d i s p l a y );
143 glutDisplayFunc (render);
144 glReadBuffer (GL_LEFT);
145 }
146
147 void create Vertex Buffer ()
148 {
149 gl G en V ert ex Arrays (1, &g V ao Handle);
150 glBindVertexArray (gVaoHandle);
151
152 gl G en Buffers (1, &gVboHandle);
153 glBindBuffer (GL_ARRAY_BUFFER, gVboHandle);
154 GL float vertex Data [] = \{155 / / X Y
156 -1.0 f , -1.0 f ,
157 -1.0 f , 1.0 f ,
1.0 f, -1.0 f,1.0 f, 1.0 f160 \t\t\t <b>1</b>161 g l B u f f e r D a t a (GL_ARRAY_BUFFER, size of (vertex Data), vertex D ata, GL_STATIC_DRAW);
162 g l E n a b l e V e r t e x Attrib Array (0):
163 g l V e rt e x A t t r i b P o inter (0, 2, GL_FLOAT, GL_FALSE, 0, (\text{void} *) 0);
164 }
165
166 void createTexturesForChannel (GLuint* textureHandle, int startBand, int bandCount)
167 {
168 gl G en T e x ture s (1, t e x ture H and l e );
169 glBindTexture (GL_TEXTURE_2D_ARRAY, *textureHandle);
170
171 #ifdef USE_FLOAT_TEXTURES
172 glTexImage3D (GL_TEXTURE_2D_ARRAY, 0, GL_RGBA16F,
173 WIDTH, HEIGHT, bandCount, 0, GL_RGBA, GL_FLOAT, nullptr);
174 # e l s e
175 glTex Image3D (GL_TEXTURE_2D_ARRAY, 0 , GL_RGBA,
176 WIDTH, HEIGHT, bandCount, 0, GL_RGBA, GL_UNSIGNED_BYTE, nullptr);
177 # endif
178
179 char normal File [200];
180 char albedoFile [200];
181 char depth File [200];
182
183 for (int band = startB and ; band < startB and + bandCount; ++ band)
184 {
185 memset (normal File, 0, size of (normal File));
186 memset (albedoFile, 0, \text{ size of (albedo File)});
187 memset ( depth File, 0, size of ( depth File ) );
188 #ifdef USE_FLOAT_TEXTURES
```

```
189 \text{ #} if d e f USE CONTROL
190 sprintf (normalFile,
<sup>191</sup> " / U s e r s / markus / g r a d u / p rog ramming / r e s u l t s /% s / c o n t r o l / normal_map_%d . f l o a t "
192 object, band);
193 sprintf (albedoFile,
194 " / Users / markus / gradu / programming / results /%s / control / albedo_map_%d. float "
195 object, band);
196 sprintf (depthFile,
197 " / Users / markus / gradu / programming / r e sults /%s / control / depth_map_%d . f l o a t " ,
198 object, band);
199 # e l s e
200 sprintf (normal File,
201 \blacksquare / Users / markus / gradu / programming / r e sults /%s / c pp_f l o at / normal_map_%d . f l o at ",
202 object, band);
203 sprintf (albedoFile,
<sup>204</sup> V sers / markus / gradu / programming / results /%s / cpp_float / albedo_map_%d.float ",
205 object, band);
206 sprintf (depthFile,
207 / V Sers / markus / gradu / programming / r e sults /%s / c pp _ float / depth_map_%d . float ",
208 object, band);
209 \text{ # end if}210 # e l s e
211 sprintf (normalFile,
212 "/Users/markus/gradu/programming/results/%s/cpp_float/normal_map_%d.bmp",
213 object, band);
214 sprintf (albedoFile,
215 " / Users / markus / gradu / programming / results /%s / cpp_float / albedo_map_%d . bmp",
216 object, band);
217 sprintf (depth File,
218 "/Users/markus/gradu/programming/results/%s/depth_map_%d.bmp",
219 object, band);
220 # e n d i f
221
222 #ifdef USE FLOAT TEXTURES
223 float* normalData = readFloat (normalFile);
224 f l o a t * albed o D at a = r e ad F l o at ( albed o F i l e );
225 f l o a t * d e pth D at a = r e a d F l o at ( d e p t h F i l e );
226 # e l s e
227 byte * normalData = readBMP(normalFile);
228 byte * albedoData = readBMP(albedoFile);
229 byte* depthData = readBMP (depthFile);
230 \text{ } # \text{endif}231
232 #ifdef USE_FLOAT_TEXTURES
233 f l o a t * t e x t u r e D a t a = new f l o a t [WIDTH * HEIGHT * 4];
234 # e l s e
235 byte* textureData = new byte [WIDTH*HEIGHT*4];
```

```
237for (int normalSrcIdx = 0, albedoSrcIdx = 0, dstIdx = 0;
238
                 albedoSrcIdx < WIDTH*HEIGHT;239normalSrcIdx += 3, albedoSrcIdx ++, dstIdx += 4)
240
            \left\{ \right.241
242 #ifdef USE_FLOAT_TEXTURES
                text{let } \log x = normalData [normalSrcIdx + 0];
243
244 \text{ } \# \text{else}textureData[dstIdx + 0] = normalData[normalSrcIdx + 2];
245
246 #endif
247
                text{let } \{1\} \{1\} \{1\} \{1\} \{1\} \{1\} \{1\} \{1\} \{1\} \{1\} \{1\}textureData[dstIdx + 2] = albedoData[albedoSrcIdx + 0];248textureData[dstIdx + 3] = depthData[albedoSrcIdx + 0];249250
            \rightarrow251
   #ifdef USE_FLOAT_TEXTURES
252
            glTexSubImage3D(GL_TEXTURE_2D_ARRAY, 0, 0, 0, band - startBand,
253
                             WIDTH, HEIGHT, 1, GL_RGBA, GL_FLOAT, textureData);
254255 \#else
            glTexSubImage3D(GL TEXTURE 2D ARRAY, 0, 0, 0, band - startBand,
256
                             WIDTH, HEIGHT, 1, GL RGBA, GL UNSIGNED BYTE, textureData);
257
258 #endif
259
260
            delete [] normalData;
            delete [] albedoData;
261
            delete [] depthData;
262
263
       \}264
        glTexParameteri(GL_TEXTURE_2D_ARRAY, GL_TEXTURE_MIN_FILTER, GL_NEAREST);
265glTexParameteri(GL_TEXTURE_2D_ARRAY, GL_TEXTURE_MAG_FILTER, GL_NEAREST);
266
        glTexParameteri(GL_TEXTURE_2D_ARRAY, GL_TEXTURE_WRAP_S, GL_CLAMP_TO_EDGE);
267
        glTexParameteri(GL_TEXTURE_2D_ARRAY, GL_TEXTURE_WRAP_T, GL_CLAMP_TO_EDGE);
268
269270
271 void createTextures ()
272 {
       createTexturesForChannel(&gRedTextures, RED START BAND, RED BAND COUNT):
273
       createTexturesForChannel(&gGreenTextures, GREEN_START_BAND, GREEN_BAND_COUNT);
274
       createTexturesForChannel(&gBlueTextures, BLUE START_BAND, BLUE BAND_COUNT);
275
276}
277
278 void initializeSpectralSensitivity()
279 {
280 #ifdef USE_CONTROL
        gSpectral SensitivityRed[0] = 1.0f;281
        gSpectral Sensitivity Green [0] = 1.0f;282
```
 $236 \text{ H}$ endif

```
283 g S p e c t r al S e n s i t i v i t y B l u e [0] = 1.0 f;
284 \text{ H} \cdot \text{e}285 f l o a t sum = 0:
286 for (int i = 0; i < RED BAND_COUNT; ++i)
287 {
288 f loat peak W avelength = w avelengths [RED_START_BAND + RED_BAND_COUNT / 2 - 1];
289 f loat wavelength = wavelengths [i + RED_START_BAND - 1];
290 float nextWavelength = wavelengths [i + RED_START_BAND];
291 f loat dist To Next = next W a velength - w a velength;
292 f loat dist To Peak = fabs f (wavelength - peak Wavelength);
293 g S p e c tral S e n sitivity R e d [i] = c alc G aussian W eight (dist T o P e ak, 20.0 f) * dist T o N e xt;
294 sum += g S p e c tral S e n sitivity R e d [i];
295 printf ("%d . \Delta peak \Delta q= %f, wavelength \Delta q= %f, dist \Delta q sensitivity \Delta q= %f \n",
296 i, peakWavelength, wavelength, distToPeak, gSpectralSensitivityRed [i]);
297 }
298 printf ("sum = \%f \n", sum);
299 sum = 0;
300 for (int i = 0; i < GREEN_BAND_COUNT; ++i)
301 {
302 f l o at peak W a velength = w a velength s [GREEN_START_BAND + GREEN_BAND_COUNT / 2 - 1];
303 f loat wavelength = wavelengths [i + GREEN STARTBAND - 1];
304 f loat nextWavelength = wavelengths [i + GREEN_START_BAND];
305 f loat dist To Next = next W a velength - w a velength;
306 f loat dist To Peak = fabs f (wavelength - peak Wavelength);
307 g Spectral Sensitivity Green [i] = calc Gaussian Weight (dist To Peak, 20.0 f) * dist To Next;
308 sum += g S p e c tral S e n sitivity G r e e n [i];
309 printf ("%d._peak_=_%f,_wavelength_=_%f,_dist_=_%f,_sensitivity_=_%f\n",
310 i, peakWavelength, wavelength, distToPeak, gSpectralSensitivityGreen[i]);
311 }
312 printf ("sum<sub>-</sub>\frac{6}{5} \n", sum);
313 sum = 0<sup>3</sup>314 for (int i = 0; i < BLUE_BAND_COUNT; ++i)
315 {
316 f loat peakWavelength = wavelengths [BLUE START BAND + BLUE BAND COUNT / 2 – 1 ];
317 f loat wavelength = wavelengths [i + BLUE\_START\_BAND - 1];
318 float nextWavelength = wavelengths [i + BLUE\_START\_BAND];
319 f loat dist To Next = next W avelength - w avelength;
320 f loat dist To P eak = f a b s f ( w a v elength - p eak W a v elength ) ;
321 g S p e c tral S e n sitivity B lue [i] = c alc G aussian W eight (dist T o P e a k , 18.0 f) * dist T o N e xt;
322 sum += g S p e c t r al S e n s i t i v i t y B l u e [i];
323 printf ("%d._peak_=_%f,_wavelength_=_%f,_dist_=_%f,_sensitivity_=_%f\n",
324 i, peakWavelength, wavelength, distToPeak, g Spectral Sensitivity Blue [i] );
325
326 printf ("sum_{i=1}%f\n", sum);
327 # endif
328 }
329
```

```
330 void initializeLightSpectrum()
331332 #ifdef USE SUN SPECTRUM
       const float* spectrum = solarSpectrum;
333float scale = 1.2e-7;
334
335 #else
336
       const float* spectrum = lightBulbSpectrum;
       float scale = 3.0f / 1.0870e+5;
337
338 #endif
339
340 #ifdef USE CONTROL
341
       static const int HYPERSPECTRAL_RED_START_BAND = 48;
       static const int HYPERSPECTRAL_GREEN_START_BAND = 18;
342static const int HYPERSPECTRAL BLUE START BAND = 1;
343static const int HYPERSPECTRAL RED BAND COUNT = 45;
344
       static const int HYPERSPECTRAL_GREEN_BAND_COUNT = 45;
345
       static const int HYPERSPECTRAL BLUE BAND COUNT = 38;
346
347float spectralSensitivityRed[HYPERSPECTRAL_RED_BAND_COUNT];
348float spectral Sensitivity Green [HYPERSPECTRAL_GREEN_BAND_COUNT];
349float spectral Sensitivity Blue [HYPERSPECTRAL BLUE BAND COUNT]:
350351352
       float sum = 0;
       for (int i = 0; i < HYPERSPECTRAL<sub>RED</sub>_BAND_COUNT; ++i)
353
354
       \left\{ \right.float peakWavelength = wavelengths [HYPERSPECTRAL_RED_START_BAND +
355
       HYPERSPECTRAL RED BAND COUNT /2 - 1;
356
            float wavelength = wavelengths [i + HYPERSPECTRAL\_RED_START_BAND - 1];float nextWavelength = wavelengths [i + HYPERSPECTRAL RED_START_BAND];
357
358float distToNext = nextWavelength - wavelength;float distToPeak = fabsf(wavelength - peakWavelength);359
           spectral Sensitivity Red [i] = calcGaussian Weight (distToPeak, 20.0f) * distToNext;
360
           sum += spectral Sensitivity Red [i];
361
            printf ("control: %d. peak, = %f, wavelength = %f, dist = %f, sensitivity = %\{\ln",
362
                   i, peakWavelength, wavelength, distToPeak, spectralSensitivityRed[i]);
363364\mathcal{E}printf ("sum, = %f \n", sum);
365
       sum = 0:
366
       for (int i = 0; i < HYPERSPECTRAL GREEN BAND COUNT: ++i)
367
368
       \{float peakWavelength = wavelengths [HYPERSPECTRAL_GREEN_START_BAND +
360HYPERSPECTRAL GREEN BAND COUNT / 2 - 1];
            float wavelength = wavelengths [i + HYPERSPECTRAL GREEN START BAND - 1];
370float nextWavelength = wavelengths [i + HYPERSPECTRAL_GREEN_START_BAND];371
372
            float distToNext = nextWavelength - wavelength;float distToPeak = fabsf(wavelength - peakWavelength);
373
            spectral Sensitivity Green[i] = calcGaussianWeight(distToPeak, 20.0f) * distToNext;374
```

```
375 sum += spectral Sensitivity Green [i];
\gamma<sup>376</sup> printf ("control: \mathcal{A}d. peak =\mathcal{A}f, wavelength =\mathcal{A}f, dist =\mathcal{A}f, sensitivity =\mathcal{A}f \n",
377 i, peakWavelength, wavelength, distToPeak, spectralSensitivityGreen[i]);
378 }
379 printf ("sum_{i=1}%f \n", sum);
380 sum = 0;
381 for (int i = 0; i < HYPERSPECTRAL_BLUE_BAND_COUNT; ++i)
382 {
383 float peakWavelength = wavelengths [HYPERSPECTRAL_BLUE_START_BAND +
       HYPERSPECTRAL_BLUE_BAND_COUNT / 2 - 1];
384 f loat wavelength = wavelengths [i + HYPERSPECTRAL_BLUE_START_BAND - 1];
385 float nextWavelength = wavelengths [i + HYPERSPECTRAL_BLUE_START_BAND];
386 f loat dist To Next = next W a velength - w a velength;
387 f loat dist To P eak = fabs f (wavelength - peak W avelength);
388 spectral Sen sitivity Blue [i] = calc Gaussian Weight (dist To Peak, 18.0 f) * dist To Next;
389 sum += spectral Sensitivity B lue [i];
390 printf ("control: \%d. peak = \%f, wavelength = \%f, dist = \%f, sensitivity = \%f\n",
391 i, peakWavelength, wavelength, distToPeak, spectralSensitivityBlue [i]);
392 }
393 printf ("sum_{\square} = \sqrt{\% \ln \", sum);
394
395 gLightSpectrumRed [0] = 0;
396 for (int i = 0; i < HYPERSPECTRAL_RED_BAND_COUNT; ++i)
397 gLight Spectrum Red [0] += spectrum [i] * scale * spectral Sensitivity Red [i];
398 g Light Spectrum Green [0] = 0;
399 for (int i = 0; i < HYPERSPECTRAL_GREEN_BAND_COUNT; ++i)
400 g Light Spectrum Green [0] += spectrum [i] * scale * spectral Sensitivity Green [i];
401 g Light Spectrum Blue [0] = 0;
402 for (int i = 0; i < HYPERSPECTRAL_BLUE_BAND_COUNT; ++i)
403 g Light Spectrum Blue [0] += spectrum [i] * scale * spectral Sensitivity Blue [i];
404 \text{ } \# \text{ } e1 \text{ } s \text{ } e405 for (int i = 0; i < RED BAND_COUNT; ++i)
406 {
407 g Light Spectrum Red [ i ] = spectrum [ i + RED_START_BAND - 1] * scale;
408 }
409 for (int i = 0; i < GREEN_BAND_COUNT; ++i)
410 {
411 g Li g ht S p e ct r um G r e e n [i] = s p e ct r um [i + GREEN START BAND - 11 * s c a l e ;
412 }
413 for (int i = 0; i < B</math> LUE BAND-COUNT; ++i)414 {
415 g Li g ht S p e ct r um B lu e [ i ] = s p e ct r um [ i + B LUE START BAND - 11 * scale;
416 }
417 # e n d i f
418 }
419
420 int main (int argc, char **argv)
```

```
421 \quad{
        initOpenGL(argc, argv);
422423createVertexBuffer();
424
425
        createTextures();
426
427
        initializeSpectralSensitivity();
428
429
        initializeLightSpectrum();
430
431
        glutMainLoop();
432
\Delta33
        return 0;434435}
```
## Renderöijän verteksivarjostinohjelma  $H$

```
1 #version 410 core
\overline{c}3 #define USE_FLOAT_TEXTURES
\overline{A}5 in vec2 pos;
6
7 out vec2 pixelPos;
8 out vec2 texCoord;
Q10 void main()
11 \quadtexCoord = (pos + 1.0f) * 0.5f;1213 #ifdef USE_FLOAT_TEXTURES
      texCoord.y = -texCoord.y + 1.0f;1415 #endif
      pixels = pos;16
17gl_Position = vec4 (pos, 0.0, 1.0f);18}
```
## Renderöijän kuvapistevarjostinohjelma I

```
1 #version 410 core
\overline{\mathfrak{2}}3 uniform sampler2DArray sampler;
4 uniform vec3 lightPos;
5 uniform float lightIrradiance [45];
6 uniform float spectralSensitivity [45];
8 in vec2 texCoord;
```

```
9 in vec2 pixelPos;
10<sup>1</sup>11 out yee4 color:
1213 const float WIDTH = 1920.0 f;
14 const float HEIGHT = 1200.0f;
15 const float DIST_TO_CAM = 29.0f; // in centimeters
16 const float PI = 3.1415927f;
17 const float DEGS_TO_RADS = 0.0174533 f;
18 const float VERTICAL_FOV = 15.8 f * DEGS_TO_RADS;
19 const float HORIZONTAL_FOV = 20.9f * DEGS_TO_RADS;
20 const vec2 FOV = vec2 (HORIZONTAL_FOV, VERTICAL_FOV);
21 const vec2 TAN_FOV_PER_2 = \tan(FOV / 2.0f);
22 const float PIXEL_IN_CENTIMETERS = DIST_TO_CAM * TAN_FOV_PER_2.x * 2.0f / WIDTH;
23 const float DEPTH SCALE = 200.0 f;
\overline{24}25 void main (void)
26 \quadcolor = vec4(0, 0, 0, 0);27int bandCount = textureSize (sampler, 0).z;
28
2930^{\circ}for (int band = 0; band < bandCount; ++band)
31\left\{ \right.vec4 data = texture (sampler, vec3 (texCoord, band));
32
33
           vec3 \ N = vec3 (0, 0, 0);34
           N.xy = data.rg * 2.0 f - 1.0 f;
35
36
           N. z = sqrt(1 - dot(N. xy, N. xy));37
38float albedo = data.b;
           float depth = data.a * DEPTH_SCALE;
3040float wsZ = -DIST_TO_CAM + depth * PIXEL_IN_CENTIMETERS;
41vec3 wsPos = vec3 (pixelPos * TAN_FOV_PER_2 * abs (wsZ), wsZ);
42
43vec3 L = normalize(lightPos - wsPos);\overline{44}45
           float E = 0 = lightIrradiance [band]:
\overline{46}47
48float radiance = albedo / PI * E_0 * dot(L, N) * spectral Sensitivity [band];
\overline{49}color += vec4(radiance, radiance, radiance, 1.0f);
50^{\circ}51\mathcal{E}52}
```